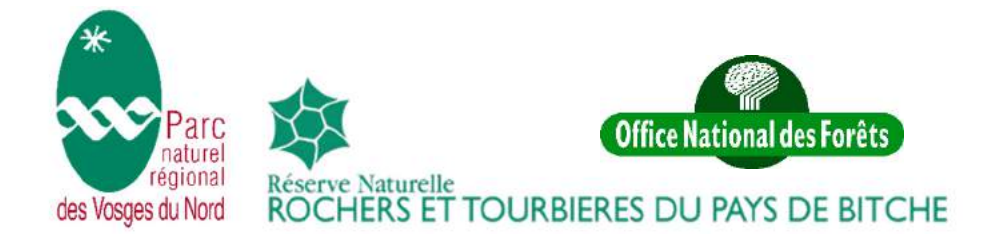

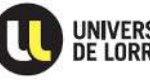

**UNIVERSITÉ** UFR SCIENCES FONDAMENTALES

Analyse croisée des données issues d'un suivi chiroptérologique et d'un protocole de suivi dendrométrique dans les forêts de la Réserve Naturelle des Rochers et Tourbières du Pays de Bitche.

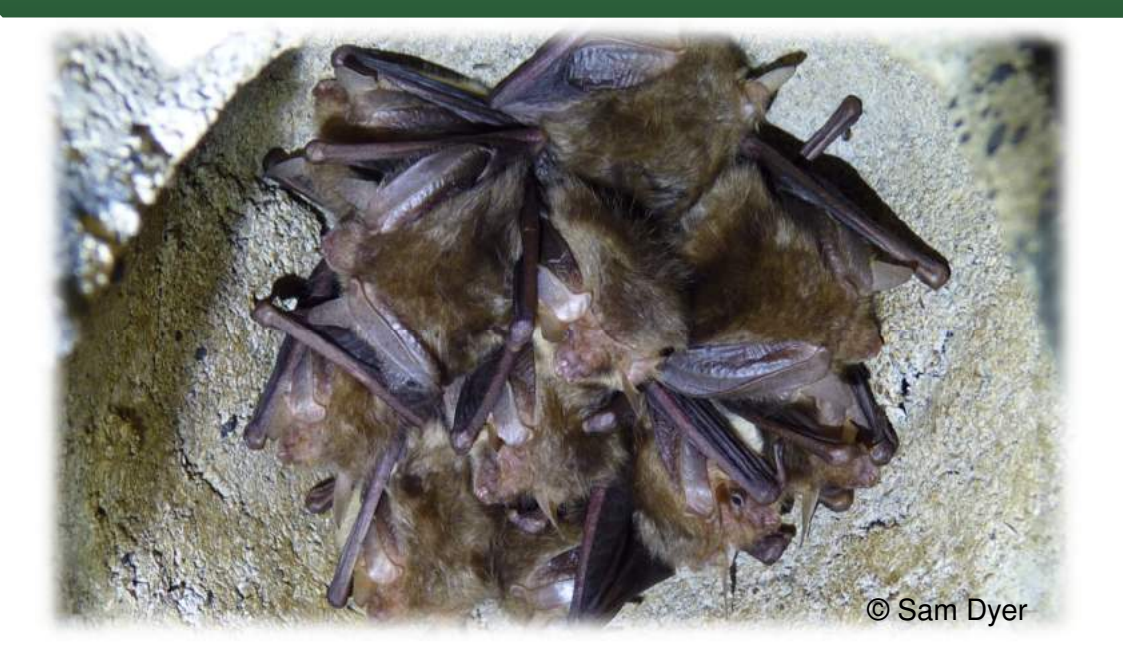

# Alexia VICHARD

Année 2017-2018

Rapport de stage Master Environnement Ecotoxicologie Ecosystèmes

Spécialité GEMAREC - parcours CRB - 2ème année

Réalisé du 1 mars au 31 août 2018

Au sein du Pôle Patrimoine Naturel du Syndicat de Coopération pour le Parc Naturel Régional des Vosges Du Nord, 67290 La Petite-Pierre.

Sous la direction de M. Loïc DUCHAMP et de M. Vincent ROBIN.

Mémoire soutenu le 12 septembre 2018 devant le jury composé de M. François GUEROLD, M. Vincent ROBIN et M. Loïc DUCHAMP.

### **Remerciements**

Je tiens en premier lieu à remercier mon maitre de stage, Loïc Duchamp, pour m'avoir accordée sa confiance sur cette étude. Merci pour sa disponibilité et son aide, malgré cette année particulièrement agitée des 20 ans de la réserve, ainsi qu'à son envie de partager sans limites ses connaissances qui m'ont beaucoup appris cette année. Merci de m'avoir fait participer aux animations et de m'avoir fait confiance pour animer la nuit internationale de la chauve-souris, cette expérience m'a beaucoup apportée.

Je remercie particulièrement Christophe Fabing pour son aide sur le terrain et sa bonne humeur communicative. Nos discussions m'ont également beaucoup appris et j'ai adoré animer le rallye nature à ses côtés.

Merci à Chloé Fève, stagiaire de passage, pour son aide sur le terrain et grâce à qui j'ai pu finir dans les temps et m'initier au monde des libellules.

Un grand merci aux membres de la CPEPESC-Lorraine et plus particulièrement à Giacomo Jimenez et Christophe Borel pour leur appui scientifique rigoureux tout au long de ce stage.

Merci à tous les membres du Parc Naturel Régional des Vosges du Nord pour leur accueil chaleureux. Merci à Marie l'Hospitalier, collègue du stand dendromicrohabitats, pour m'avoir fait confiance lors du rallye nature.

Je remercie l'ONF pour leur autorisation de mener le suivi des chauves-souris ainsi que les relevés dendrométriques sur le site de l'Eichelsberg.

Merci à Nicolas Debaive des RNF pour avoir traité les données de terrain si rapidement.

Un grand merci à la commune de Sturzelbronn pour leur accueil et leur bonne humeur. Grâce à eux j'ai pu passer mon stage autrement qu'en faisant du camping pendant six mois.

Merci à Vincent Robin pour m'avoir suivie durant ce stage et s'être montré à l'écoute et disponible en cas de besoin.

Enfin, je remercie grandement tous mes proches pour leur soutien moral ainsi que leurs nombreuses critiques et relectures de ce mémoire.

I

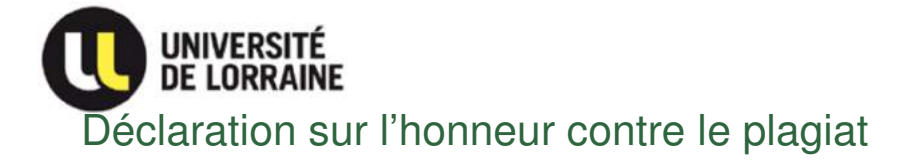

### **(à joindre obligatoirement à tout travail de recherche ou dossier remis à un enseignant)**

### Je soussignée, **VICHARD Alexia**

Régulièrement inscrite à l'Université de Lorraine

N° de carte d'étudiant : **31208276**

Année universitaire : **2017-2018**

Niveau d'études : **Master 2**

Parcours : **3E GEMAREC – Parcours CRB**

#### N° UE : **0KSAQM00**

Certifie qu'il s'agit d'un travail original et que toutes les sources utilisées ont été indiquées dans leur totalité. Je certifie, de surcroît, que je n'ai ni recopié ni utilisé des idées ou des formulations tirées d'un ouvrage, article ou mémoire, en version imprimée ou électronique, sans mentionner précisément leur origine et que les citations intégrales sont signalées entre guillemets.

Conformément à la loi, le non-respect de ces dispositions me rend passible de poursuites devant la commission disciplinaire et les tribunaux de la République Française.

Signature : //ichard

Fait à Sturzelbronn, le 11/04/18

II

# Table des matières

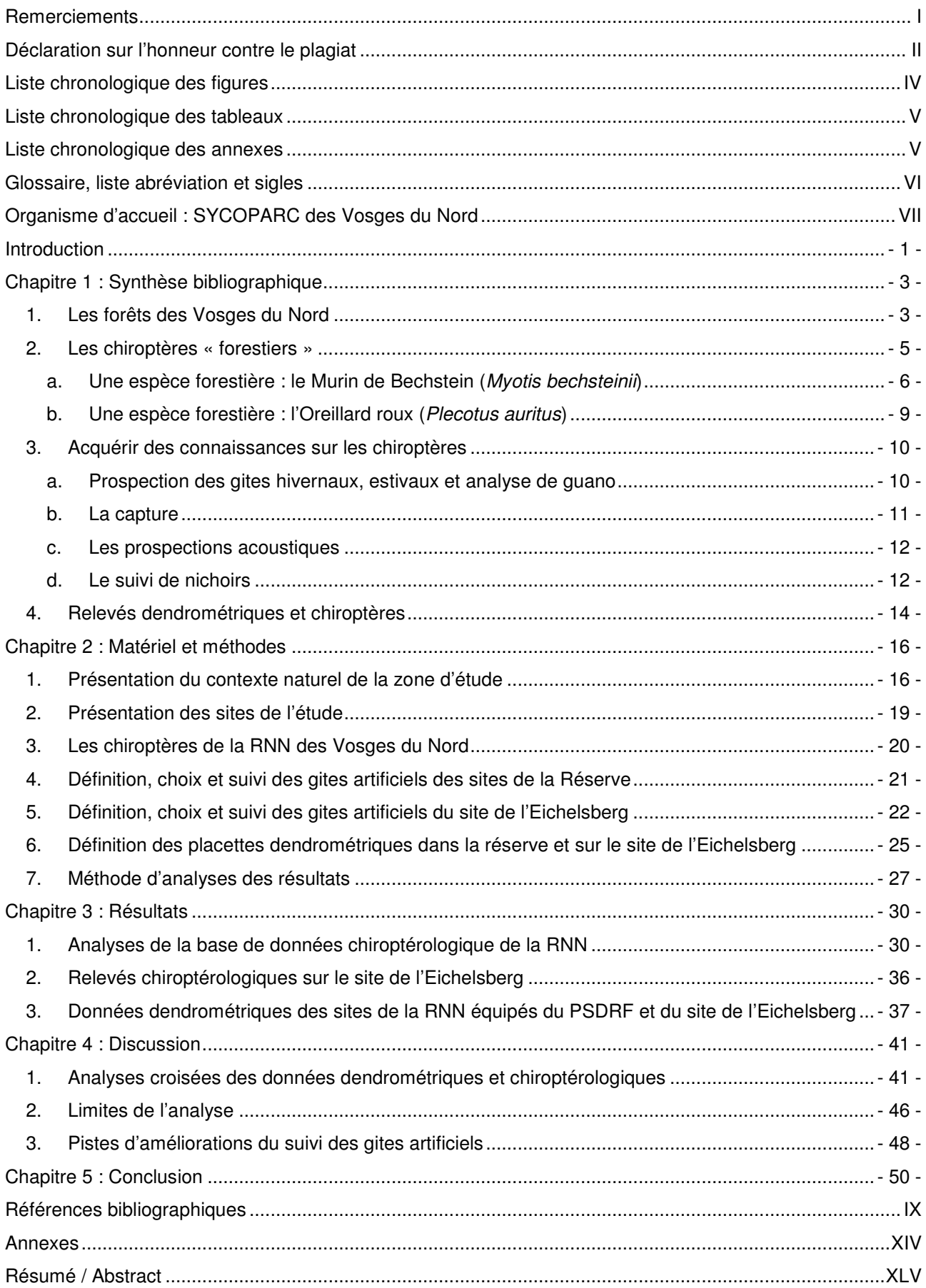

# Liste chronologique des figures

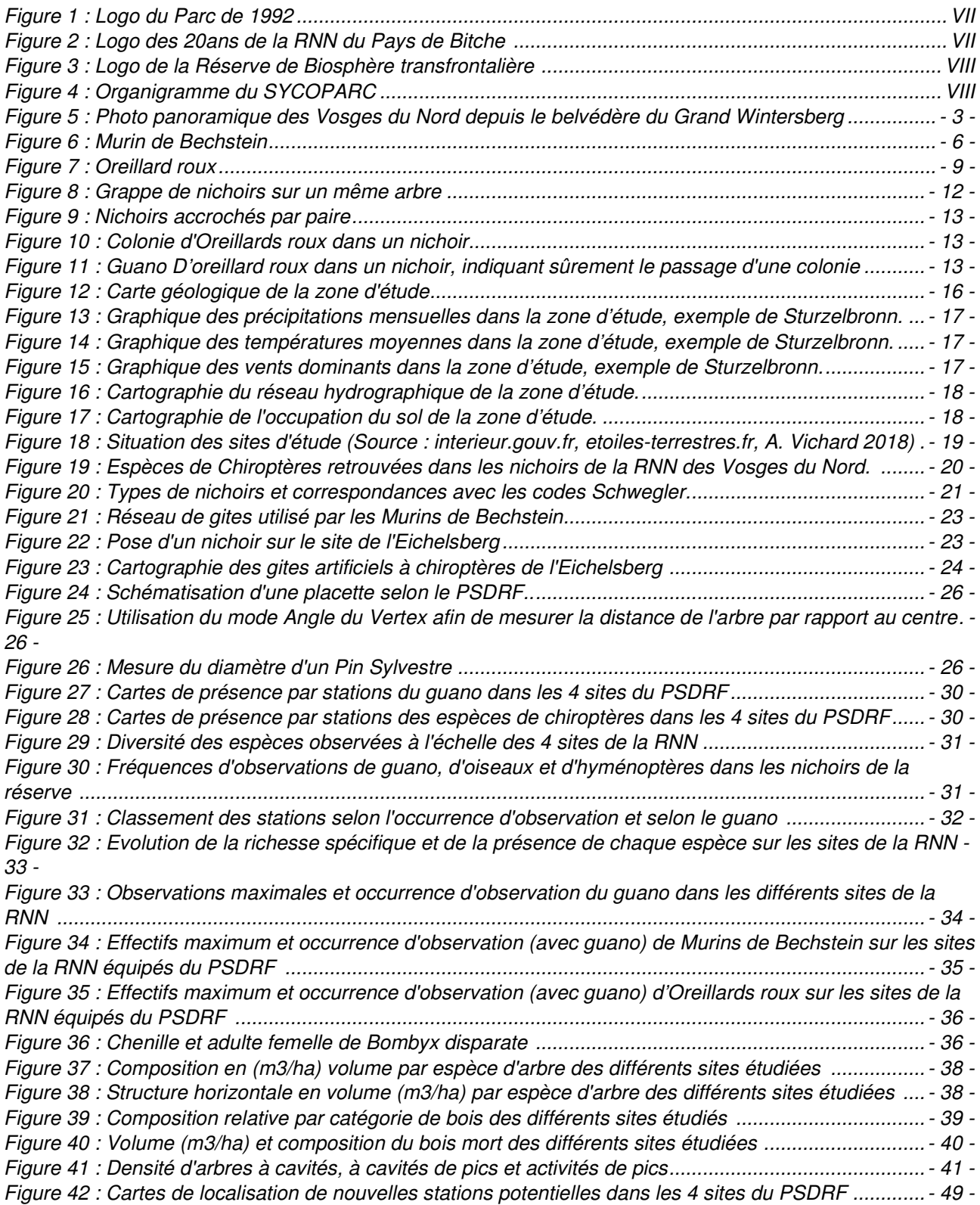

## Liste chronologique des tableaux

Tableau 1 : Statuts de protection et de conservation du Murin de Bechstein (Sources : INPN) ................... - 8 - Tableau 2 : Statuts de protection et de conservation de l'Oreillard roux (Sources : INPN) ........................ - 10 - Tableau 3 : Relevés et résultats des inventaires sur le site de l'Eichelsberg (Source : A. Vichard) ........... - 36 - Tableau 4 : Tableau de synthèse des données dendrométriques et chiroptérologique des différents sites (Source : A. Vichard) ................................................................................................................................... - 42 -

### Liste chronologique des annexes

Annexe A : Organisation des différentes tâches effectuées pendant le stage (Source : A. Vichard)

Annexe B : Carte de localisation des 26 sites de la RNN des Vosges du Nord (Source : SYCOPARC)

Annexe C : Carte de localisation de la Réserve de Biosphère Transfrontalière (Source : SYCOPARC)

Annexe D : Notice pour la mise en place et la saisie des données du PSDRF (Source : Réserves Naturelles de France)

Annexe E : Catalogue des dendromicrohabitats (Source : informar.eu)

Annexe F : Evolution par station du nombre de nichoirs présents entre 2011 et 2018 (Source : A. Vichard)

Annexe G: Effectifs maximum et occurrence d'observation (avec guano) de Noctule de Leisler, Pipistrelles sp, Grand Murin et Murin de Natterer dans les sites de la RNN équipés du PSDRF (Source : A.Vichard)

Annexe H : Cartographies des compositions en volume par espèces d'arbres par placettes des différents sites (Source : A. Vichard)

Annexe I : Cartographies des structures horizontales exprimées en volume par placettes des différents sites (Source : A. Vichard)

Annexe J : Cartographies des volumes et du type de bois mort par placettes des différents sites (Source : A. Vichard)

Annexe K : Récapitulatif des sources utilisées pour les lignes bibliographiques du tableau 4

# Glossaire, liste abréviation et sigles

**CES** : Conseil Economique et Social

**Chiroptère** : Nom de l'Ordre attribué aux Chauves-Souris

**CLC** : Corine Land Cover

**CPEPESC-Lorraine** : Commission de Protection des Eaux, du Patrimoine, de l'Environnement, du Sous-sol et des Chiroptères en Lorraine

**CRPF** : Centre Régional de la Propriété Forestière

**Dendrométrie** : Nom de la technique d'évaluation permettant de caractériser du bois

**EFI** : European Forest Institute

**INPN** : Inventaire National du Patrimoine Naturel

**OHM** : Observatoire Hommes - Milieux

**ONF** : Office National des Forêts

**Parturition** : «Action de mettre bas chez les mammifères »

**PNR** : Parc Naturel Régional

**PSDRF** : Protocole de Suivi Dendrométrique des Réserves Forestières

**Région forestière** : « Unité naturelle qui présente, pour la végétation forestière, des caractères de sols et de climat suffisamment homogènes pour abriter des types de forêts comparables »

**RNF** : Réserves Naturelles de France

**RNN** : Réserve Naturelle Nationale

**SER** : Sylvoécorégion

**SIG** : Système d'Information Géographique

**SYCOPARC** : Syndicat de Coopération pour le PNR des Vosges du Nord

**Sylvoécorégion** : « Grande zone géographique à l'intérieur de laquelle les facteurs déterminant la production forestière ou la répartition des grands types d'habitat forestier varient de façon homogène entre des valeurs précises, selon une combinaison différente de celles caractérisant les SER adjacentes »

**Tarif de cubage** : « Opération consistant à évaluer le volume d'un arbre à partir de données mesurées, tels que le diamètre à hauteur d'homme. Le calcul repose sur le fait que des arbres de même essence, grosseur, hauteur et forme ayant grandi dans des milieux comparables ont un volume identiques oscillant autour d'un volume moyen.»

**UICN** : International Union for Conservation of Nature

**ZSC** : Zone Spéciale de Conservation

# Organisme d'accueil : SYCOPARC des Vosges du Nord

En 1968, les premières démarches pour la création du PNR des Vosges du Nord sont lancées. Ce statut sera obtenu 7 ans plus tard par l'Arrêté Ministériel du 30 Décembre 1975. Le 1<sup>Er</sup> Octobre 1976 voit l'apparition du Syndicat Mixte du PNR des Vosges du Nord, dont le statut changera le 31 Mars 1993 pour donner le SYCOPARC. Comme son nom d'origine l'indique, le SYCOPARC est un syndicat de coopération mixte regroupant par ce fait ses collectivités (Régions, Départements, Communes et Intercommunalités), des collectivités associées (villes portes et périphériques) ainsi que de nombreux partenaires (ONF, CRPF, CES, chambres consulaires). Celui-ci s'occupe de l'animation de la politique du PNR des Vosges du Nord (Figure1) définie par la charte du Parc. Sa mission est d'engager les

collectivités l'ayant approuvé à en respecter les objectifs, orientations et mesures. La vocation première du SYCOPARC est donc d'aider les acteurs du territoire à agir dans le sens des objectifs du Parc. Pour cela, il est composé d'une équipe pluridisciplinaire organisée en différents pôles (Figure 4) ayant pour mission d'apporter son expertise. Ces missions principales sont :

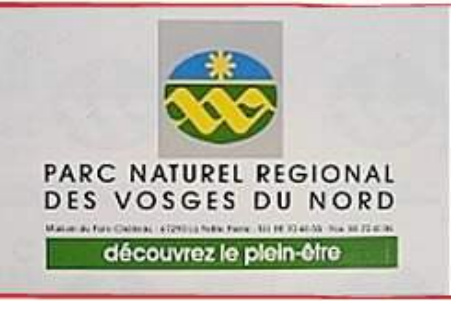

Figure 1 : Logo du Parc de 1992 (Source : SYCOPARC)

- D'aider à mieux diagnostiquer les problèmes et les enjeux,
- D'imaginer les projets et les politiques susceptibles d'y répondre,
- De soutenir les projets concrétisant la charte du Parc,
- D'impulser et d'expérimenter des solutions innovantes, le cas échéant.

Le SYCOPARC peut également être amené à prendre en charge et ainsi mener lui-même des projets dans le cas de carence des acteurs concernés par exemple. Celui-ci reste cependant avant tout un conseiller des communes, entreprises et habitants du Parc permettant une relation de proximité efficace.

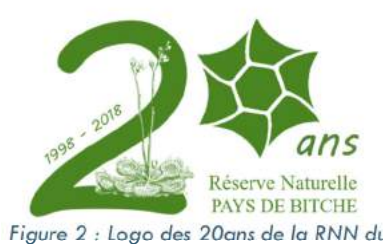

Pays de Bitche (Source : SYCOPARC)

Figure 2 : Logo des 20ans de la RNN du Roppeviller et Sturzelbronn (Annexe B). Elle est ainsi Le SYCOPARC est également gestionnaire de la RNN des Rochers et Tourbières du Pays de Bitche, composée d'un ensemble de 26 sites situés sur les communes Mosellanes de Bærenthal, Eguelshardt, Mouterhouse, Philippsbourg, entièrement située dans le PNR des Vosges du Nord et atteint une superficie totale de

355,25ha. Créée le 15 Mai 1998, celle-ci fête en 2018 ses 20ans d'existence (Figure 2).

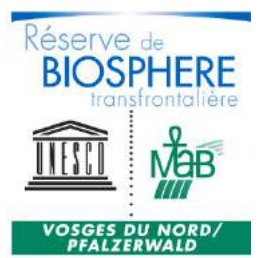

Enfin, le SYCOPARC est également co-gestionnaire de la Réserve transfrontalière de Biosphère "Vosges du Nord-Pfälzerwald" (Figure 3), fondée en 1998, aux côtés du Naturpark Pfälzerwald situé en Allemagne (Annexe C). Sa gouvernance alterne ainsi tous les 2 ans entre les 2

présidents.

Figure 3 : Logo de la Réserve de Biosphère transfrontalière (Source : SYCOPARC)

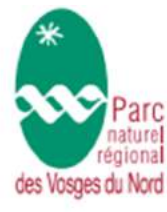

### Equipe technique SYCOPARC

Organigramme

01/02/2018

#### **Direction**

**Eric BRUA** e.brua@parc-vosges-nord.fr **François GOETZMANN** Directeur Adioint f.goetzmann@parc-vosges-nord.fr

#### Communication

Anne FICH Communication a.eich@parc-vosges-nord.fr

### Pôle observatoire du territoire

Nadia CARMAUX Observation du territoire n.carmaux@parc-vosges-nord.fr

**Gabriel HIRLEMANN** Observation du territoire g.hirlemann@parc-vosges-nord.fr

#### Pôle aménagement et gestion des espaces

**Rita BAUER-JACOB** ment et développement r.jacob@parc-vosges-nord.fr

Pascal DEMOULIN Gestion des espaces urbai p.demoulin@parc-vosges-nord.fr

Aurélie WISSER Patrimoina háti rami a.wisser@parc-vosges-nord.fr

**Anne RIWER** Patrimoine bâti remarquable mutualisation 8 FPCI a.riwer@parc-vosges-nord.fr

**Romy BAGHDADI** r.baghdadi@parc-vosges-nord.fr

**Caroline SALOMON** Charte forestière de territoire c.salomon@parc-vosges-nord.fr

#### Pôle patrimoine naturel

Jean-Claude GENOT Protection de la nature jc.genot@parc-vosges-nord.fr

Sébastien MORELLE Natura 2000 s.morelle@parc-vosges-nord.fr

Marie L'HOSPITALIER Natura 2000 m.thospitaler@parc-vospes-nord.fr

Alban CAIRAULT Natura 2000 / observatoire des cours d'eau a.cairault@parc-vosges-nord.fr

**Cécile BAYEUR** Agriculture / Gestion des espaces ouverts c.bayeur@parc-vosges-nord.fr

Marie-Laure TONNELIER Gestion des zones humides ml.tonnelier@parc-vosges-nord.fr

**Agathe GUILLET** uits de proximité a.guillet@parc-vosges-nord.fr

**Geoffrey MESBAHI** Typologie des prairies g.mesbahl@parc-vosges-nord.fr

**Loïc DUCHAMP** nservateur Réserve Naturelle des Rochers et Tourbières Pays de Bitche Lduchamp@parc-vosges-nord.fr

**Christophe FABING** Garde technician Réserve Naturalie des Rochers et Tourbières Pays de Ritche

c.fabing@parc-vosges-nord.fr Pishum MIGRAINE Coordinatrice Life Biocorridor Réseaux écologiques transfrontaliers p.migraine@parc-vosges-nord.fr

**Olivier LAURENT** Gestionnaire Life Biocorridor Réseaux écologiques transfrontaliers o.laurent@parc-vosges-nord.fr

#### Maison de l'Eau et de la Rivière

**Philippe MALAISE** Coordinateur d'activités p.malaise@parc-vosges-nord.fr

**Romain CANTAT** 

r.cantat@parc-vosges-nord.fr

Pôle culture. médiation, tourisme

Sophie WESSBECHER ervation des mus s.wessbecher@parc-vosges-nord.fr

**Carine SCHUTZ** Conservation des musées c.schutz@parc-vospes-nord.fr

**Isabelle VERGNAUD-GOEPP** Conservation des musi

Lgoepp@parc-vosges-nord.fr **Laetitia VELTEN** 

Inventaire collections Lveiten@parc-vosges-nord.fr

**Manon LINQUETTE** Inventoire collections m.linquette@parc-vosges-nord.fr

**Audrey VONARB** aire collections musée de Phalsbourg a.vonarb@parc-vosges-nord.fr

Philippe KOFFLER n - éducatio p.koffler@parc-vosges-nord.fr

Laurane CLADEN

Loladen@parc-vosges-nord.fr **Michel SCHILER** 

Tourisme durable m.schler@parc-vosges-nord.fr

**Laurie WEBER** Tourisme durabl Lweber@parc-vosges-nord.fr

#### **Secrétariat**

Anne ADOLFF-ZIMMERMANN Assistante comptable

a.zimmermann@parc-vospes-nord.fr **Astrid SCHILER** 

Accueil et assistante mission tourisme a.schiler@parc-vosges-nord.fr

**Martine HOLTZSCHERER** Assistante du président et du directeur m.holtzscherer@parc-vosges-nord.fr

Valérie HETZEL Assistante des pôles observatoire du territoire, aménagemant et gestion des espaces, culture

v.hetzel@parc-vosges-nord.fr **Sylvie STARK** 

Assistante des pôles communication, médiation des patrimoines - nature s.stark@parc-vosges-nord.fr

### **Entretien**

Katia KORI ntrakan at can íca technique k.kobi@parc-vosges-nord.fr

Anny MEYER Entretien MER a.meyer@parc-vosges-nord.fr

Pierre JOST Entration MER p.jost@parc-vosges-nord.fr

Figure 4 : Organigramme du SYCOPARC (Source : SYCOPARC)

### Introduction

Les chiroptères jouent un rôle important dans le fonctionnement des écosystèmes et dans le maintien de l'équilibre des milieux naturels. Les rôles écosystémiques rendus par les chauves-souris sont nombreux et reconnus, notamment dans la gestion des ravageurs forestiers et agricoles. Ceux-ci subissent cependant de nombreuses pressions, notamment du fait des activités humaines, telles que la disparition de leurs gites ou de leurs milieux de chasse favorables ainsi que de la contamination de leurs proies (Tapiero et al, 2017). La conservation des chiroptères, jugée comme un enjeu prioritaire, est soutenue par le plan national d'actions en faveur des chiroptères (PNAC), lui-même décliné en plusieurs plans régionaux permettant d'adapter au mieux les mesures selon les contextes locaux. C'est dans ce contexte que s'inscrivent plusieurs enjeux du plan de gestion de la RNN des Vosges du Nord. On y trouve ainsi un objectif fort, plus ou moins directement lié à la protection des chiroptères, à savoir « l'augmentation du degré de naturalité des forêts » (Enjeu C) décliné en mesures tels que le « maintien définitif d'arbres à cavités » ou le « suivi de l'évolution de la faune et la flore » (Duchamp, 2011). Ces mesures sont elles-mêmes déclinées en opérations permettant de définir de quelle manière atteindre l'objectif. On y trouve ainsi la mise en œuvre du Protocole de Suivi Dendrométrique sur différents sites de la RNN ainsi que le suivi des chiroptères forestiers à l'aide d'un réseau de nichoirs, ce dernier ayant vocation à inventorier les espèces présentes ainsi qu'éventuellement prouver leur reproduction (L. Duchamp, données pers.).

L'objectif principal de la présente étude est d'apporter des informations aux gestionnaires qui permettront de proposer ou d'adapter les mesures de suivis concernant les chiroptères et la gestion des forêts de la réserve naturelle dans l'optique du prochain plan de gestion de la RNN. Pour cela, l'étude vise à répondre à la problématique suivante : Peut-on expliquer l'observation de chiroptères dans les forêts de la réserve naturelle par des facteurs dendrométriques disponibles pour les sites équipés de gites artificiels ? Cette problématique se concentre essentiellement sur deux espèces forestières : le Murin de Bechstein, possédant un statut réglementaire particulier et n'ayant pour le moment jamais permis l'observation de colonie de parturition lors des suivis, et l'Oreillard roux, dont des colonies de parturition sont observées dans plusieurs gites artificiels de la RNN. Une étude menée par la CPEPESC-Lorraine en 2012 hors de la réserve mais dans le secteur global (Forêt de l'Eichelsberg en forêt domaniale de Sturzelbronn) de l'étude a permis d'identifier une colonie de Murin de Bechstein et d'une partie de son réseau de gites naturels associé.

Afin de tenter d'apporter des réponses à la problématique globale, des relevés dendrométriques ont été réalisés sur le site de l'Eichelsberg. Par ailleurs, plusieurs gites artificiels y ont été disposés afin d'apporter des réponses sur la présence de la colonie en 2018 et sur la capacité de celle-ci à occuper ces gites dans les conditions locales.

La comparaison des données dendrométriques issues du site utilisé (Eichelsberg) par la colonie et des sites de la RNN met-elle en évidence des facteurs dendrométriques déterminants ?

La majeure partie du stage a consisté à répondre à la problématique, bien que la participation à d'autres travaux ait également eu lieu durant celui-ci (Annexe A). Une grande partie de l'étude a été réalisée par mes soins, à savoir la recherche bibliographique, l'élaboration du protocole de poses des nichoirs sur l'Eichelsberg et la réalisation du terrain sur le site, les analyses issues des suivis de la RNN et la rédaction du rapport. Les analyses globales issues du PSDRF ont été réalisées par Réserves Naturelles de France conformément au protocole. Les membres de l'équipe de la CPEPESC-Lorraine sont également intervenus comme conseillers scientifiques.

Ce document présentera dans un premier temps une synthèse des connaissances concernant l'évolution des forêts des Vosges du Nord, puis des chiroptères et plus particulièrement les deux espèces forestières étudiées ici, ainsi que des techniques permettant d'acquérir des connaissances sur ces mammifères particuliers. Cette synthèse sera suivie d'une méthodologie présentant la zone d'étude et détaillant le protocole d'inventaire des chiroptères et de suivi dendrométrique (PSDRF) réalisés dans et hors de la RNN. Enfin, les résultats seront présentés puis analysés et discutés.

# Chapitre 1 : Synthèse bibliographique

La biodiversité des différents écosystèmes forestiers est difficilement appréhendable tant elle repose sur une multitude de critères : type de forêt, degré de maturité, surface considérée, fragmentation,… (Vallaury et Neyroumande, 2009). Du fait de son histoire et de ses climats variés, la France possède une grande diversité en termes de forêts avec pas moins de 309 régions forestières différentes soit 91 sylvoécorégions (IFN, 2011). Malgré tout, une partie de l'écologie associée aux espèces forestières reste assez mal connue et nécessite un approfondissement des connaissances.

#### 1. Les forêts des Vosges du Nord

Actuellement, 60% de la surface classée dans le Parc Naturel des Vosges du Nord est recouverte de forêts, soit prêt de 72000 ha (Figure 5).

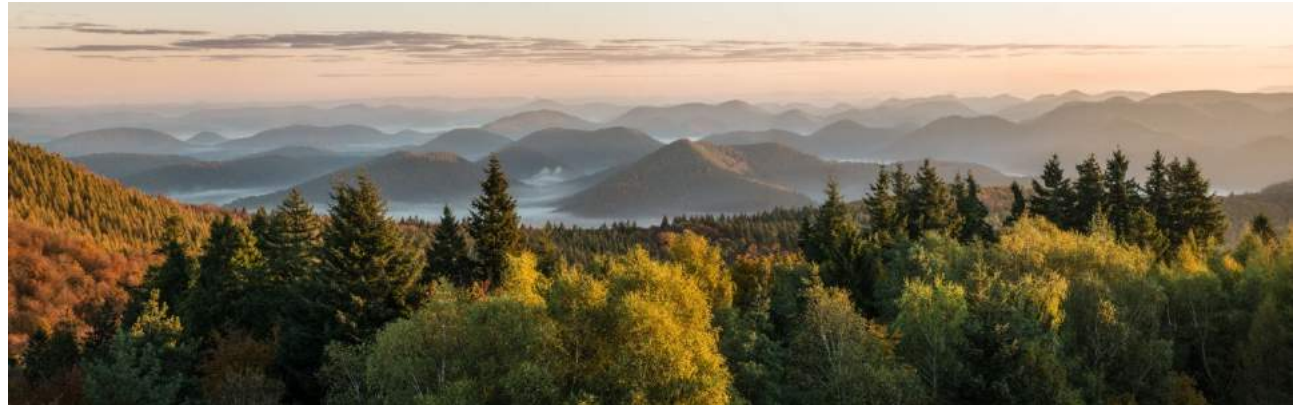

Figure 5 : Photo panoramique des Vosges du Nord depuis le belvédère du Grand Wintersberg (Source : Hervé Sentuck)

Quatre essences y sont dominantes : le hêtre commun, le chêne sessile et pédonculé et le pin sylvestre, autochtones dans la région (Duchamp, 2011). Cette situation forestière a cependant beaucoup évolué au cours des siècles passés du fait de son exploitation par les populations au moins depuis l'Antiquité, voire le Néolithique, comme en attestent les récentes études par les Universités de Lorraine et de Bourgogne Franche-Comté dans le cadre de l'OHM du Pays de Bitche. En effet, si avant la période féodale une grande partie des Vosges du Nord n'est que peu fréquentée, la période moyenâgeuse centrale constitue quant à elle un tournant où l'Homme peuple progressivement la région (Jéhin, 2016). La création de villages, abbayes comme celle de Sturzelbronn fondée en 1143 et autres monuments à l'instar du château de Waldeck terminé à la fin du XIIIème siècle impactent le paysage forestier. On trouve bientôt de multiples utilités à la ressource en bois abondante de la région, notamment comme matériaux de construction ou comme bois de chauffage. Le prélèvement du bois sera progressivement réglementé après la guerre de Trente Ans (1618 à 1648) où la région connait une forte croissance démographique, notamment aux XVIème et XVIIIème siècles, et où la pression sur le bois de construction, particulièrement

sur le chêne, se fait plus intense. En parallèle, la demande en bois de chauffage augmente également, le hêtre étant cette fois-ci privilégié. De plus, les forêts sont défrichées par essartage, c'est-à-dire en utilisant le feu, au profit de terres arables. Les parcelles ainsi gagnées sont cultivées pendant deux à trois ans puis laissées à la forêt pendant quelques dizaines d'années, celles-ci devenues peu fertiles. Afin de compenser ce faible rendement, les agriculteurs concentrent également leurs efforts sur l'élevage d'animaux en forêt grâce au droit de vaine pâture, entrainant des problèmes de surpâturage au XVIIIème siècle (Jéhin, 2016).

Les forêts des Vosges du Nord sont également très impactées par les activités industrielles de la région, à savoir la verrerie puis la métallurgie, tirant profit des ressources particulières (silice, potasse, bois et présence de nombreux cours d'eau) du territoire dès le XVème siècle (OHM, 2018 ; Duchamp, 2011). Les verriers se voient offrir par les seigneurs de larges concessions forestières pour leurs activités, leur permettant de se sédentariser au XVIème siècle (Duchamp, 2011 ; Jéhin, 2016). Les forêts allouées sont ainsi largement exploitées sans prise en compte d'une gestion durable, et les verriers sont bien vites obligés de se fournir dans les forêts voisines pour subvenir à leur activité, conduisant à de grandes zones déboisées (Jéhin, 2016). De même, au cours du XVIIème siècle se développe l'industrie de la métallurgie, également consommatrice de bois et notamment de charbon. C'est également à cette période que la famille De Dietrich acquiert la plus grande forêt privée des Vosges du Nord (5000 ha), appartenant depuis 1998 à la famille Pimodan (Keller, 2017). Plusieurs sites métallurgiques apparaissent à Mouterhouse, Zinswiller ou encore Jaegerthal, avec une consommation pour les établissements de De Dietrich de près de 20000 cordes par an soit 76000 stères (Jéhin, 2016). La pression sur le bois est encore accrue au XVIIIème siècle par l'exploitation du chêne pour la confection de coques de navires et de pins pour les mâts à destination des armateurs hollandais (Jéhin, 2016). Cette période voit une baisse drastique de la surface mais aussi de la qualité forestière du fait de la forte exploitation, que les autorités du XIXème siècle chercheront à rationnaliser au travers de leur gestion : c'est l'apparition de la sylviculture. Les forestiers procèdent aux rachats des droits d'usage et plantent massivement du hêtre en futaie régulière (Jéhin, 2016) ainsi que du pin sylvestre, initialement restreint seulement à la foresterie de Waldeck et dans le secteur de l'étang de Hanau, donnant d'ailleurs son nom de « Pin de Hanau » à l'essence dans la région (Duchamp, 2011). De plus, d'importants drainages sont également réalisés en forêt afin de développer la production du pin sylvestre et d'épicéa, introduit à cette époque pour alimenter l'industrie du charbon. D'autres essences seront également introduites courant du XIXème siècle, comme le sapin Douglas, le pin Weymouth ou encore le Thuya géant (Duchamp, 2011).

Les conflits entre la France et l'Allemagne viendront finalement affaiblir l'industrie verrière et métallurgique, de même que la concurrence de l'industrie du cristal, de la sidérurgie et du développement du commerce international (OHM, 2018), amenant à un abandon progressif des activités et une déprise agricole depuis les années 1950 (Duchamp, 2011).

### 2. Les chiroptères « forestiers »

Les chiroptères sont des mammifères fascinants à bien des égards, occupant le second rang en nombre d'espèces au sein de la classe des mammifères. En France métropolitaine, on compte 34 espèces de chauves-souris dont vingt-et-une dans les Vosges du Nord (Duchamp dans Muller, 2012 ; Arthur et Lemaire, 2015). Présentes dans une multitude d'habitats différents : zones urbaines, zones tourbeuses, forestières, agropastorales..., elles possèdent toutes dans notre pays le même régime insectivore. Nombre d'entre elles ne sont pas inféodées à un milieu donné mais exploitent une mosaïque d'habitats différents au cours de leur cycle de vie. Ainsi, une espèce dite « forestière » comme la Barbastelle fréquente des milieux hypogés (ouvrages militaires) et autres grottes pour hiverner, et peut choisir de s'installer pendant la période de reproduction dans des granges en bois où elle apprécie de se blottir entre les poutres, lui rappelant les écorces décollées où elle apprécie giter (Arthur et Lemaire, 2015). Cette utilisation de l'espace complique donc la protection et la connaissance de ces animaux, soumis à de nombreuses menaces : changement climatique, fragmentation et destruction des habitats, trafic routier, traitements chimiques, vandalisme et dérangement, etc...(Dietz et al, 2009).

Les chiroptères sont reconnus comme étant de bons indicateurs de la qualité environnementale et des régulateurs particulièrement efficaces de ravageurs (Charbonnier, 2014). Ceux-ci sont protégés par de nombreux statuts de protections, notamment du fait de leur cycle biologique particulier ainsi que de leur faible taux de reproduction. Plusieurs espèces sont inscrites sur les Listes Rouges Mondiale UICN, Européenne et Nationale. Au niveau national, les espèces et leurs habitats sont protégés par l'arrêté ministériel du 23 Avril 2007 et du 15 septembre 2012 interdisant entre autres la capture, la destruction ou la perturbation intentionnelle des animaux et de leurs sites (Arthur et Lemaire, 2015). Plusieurs Plans Nationaux d'Actions pour la Biodiversité ont été mis en place depuis 1999 et dont le troisième, appelé Plan National d'Action en Faveur des Chiroptères (Tapiero et al, 2017), couvre la période 2016-2025.

La plupart des espèces française fréquente, à un moment donné de leur cycle de vie, milieu forestier, mais certaines sont reconnues plus inféodées à la forêt que d'autres. Ces espèces, dites « forestières », sont représentées par exemple par la Noctule commune (Nyctalus noctula), la Noctule de Leisler (Nyclatus leisleri), le Murin de Bechstein (Myotis bechsteinii), l'Oreillard Roux (Plecotus auritus) ou encore la Barbastelle d'Europe (Barbastellus barbastella) (Dietz et al, 2009). Pour ces espèces, il est admis que celles-ci passent la plus grande partie de leur cycle de vie dans les milieux forestiers (Arthur et Lemaire, 2015). Une espèce typiquement « forestière » présente dans les Vosges du Nord est le Murin de Bechstein, étudié plus précisément que les autres espèces dans cette étude (CPEPESC-Lorraine, 2009). Une espèce également bien représentée dans les Vosges du Nord est l'Oreillard Roux.

### a. Une espèce forestière : le Murin de Bechstein (Myotis bechsteinii) Le Murin de Bechstein (Figure 6) est une chauve-souris de taille moyenne, facilement

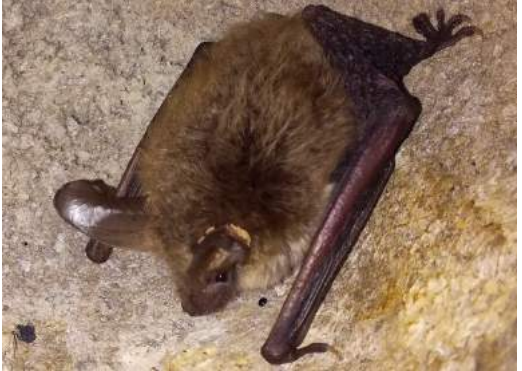

Figure 6 : Murin de Bechstein (Source : A. Vichard)

reconnaissable grâce à ses oreilles. Celui-ci est difficile à identifier à l'aide des méthodes acoustiques du fait de ses émissions sonores se recoupant avec plusieurs espèces (Arthur et Lemaire, 2015) et ne pouvant plus être captées à plus de 10 m de l'individu (Barataud, 2015). Le Murin de Bechstein est une espèce dites glaneuse, c'est-à-dire se nourrissant de

divers insectes (principalement des lépidoptères, coléoptères, diptères…) posés sur le feuillage et ce, à toutes les strates (Arthur et Lemaire, 2009), ce qui explique la faible portée de ses signaux. Celui-ci chasse également en vol et pratiquerait l'écoute passive, technique le faisant passer inaperçu lors des prospections acoustiques (Arthur et Lemaire, 2015). Le Murin de Bechstein semble particulièrement lié aux vieux massifs de feuillus et grandes forêts mixtes (Arthur et Lemaire, 2009) où il peut alors être abondant, alternant zones boisées et plus ouvertes, fortement stratifiées, avec présence de nombreux vieux arbres et mares forestières (CPEPESC-lorraine, 2009 ; André et al, 2014). On estimerait en effet entre 7 à 16 individus au km² dans une forêt de feuillus contre 0,7 à 4,8 individus dans une forêt de résineux (Arthur et Lemaire, 2015).

L'espèce est connue pour être particulièrement sédentaire puisque ses gites d'été et d'hiver sont espacés de moins d'une trentaine de kilomètres (Arthur et Lemaire, 2015 ; Dietz et al, 2009). Peu contactée pendant les prospections de gites souterrains (mines, carrières, bunker…) en hiver, la population est suspectée d'hiverner majoritairement dans les arbres

(Arthur et Lemaire, 2015 ; Dietz et al, 2009) ce qui en fait une espèce particulièrement discrète et considérée comme rare dans son aire de répartition (Arthur et Lemaire, 2009 ; CPEPESC-Lorraine, 2009). Cependant, Markus Dietz (2011) milite plus pour un hivernage hypogé prétextant le manque de preuves concrètes d'une hivernation dans les cavités arboricoles. En dehors de l'hivernage, le Murin de Bechstein est essentiellement présent dans divers gites arboricoles. Il est également présent en gites artificiels forestiers, surtout en été, de préférence bien exposés au soleil, en béton et cylindrique (Arthur et Lemaire, 2015), pour lesquels l'occupation est maximale en juillet et août (Kerth et al, 2001 ; Dietz et al, 2009). Ce changement saisonnier de types de gites pourrait être une adaptation de l'espèce pour limiter la compétition avec la période de nidification des oiseaux (Schlapp, 1990). L'espèce, très fidèle à ses gites sur plusieurs années (Arthur et Lemaire, 2015), choisit de préférence des caries ou des trous de Pic épeiche (Dendrocopos major) et Pic mar (Dendrocopos medius) dans des arbres sains (Chenaval et al, 2015) dont les ouvertures sont de préférences remontantes, à toutes les hauteurs entre 0,5 et 18 m, bien que majoritairement entre 5 et 10 m (Arthur et Lemaire, 2015). L'espèce serait par ailleurs fortement dépendante d'un nombre élevé de cavités de pics dans son secteur (Kerth et al, 2001), Pfalzer ayant par ailleurs estimé que l'espèce se porterait bien dans des zones avec au moins 10 cavités par hectare dans des peuplements caducifoliés d'au moins 80 ans (Pfalzer, 2017). Il est en effet important de noter que l'espèce change en moyenne de cavités tous les 2 à 3 jours, ne fréquenterait pas plus de 2 à 3 fois le même site pendant la même saison, et utiliserait entre 30 et 50 gites en période estivale, souvent espacés d'une dizaine à une centaine de mètres, le tout probablement pour limiter la prédation, le parasitisme et pour s'adapter aux conditions thermiques (Dietz et al, 2009 ; CPEPESC-Lorraine, 2009). Les maternités peuvent quant à elles être plus stables et rester jusqu'à 16 jours dans un même gite, bien que cela semble rare, une étude de l'université de Würzburg ayant démontré que dans un massif forestier de 40 ha, les femelles suivies restaient au maximum deux nuits consécutives dans un même arbre (Arthur et Lemaire, 2009). Des phénomènes de fission-fusion d'une colonie mère sont également couramment observés, les arbres abritant alors entre 4 à 6 morceaux (aussi nommé noyaux), de la colonie et étant espacés de moins de 1 km les uns des autres (André et al, 2014 ; Arthur et Lemaire, 2009). Les échanges avec d'autres colonies sont rares voire inexistants, une distance de 2 km suffisant à isoler une colonie d'une autre.

Les naissances ont lieu pour les plus précoces début juin et se poursuivent jusqu'en juillet au sein des maternités, regroupant en moyenne une vingtaine de femelles et jusqu'à 80 pour les plus importantes (Arthur et Lemaire, 2015). Pendant cette période, les femelles

occupent des terrains de chasse dans des éclaircies de vieilles futaies, dans des peuplements avec régénération naturelle de hêtre et dans des zones avec présence de strates herbacées et arbustives (15 à 30 % du recouvrement) et de bois mort (CPEPESC-Lorraine, 2009 ; Arthur et Lemaire, 2015). Les femelles exploitent des territoires plus grands que les mâles, pour lesquels elles sont très fidèles, et se concentrant autour de leur gite dans un rayon de quelques centaines de mètres à 1,5 km pour des surfaces comprises entre 15 à 30 ha (André et al, 2014), 50 % des déplacements en chasse s'effectuant cependant à moins de 600 m de leur gite (Bonhenstengel, 2012). La taille du territoire est directement dépendante du milieu, les distances parcourues augmentant dans les parcelles de résineux (Dietz et al, 2009). La dispersion des colonies a lieu au mois d'août, la fin du mois marquant la dispersion vers les regroupements automnaux pour les accouplements et les nichoirs étant totalement abandonnés dès les premières gelées d'octobre (Arthur et Lemaire, 2015). Les individus peuvent alors parcourir de plus grandes distances pour ces rassemblements, les mâles allant jusqu'à des déplacements d'une soixantaine de km pour rejoindre les femelles (Arthur et Lemaire, 2015).

Du fait de ses préférences écologiques particulières, les populations sont aujourd'hui encore mal connues et font l'objet de statuts de protection et de conservation (Tableau 1), ainsi que de nombreuses recommandations de protection et de mesures. La nécessité d'augmenter les connaissances sur l'espèce, notamment sur les colonies de mises-bas, semble essentielle. Les mesures préconisées pour garantir la conservation de l'espèce découlent directement de ses principaux traits : il est nécessaire d'encourager les forestiers à conserver les parcelles de feuillus et lutter contre l'enrésinement, de créer des ilots de vieillissement et de sénescences, de conserver le bois mort et de garder un réseau d'au moins 10 arbres à cavités par ha (Dietz et al, 2009 ; Arthur et Lemaire, 2015, CPEPESC-Lorraine, 2009).

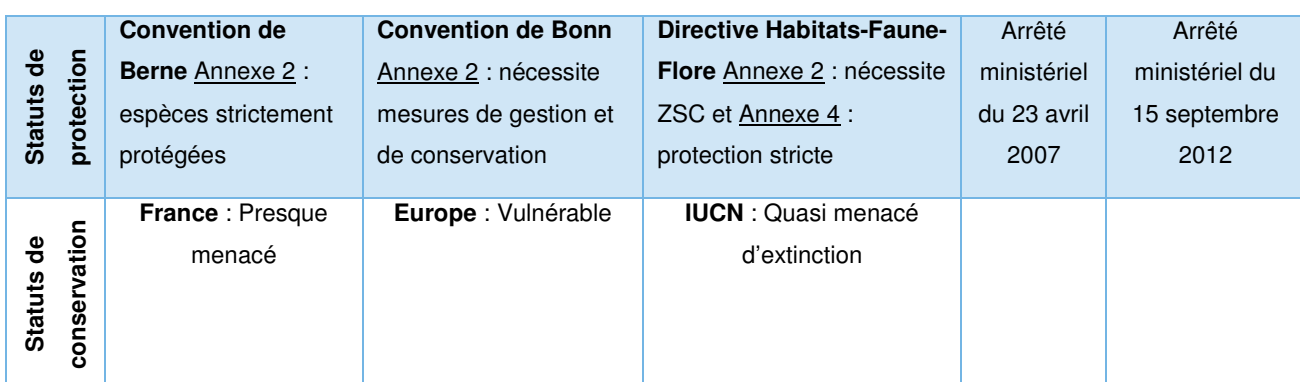

Tableau 1 : Statuts de protection et de conservation du Murin de Bechstein (Sources : INPN)

### b. Une espèce forestière : l'Oreillard roux (Plecotus auritus)

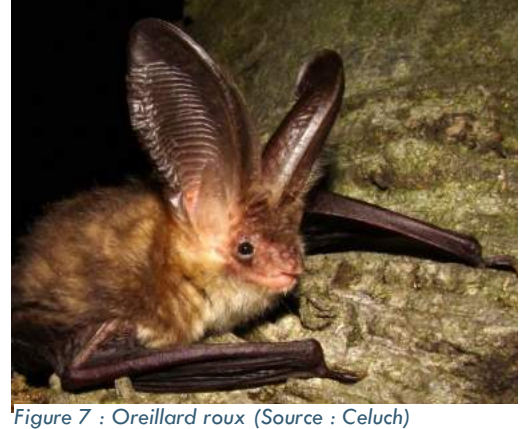

L'Oreillard roux (Figure 7) est une chauve-souris de taille moyenne, reconnaissable grâce à ses très longues oreilles se rejoignant sur le haut de la tête, mais pouvant facilement être confondu avec l'Oreillard gris. Comme le Murin de Bechstein, cette espèce apprécie glaner les insectes, avant tout des lépidoptères, posés sur le feuillage, du sol à la canopée (Arthur et Lemaire, 2015). Son sonar, dont

les émissions se confondent facilement avec les autres espèces d'Oreillards, n'est donc pas très puissant et ne peut plus être capté au-delà de 5 mètres, le rendant lui aussi généralement inaudible pendant les prospections acoustiques (CPEPESC-Lorraine, 2009). L'Oreillard roux semble rechercher de préférence les milieux forestiers feuillus, mixtes et même résineux, bien qu'il puisse également s'installer dans les parcs et jardins. Celui-ci est par ailleurs considéré comme relativement flexible dans ses choix d'habitats et est généralement le premier à coloniser un nouvel environnement. Il préfèrera cependant les forêts de feuillus, bien stratifiées avec présence de bois mort et de saules, ses effectifs y étant toujours plus important que dans les milieux résineux (Arthur et Lemaire, 2015).

Cette espèce est également sédentaire, la distance entre ses gites d'été et d'hiver n'excédant pas 20 km, et généralement de l'ordre d'une dizaine de kilomètres (CPEPESC-Lorraine, 2009 ; Dietz et al, 2009). Ses gites d'hivernage sont très variés : ponts, grottes, greniers, cavités arboricoles, écorces décollées… et adaptés à la température extérieure, cette période fournissant d'ailleurs la majorité des informations sur l'espèce. (Dietz et al, 2009 ; CPEPESC-Lorraine, 2009) Son caractère ubiquiste est également représenté par ses larges choix de gites en période estivale où il peut être retrouvé dans les charpentes, les cavités arboricoles et les nichoirs de préférence cylindriques avec de petites ouvertures dès le mois d'avril (Arthur et Lemaire, 2015). Comme le Murin de Bechstein, l'Oreillard roux change de gites tous les 1 à 5 jours dans un rayon inférieur à 700 m, et y est fidèle d'une année à l'autre (André et al, 2014). Les naissances ont lieu fin juin dans des petites maternités rassemblant en général une vingtaine de femelles et quelques mâles (Dietz et al, 2009). La chasse se fait à moins d'1 km du gite, majoritairement dans un rayon de 500m (CPEPESC-Lorraine, 2009 ; Arthur et Lemaire, 2015). Contrairement au Murin de Bechstein, l'Oreillard roux pratique des échanges réguliers basés sur des fission-fusion avec les colonies périphériques situés dans un rayon de 500 m. La dissolution des colonies est tardive, l'espèce hivernant entre novembre et mars (Arthur et Lemaire, 2015).

Grâce à son caractère ubiquiste, l'espèce ne fait aujourd'hui pas l'objet de mesures de protection et de conservation particulières (Tableau 2). Celle-ci est cependant assez peu connue du fait de sa discrétion et des confusions avec l'Oreillard gris et l'Oreillard montagnard, sa période de reproduction étant moins documentée (André et al, 2014). Au moins 2 gites par hectares sont malgré tout préconisés par les gestionnaires, un cycle complet en nécessitant cependant bien plus (Arthur et Lemaire, 2015).

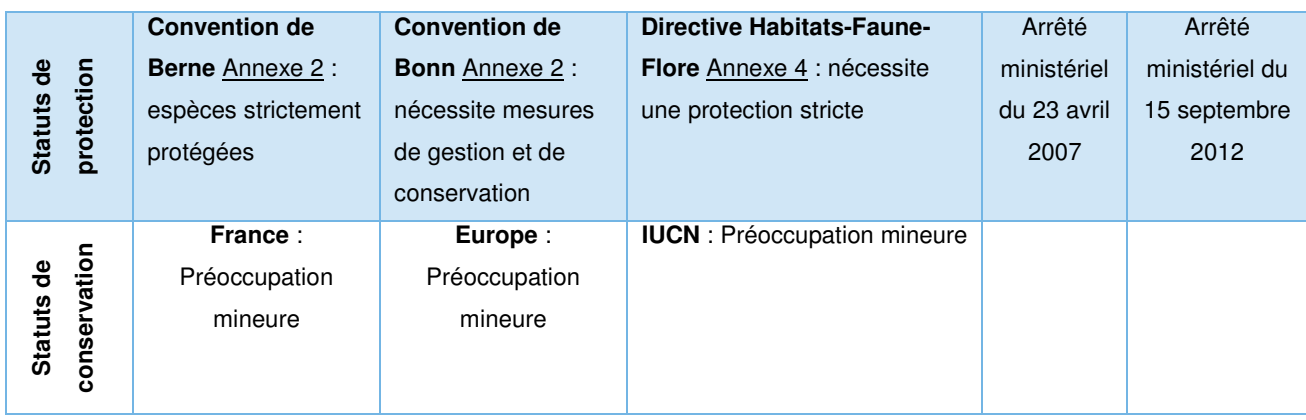

#### Tableau 2 : Statuts de protection et de conservation de l'Oreillard roux (Sources : INPN)

### 3. Acquérir des connaissances sur les chiroptères

L'amélioration de la connaissance sur les chiroptères étant une nécessité pour appliquer une conservation efficace, de nombreuses méthodes de prospections et de suivis ont été développées afin de répondre à cet enjeu. Un travail préliminaire à toute étude ne doit cependant pas être sous-estimé : l'examen de la bibliographie. Cet examen fournit déjà de précieuses bases pour la réalisation des études et permet d'éviter certaines techniques qui pourraient s'avérer inefficaces, voire dangereuses, pour une espèce. De plus, elle permet de se renseigner sur des suivis préalables potentiels ce qui permet d'optimiser coûts et résultats, ainsi que d'éviter de déranger les chiroptères qui restent des animaux particulièrement sensibles à toutes perturbations dans leur milieux (Tillon, 2008). Une fois la bibliographie analysée, la méthode jugée la plus adaptée selon les données souhaitant être acquises pourra être utilisée. Il est important d'analyser par la suite les résultats des différentes méthodes avec précaution, car les espèces peuvent par exemple effectuer de longs déplacements pour rejoindre leur gite d'hiver ou chasser sur de longues distances (Arthur et Lemaire, 2015) et peuvent donc ne pas provenir de l'environnement immédiat.

#### a. Prospection des gites hivernaux, estivaux et analyse de guano

La prospection des gites souterrains durant la période d'hivernation des chauves-souris est une des techniques d'inventaires les plus accessibles. Les animaux étant très sensibles au dérangement pendant cette période, il est cependant recommandé d'effectuer le moins de passage possible sur un même site. La pression d'observation reste néanmoins liée à l'objectif de l'étude. De même, il est préférable de toujours prospecter à la même période d'une année sur l'autre plusieurs sites proches le même jour, afin de minimiser les biais qui resteront cependant relativement important, les chauves-souris pouvant se déplacer à l'intérieur du gite selon la température, voir le quitter totalement pour en rejoindre un autre (Tillon, 2010). De plus, une partie des individus n'est souvent pas détectée car trop profondément enfouie dans les fissures. Cette technique permet donc uniquement d'avoir des données de fréquentation d'un gite donné à un instant donné.

La prospection des gites estivaux permet également d'obtenir des informations intéressantes, notamment sur les gites de mises-bas des différentes espèces et le statut des individus. Cette méthode demande cependant plus de temps car les gites potentiels peuvent être nombreux et ne regrouper que de petits groupes d'individus. Le temps demandé est encore plus important dans le cas de prospection forestière car les espèces choisissent en général des cavités très en hauteur, nécessitant un équipement spécial pour grimper. De plus, la détection des gites arboricoles est généralement très difficile et les individus changeant très régulièrement de gites, les cavités visitées sont souvent vides (Tillon, 2008).

L'analyse du guano est une sous-méthode d'inventaire complémentaire à la prospection des gites. Elle permet d'identifier les grands groupes voire les espèces fréquentant le lieu. Celui-ci peut également être découvert sous les perchoirs utilisés par exemple par les Murins de Bechstein et Oreillards roux lorsque ceux-ci décortiquent leurs proies. De manière générale, cette technique permet de mettre en évidence la fréquentation du gite donné (Arthur et Lemaire, 2009). Cette méthode est également utilisée pour connaître le régime alimentaire de l'espèce étudiée.

#### b. La capture

Une autre technique consiste à capturer à l'aide de différents filets (au sol, haubanés, de canopée) les individus afin de les déterminer, la détection en vol n'étant pas toujours aisée. Cette méthode demande une dérogation à la capture d'espèces protégées ainsi qu'une formation aux techniques de captures, du matériel adapté et du temps (Arthur et Lemaire, 2009). Les captures ont généralement lieu du printemps à l'automne, les différentes périodes fournissant différentes informations : transits, statut reproducteur… Cette technique est très difficile à mettre en place en forêt, les réussites de captures dépendant d'un grand nombre de variables (contexte, technique utilisée, surface et type de filet, météo…) (Données pers. CPEPESC-Lorraine). Tillon estimait par exemple les réussites de captures de l'ordre de 1 à 4 individus par nuit seulement (Tillon, 2008). Par ailleurs, le Murin

de Bechstein et l'Oreillard roux ayant des sonars fins, ils peuvent aisément détecter et donc éviter les filets. Cela reste la technique la plus exhaustive en termes d'identification, bien que la reconnaissance des espèces soit parfois difficile, certaines espèces se ressemblant beaucoup. Les captures sont par ailleurs souvent couplées avec des prospections acoustiques afin d'être le plus précis possible lors de l'identification des espèces (Tillon, 2010).

### c. Les prospections acoustiques

L'écoute des chauves-souris est une des méthodes les plus discriminantes de détermination car les sons émis par les espèces sont spécifiques. Il existe plusieurs méthodes acoustiques selon les données à récolter. La division de fréquence permet de quantifier l'activité dans un secteur donné mais ne permet la reconnaissance spécifique que dans de rares cas. Au contraire, les méthodes hétérodynes et surtout l'expansion de temps permettant une reconnaissance plus précise (Arthur et Lemaire, 2009). Les écoutes ont généralement lieu entre avril et novembre selon le type d'informations à obtenir. Ces méthodes nécessitent cependant de solides connaissances sur les espèces car les signaux peuvent être fortement similaires et diffères selon le type de milieu dans lequel celui-ci se trouve. De plus, le Murin de Bechstein et l'Oreillard roux peuvent facilement passer inaperçu du fait de la faible puissance de leurs cris en milieu fermé (Barataud, 2015).

### d. Le suivi de nichoirs

L'utilisation de gites artificiels est une technique de suivi de plus en plus utilisée pour réaliser des inventaires, notamment dans le cas des chiroptères forestiers. La pose de nichoirs

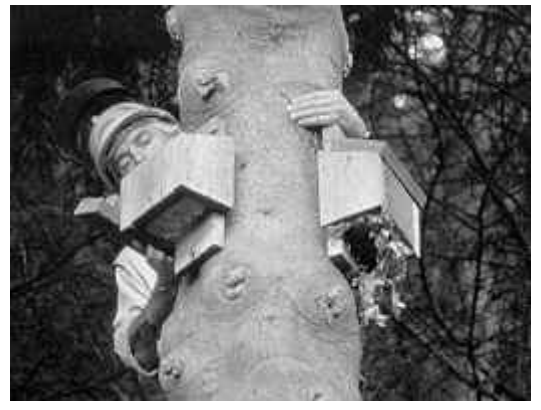

Figure 8 : Nichoirs accrochés par paire (Source : batcon.org)

forestiers doit cependant toujours être considérée comme une solution pour inventorier plus aisément les chiroptères forestiers et non pour pallier un éventuel manque d'arbres à cavités (Tillon, 2010). Il existe différents protocoles pour la pose de nichoirs. Certaines études posent par exemple plusieurs nichoirs sur un même arbre (Figure 9), à différentes orientations (Collins et al, 2016 ; Bilston, 2014),

d'autres les suspendent par paires (Figure 8) (McAney et Hanniffy, 2015) ou encore en grappe sur différents arbres proches pour reproduire le réseau de cavités des espèces forestières (Guillaud, 2012). Dans tous les cas, les gites sont généralement suspendus à une hauteur d'au moins 3 m et sont suivis sur plusieurs années (Alcade et al, 2013). La quantité de nichoirs posés et la fréquence de relevés sont également très variables, souvent relevés en période estivale et non en période hivernale, certains en posant une centaine avec trois à quatre modèles (McAney et Hanniffy, 2015) contre près de 400 nichoirs pour 7 modèles différents pour d'autres (Alcade et al, 2013). Plusieurs espèces ou groupes d'espèces sont figure 9 : Grappe de nichoirs sur un même arbre

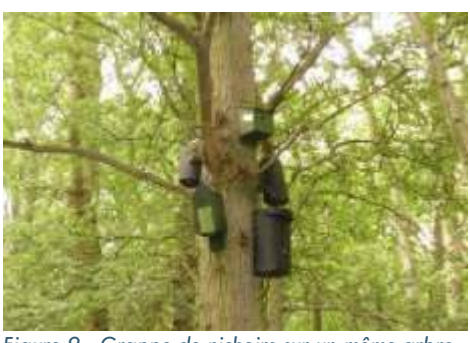

(Source : Bilston)

fréquemment rencontrées dans les nichoirs, comme les Pipistrelles, les Oreillards roux (Lesiński et al, 2009) ou encore les Murins de Bechstein. Certaines espèces colonisent plus rapidement les gites que les autres, le Murin de Bechstein attendant généralement plusieurs années avant de fréquenter les nichoirs fraichement posés. Le pourcentage de fréquentation semble dans tous les cas augmenter avec les années (Guillaud, 2012). Les facteurs climatiques semblent jouer un rôle important sur la fréquentation des gites artificiels, comme l'exposition des nichoirs, les Murins de Bechstein semblant préférer une orientation sud-est (Dillingham et al, 2003). Les nichoirs peuvent également accueillir des colonies (Figure 11) et sont d'ailleurs souvent utilisés par les Oreillards roux (McAney et Hanniffy, 2015), et peuvent même accueillir des colonies de Murins de Bechstein (Staub, 2016 ; Staub, 2017 ; Grignon, 2011). Dans le cas des colonies, la température interne du nichoir semble jouer un rôle important dans le choix de celui-ci, les femelles de Bechstein et leurs jeunes changeant de gites selon celle-ci (Kerth et al, 2001). Par ailleurs, Bilston démontre que même si un site possède un réseau de cavités importants, les nichoirs seront malgré tout fréquentés (Bilston. 2014). Les chauves-souris changeant régulièrement de gites, il est rare de tomber sur un individu le jour du relevé, cependant, le relevé du guano (Figure 10) permet tout de même de savoir si le nichoir a été visité voir d'identifier par quel complexe d'espèces et groupe d'individus (colonie) celui-ci l'a été (Guillaud, 2012).

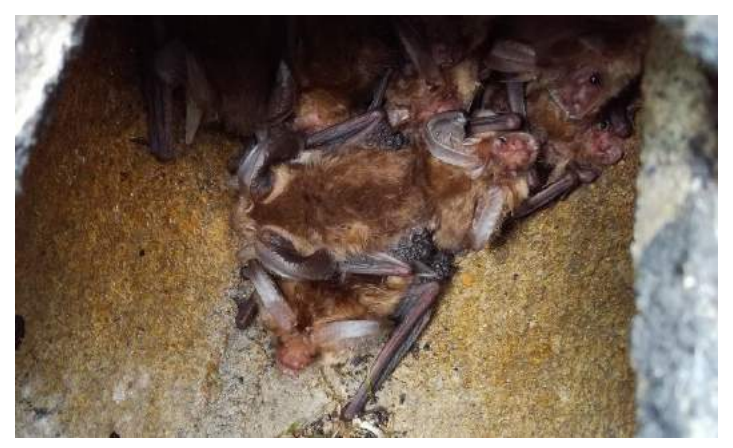

Figure 11 : Colonie d'Oreillards roux dans un nichoir (Source : A. Vichard) Figure 10 : Guano D'oreillard roux dans un nichoir,

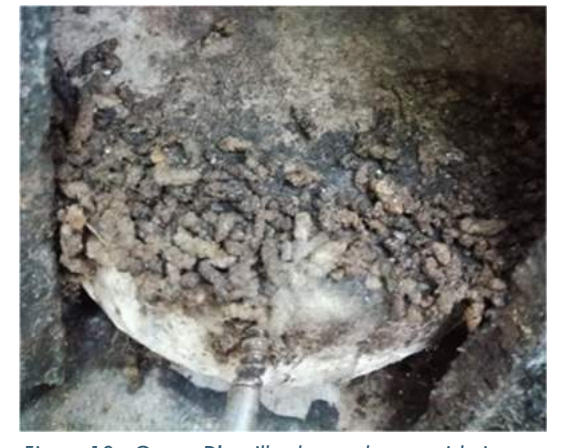

indiquant sûrement le passage d'une colonie (Source : A. Vichard)

Le suivi des nichoirs forestiers semble donc être une bonne alternative pour inventorier certaines espèces de chauves-souris typiquement forestières comme le Murin de Bechstein et apporter des informations sur le statut reproducteur. Cette technique ne permet cependant pas de quantifier les populations mais bien d'obtenir des données de présenceabsence. De plus, toutes les espèces ne fréquentent pas les nichoirs, la Barbastelle ne semblant par exemple pas les trouver attractifs sans doute du fait de son attrait pour les écorces décollées (Arthur et Lemaire, 2015). Il faut pareillement s'interroger sur le pouvoir attractif des gites artificiels et sur leur capacité à refléter les communautés de chiroptères présentes avant leur installation, ainsi que leur efficacité de détection de certaines espèces (CPEPESC-Lorraine, données pers.). Enfin, un grand nombre de nichoirs sont nécessaires afin d'augmenter les chances de contact des individus et doivent être suivis sur plusieurs années, l'attrait pour les gites augmentant avec le temps. C'est cependant cette technique qui a été retenue pour la Réserve Naturelle Nationale des Rochers et Tourbières du Pays de Bitche ainsi que pour le site de l'Eichelsberg, depuis 2006 pour les premiers gites posés et depuis 2011 pour ceux étudiés ici. Le suivi de nichoirs semblait en effet être le plus cohérent pour la RNN car les autres techniques tels que le suivi acoustique demande des connaissances, du matériel onéreux et une expérience conséquente. De plus, le temps d'analyses des données s'avère long, ce qui serait d'ailleurs difficilement compatible avec une analyse dans le cadre d'un stage de fin master.

#### 4. Relevés dendrométriques et chiroptères

Bien que le lien entre forêts de feuillus et chiroptères soit communément admis (Ricordel, 2011 ; Jaberg et al, 2006 ; Bouny et Tillon, 2014), il existe relativement peu d'études cherchant à déterminer l'implication de facteurs dendrométriques précis expliquant la présence de chiroptères. Le degré de naturalité de la forêt semble tout d'abord jouer un rôle sur la diversité chiroptérologique rencontrée, la richesse spécifique étant plus importante dans des forêts ne bénéficiant pas d'interventions. De plus, les peuplements offrant une plus grande diversité en essence, avec une stratification verticale hétérogène et un volume de bois mort important présentent également toujours une richesse spécifique plus élevée que les autres peuplements (Bas et Bas, 2011). Les chiroptères étant dépendants de la qualité et de la disponibilité des gites (Bouny et Tillon, 2014), il semble logique de penser que les dendromicrohabitats tels que les cavités ou les blessures jouent un rôle important sur la fréquentation d'une forêt par les chiroptères. Les espèces possèdent des préférences en matière de gites : certaines cavités sont préférées à d'autres, comme les cavités remontantes, avec une bonne isolation thermique, tels que des loges de pics pour le Murin de Bechstein (Ricordel, 2011). Une étude a cherché à déterminer la corrélation entre

 $\left\{ -14 - \right\}$ 

abondance et richesse de micro-habitats et diverses caractéristiques de l'arbre : la vitalité de l'arbre semble jouer un rôle important, la présence de micro-habitats étant d'autant plus importante que l'arbre est âgé. De même, sa circonférence entraine un effet positif sur l'abondance et la richesse de micro-habitats (Kubarek, 2013). La présence de bois mort et sénescent sur pied semble donc particulièrement importante pour les chiroptères, les dendromicrohabitats étant plus importants pour ces stades (Coutadeur, 2010). Par ailleurs, Bas a caractérisé trois peuplements abritant le Murin de Bechstein corroborant les études citées. Il a ainsi été mis en évidence que ces trois peuplements possèdent bien un fort degré de naturalité, sont diversifiés, structurés et présentent un volume de bois mort sur pied et au sol important (Bas et Bas, 2011).

Ces différentes études mettent donc en évidence qu'il semble important de considérer la forêt à plusieurs échelles pour comprendre l'influence des facteurs dendrométriques sur la présence et l'abondance en chiroptères : au niveau du peuplement mais aussi au niveau de la parcelle ou de la station.

# Chapitre 2 : Matériel et méthodes

### 1. Présentation du contexte naturel de la zone d'étude

La zone d'étude se situe en région Grand-Est, au nord-est du département de la Moselle, au sein du Parc Naturel Régional des Vosges du Nord (s'étendant sur 133 000 ha et se trouvant compris entre le plateau lorrain et la plaine du Rhin), plus précisément à l'est du Pays de Bitche. Elle est précisément constituée de 4 sites de la Réserve Naturelle, bénéficiant d'un suivi chiroptérologique depuis 2011, ainsi que d'un site hors réserve, ayant fait l'objet d'une étude en 2011-2012, présentés plus loin.

La particularité des Vosges du Nord réside dans son substrat gréseux datant du Trias inférieur qui recouvre près de 70 % du Parc Naturel et la totalité de la zone d'étude, donnant également le nom de basses Vosges Gréseuses au territoire. Le reste de celui-ci est occupé à l'ouest par le plateau lorrain composé de calcaires et de marnes, puis à l'est par les collines sous-vosgiennes constituées de marnes, substrats calcaires et cônes alluviaux (Figure 12). Du fait de ce substrat géologique gréseux, on observe majoritairement la présence de sols sableux, très sensibles à la podzolisation, à l'acidification des sols, etc... (Muller, 2012). L'altitude du massif au sein de la zone d'étude varie quant à elle entre 220 mètres et 400 mètres (Site internet du SYCOPARC).

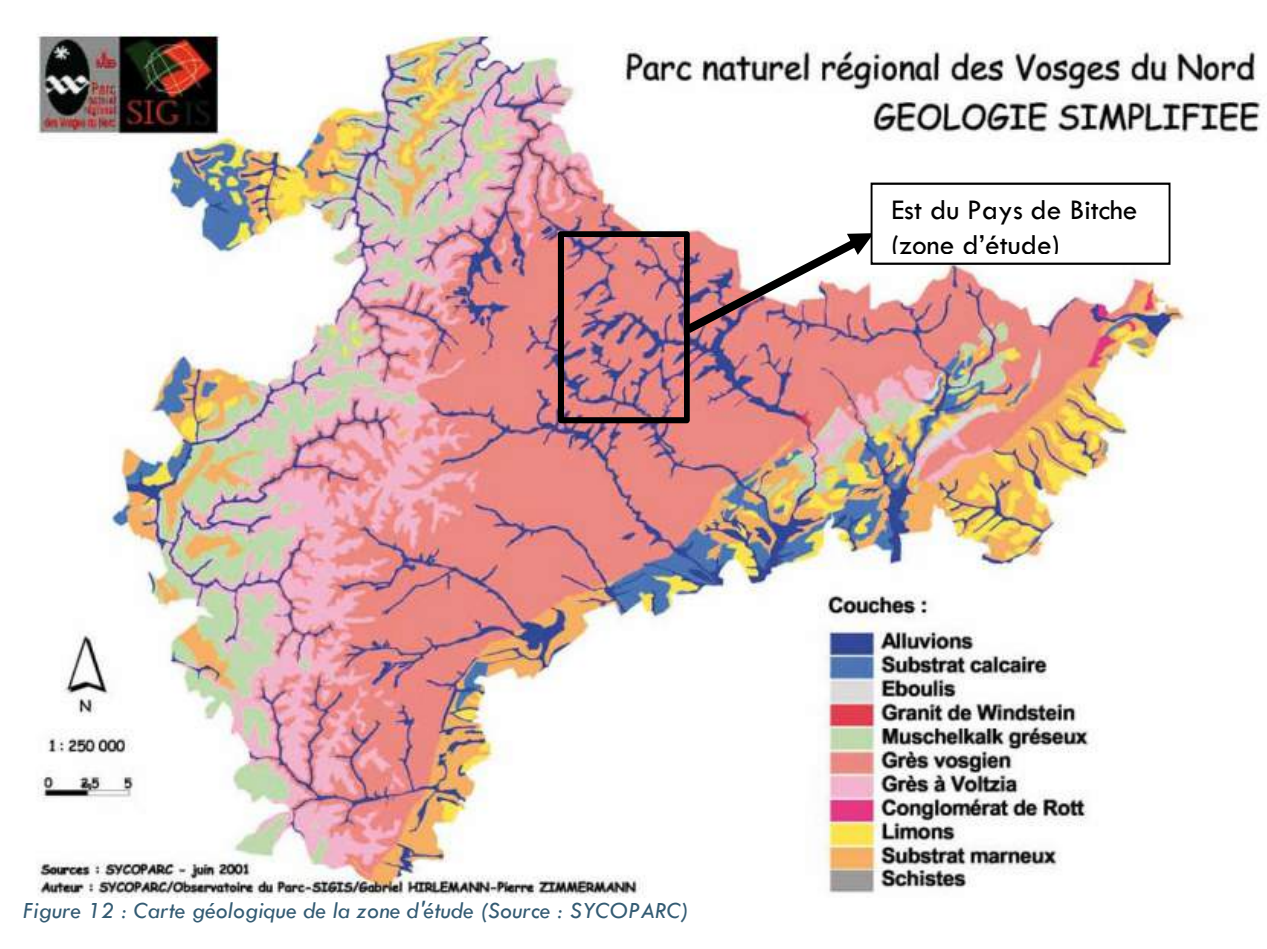

Le climat de la zone d'étude est de type subatlantique à tendance continentale (Duchamp, 2007). De nombreux microclimats à tendance boréo-continentale peuvent cependant être observés du fait de la topographie particulière du Pays de Bitche, notamment aux niveaux de ses nombreuses cuvettes.

La pluviométrie est relativement importante au sein de la zone d'étude, avec une moyenne annuelle de plus de 700 mm sur la période 1985 - 2015, pouvant dépasser les 1000 mm selon les stations et les années (Figure 13).

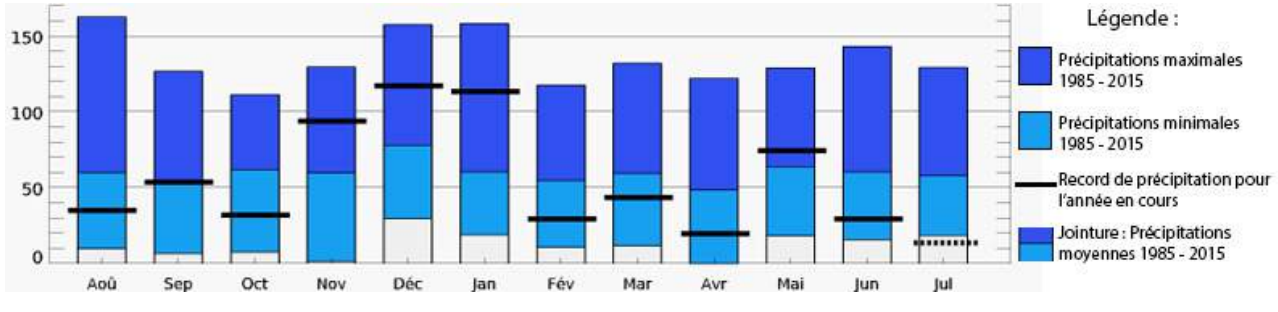

Figure 13 : Graphique des précipitations mensuelles dans la zone d'étude, exemple de Sturzelbronn. (Source : meteoblue)

La température moyenne annuelle au sein de la zone d'étude sur la période 1985 - 2015 est de 10°C. Le mois le plus chaud est juillet avec une température moyenne de 18,5°C. Le mois le plus froid est janvier avec une température moyenne de 2°C (Figure 14).

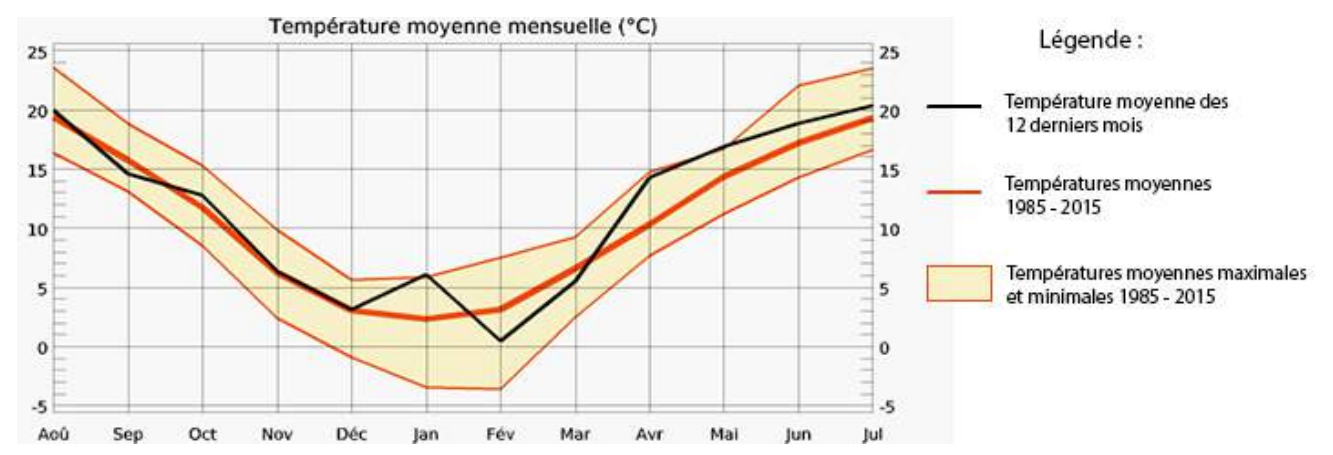

Figure 14 : Graphique des températures moyennes dans la zone d'étude, exemple de Sturzelbronn. (Source : meteoblue)

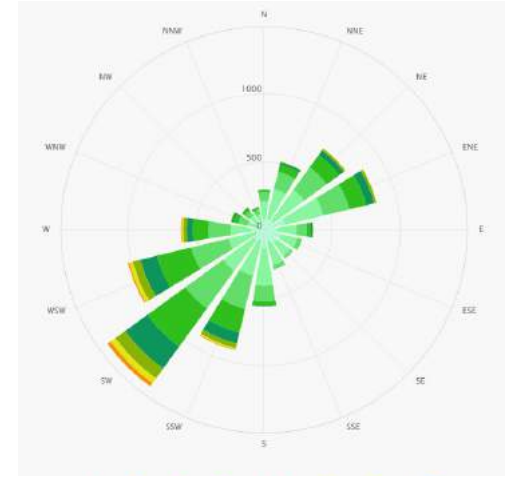

On observe au sein la zone d'étude deux vents dominants (Figure 15). Le premier en provenance du sud-ouest apporte de manière générale des vents doux et humides. Le second en provenance du nord-est apporte quant à lui des vents secs et froids (Muller, 2012). En moyenne, la vitesse du vent est d'une quinzaine de km/h sur la zone d'étude.

Figure 15 : Graphique des vents dominants dans la zone d'étude, exemple de Sturzelbronn. (Source : meteoblue)

Le réseau hydrographique de la zone d'étude est assez dense, avec trois cours d'eau

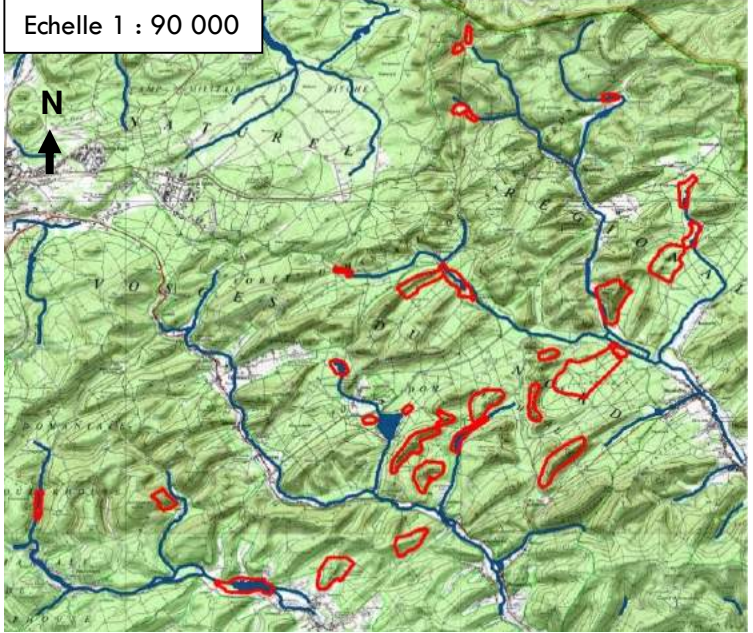

Figure 16 : Cartographie du réseau hydrographique de la zone d'étude. (Source : Géoportail, IGN, A. Vichard 2018)

principaux (Figure 16). Du fait de son substrat gréseux, une grande partie des eaux transitent lentement à l'intérieur de la roche et peuvent être restituées tout au long de l'année. On trouve donc dans les fonds de vallons de nombreuses zones humides et autres tourbières. De plus les cours d'eau gréseux sont caractérisés par des eaux relativement acides, présentant une faible minéralisation, et sont chargés en fer et aluminium (Muller, 2012).

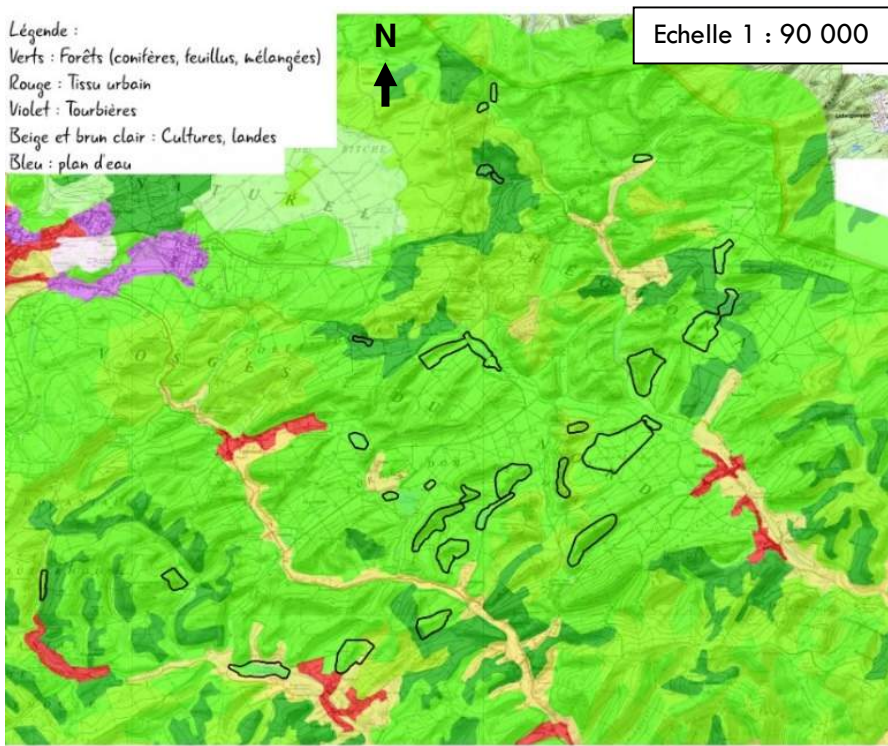

L'occupation du sol a été réalisée à partir des données CLC de 2006 sur Géoportail (Figure 17). On observe ainsi un territoire fortement dominé par la forêt. Cette forêt est fortement anthropisée et exploitée depuis des siècles. Les espèces forestières principales que l'on observe sont : le Hêtre (Fagus sylvatica), les chênes sessiles et pédonculés (Quercus

Figure 17 : Cartographie de l'occupation du sol de la zone d'étude. (Source : Géoportail, IGN, Corine Land Cover 2006, A. Vichard 2018)

petraea et Q. robur) et le pin sylvestre (Pinus sylvestris). Des résineux exogènes tels que l'Epicéa (Picea abies), le sapin Douglas (Pseudotsuga menziesii), le pin Weymouth (Pinus strobus) et le mélèze d'Europe (Larix decidua). Dans la réserve naturelle nous observons majoritairement des faciès à pin sylvestre dominant du Leucobryo glauci-Fagetum sylvaticae (Passage et Hofmann, 1968) nom. nov., (Boeuf, 2014). Ce territoire est, entièrement compris dans la SER DE11 avec quelques zones urbaines et de cultures.

### 2. Présentation des sites de l'étude

La zone d'étude est constituée de cinq sites portant l'aire totale à 178 ha (Figure 18) tous situés à l'intérieur du PNR des Vosges du Nord. Les sites du Geierfels, du Petit Steinberg, du Ramstein et du Rothenbruch sont inclus dans les 26 sites protégés par la Réserve

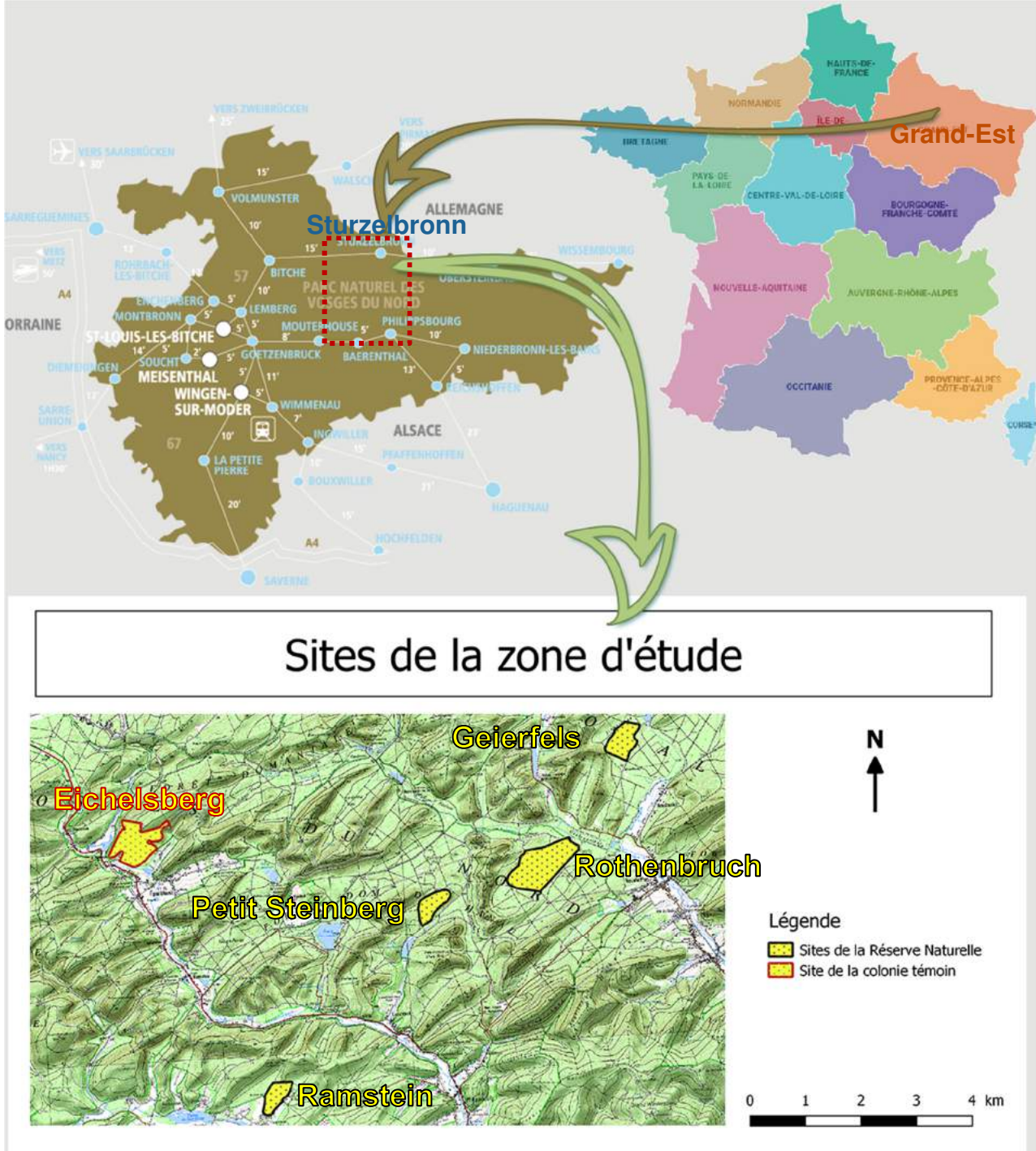

Alexia Vichard. Parc Naturel Régional des Vosges du Nord (2018).

Figure 18 : Situation des sites d'étude (Source : interieur.gouv.fr, etoiles-terrestres.fr, A. Vichard 2018)

Naturelle des Rochers et Tourbières du Pays de Bitche (Annexe B). Le site du Geierfels est situé dans la forêt privée Pimodan, tandis que les trois suivants se trouvent en forêt domaniale de Hanau 2 et 3. Le site de l'Eichelsberg n'est pas inclus dans la Réserve Naturelle et se trouve quant à lui en forêt domaniale de Sturzelbronn, sur le ban communal

d'Eguelshardt. A l'exception du site du Rothenbruch laissé en libre évolution, les autres sites se trouvent donc en zone de gestion et d'exploitation. Une coupe a d'ailleurs été réalisée sur la parcelle 150 sur le site de l'Eichelsberg au début de l'année 2018 et s'est terminée en avril. Le débardage a commencé fin juin.

### 3. Les chiroptères de la RNN des Vosges du Nord

Sur le territoire du PNR des Vosges du Nord, vingt-et-une espèces de Chiroptères ont été recensées sur les vingt-trois présentes en Lorraine (Muller, 2012). Quatorze espèces ont été inventoriées dans la Réserve Naturelle. En huit ans de suivi, six espèces ont été observées dans les gites artificiels de la réserve (Figure 19) : le Murin de Bechstein (Myotis bechsteinii), l'Oreillard roux (Plecotus auritus), le groupe des Pipistrelles (Pipistrellus sp.) (les individus n'étant pas capturés, il n'est pas possible de déterminer à l'espèce car cela nécessite des mesures biométriques ou de la détection acoustique à l'envol), la Noctule de Leisler (Nyctalus leisleri), le Grand Murin (Myotis myotis) et le Murin de Natterer (Myotis nattereri). Ces deux derniers sont cependant plus rarement observés.

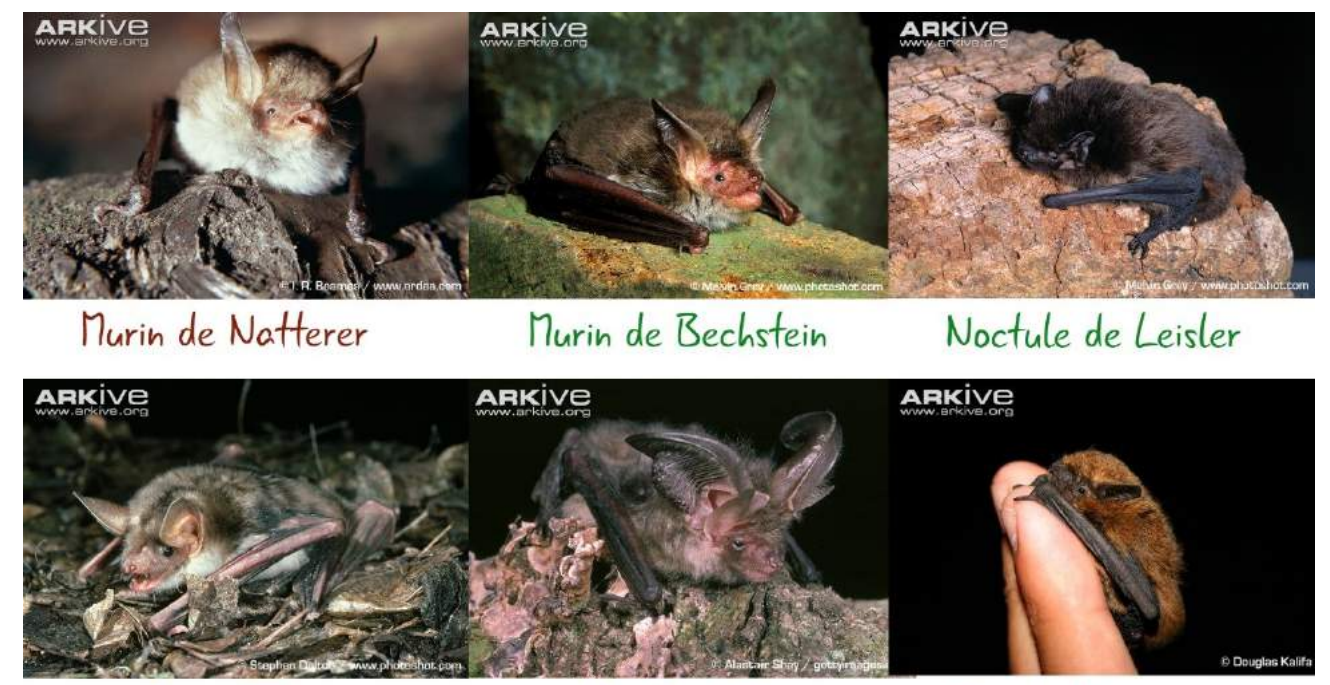

Grand Nurin Oreillard Roux Pipistrelle commune Figure 19 : Espèces de Chiroptères retrouvées dans les nichoirs de la RNN des Vosges du Nord. (Source : ARKIVE)

4. Définition, choix et suivi des gites artificiels des sites de la Réserve Le suivi annuel des actuels gites artificiels, dont les données sont analysées dans la présente étude, a démarré en 2011. L'installation de ces gites a suscité plusieurs interrogations préalables afin de maximiser les chances d'inventaires. En effet, la pose des nichoirs ne s'est faite que dans le but d'acquérir des connaissances sur les chiroptères fréquentant la réserve et non de combler un potentiel manque en gites (L. Duchamp, données pers.). Ainsi, sept types de gites différents ont été installés afin d'offrir une diversité de logements pour les chiroptères et ainsi optimiser le panel d'espèces pouvant y être trouvé (Figure 20). Quatre types de nichoirs appartiennent à la marque Schwegler, marque étant la plus utilisée mondialement pour effectuer des suivis sur les chiroptères et proposant des nichoirs spécialement adaptés : ce sont les modèles 2FN, 1FD, 1FS et 2F universel. Trois autres modèles : la boîte, le nichoir plat et le nichoir colonne ont été fabriqués « maison » pour un autre suivi antérieur. Certains de ces gites ont été réutilisés mais exclusivement sur le site du Rothenbruch.

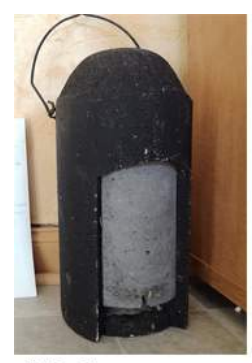

bb bas: 2FN

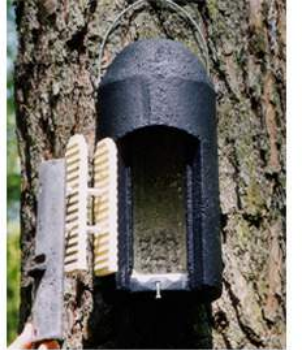

bb haut pl: 1FD

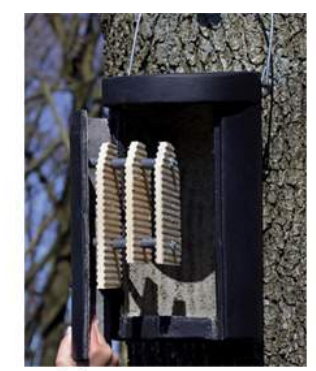

bb gros: 1FS

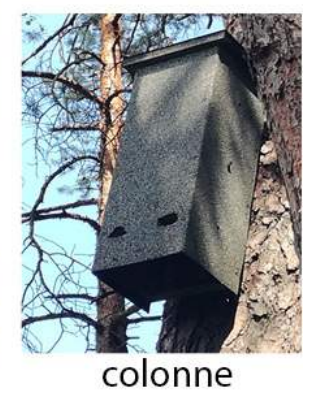

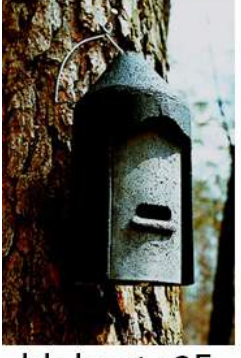

 $bb$  haut :  $2F$ universel

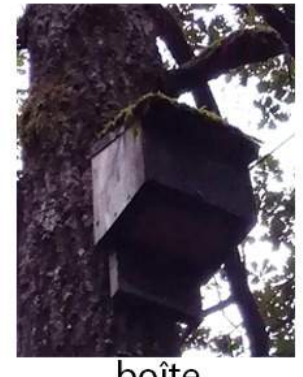

boîte

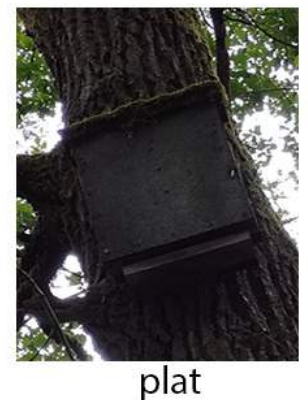

L'implantation sur le terrain des gites s'est ensuite faite selon plusieurs critères : le relevé de tous les nichoirs devant être effectué en une seule journée afin d'éliminer les chances de compter plusieurs fois un même individu, les nichoirs devaient être installés dans des zones facilement accessibles à pied en portant le matériel nécessaire, échelle pliable Figure 20 : Types de nichoirs et correspondances avec les codes Schwegler. (Source : A. Vichard, nhbs.com)

notamment, aux relevés. Les nichoirs ont également été disposés dans des zones déjà jugées favorables au passage des individus grâce à l'utilisation des données issues du cycle 1 d'un protocole dendrométrique standardisé au niveau national pour les réserves forestières (certaines réserves naturelles et les réserves biologiques), nommé ci-après le PSDRF, mis en place sur différents sites de la réserve en 2006, ainsi qu'avec un appui bibliographique. Cette réflexion avait pour but une fois de plus de maximiser à nouveau les chances de rencontres. De plus, sur une même station, trois à quatre nichoirs ont été accrochés sur différents arbres, de préférence présentant des branches permettant d'éviter d'utiliser des clous. Enfin, les nichoirs étaient disposés sans préférence pour une essence d'arbre particulière, à une hauteur de 3-4 m nécessitant de ce fait l'utilisation d'une échelle. En tout, 4 sites de la Réserve ont vu l'implantation de nichoirs, pour un total de 57 gites. Par la suite, un suivi régulier annuel a été réalisé avec en moyenne 3 passages entre les mois de juin et d'octobre, pour un seul passage par mois. Cela représente pour la période 2011- 2017 1231 observations pour lesquels chacun d'entre eux renseignent plusieurs informations : date du passage, site, numéro de la station, type du nichoir relevé, espèces et effectifs de chiroptères rencontrés, essence de l'arbre, présence de guano, ainsi que toutes informations complémentaires pouvant s'avérer utiles comme l'utilisation par d'autres espèces (hyménoptères, oiseaux, …), la chute du nichoir, etc... Quatre des huit sites suivis dans la réserve sont étudiés ici car ayant fait l'objet d'analyses suite à la mise en place du PSDRF.

5. Définition, choix et suivi des gites artificiels du site de l'Eichelsberg Du fait de l'intérêt porté à l'approfondissement des connaissances et notamment de la nécessité d'effectuer une étude sur les terrains de chasse du Murin de Bechstein, la CPEPESC-Lorraine a mené en 2011 et 2012 une étude sur cette espèce dans le PNR des Vosges du Nord, dans le secteur de Bitche sur la commune d'Eguelshardt (CPEPESC-Lorraine, 2013). Pendant la campagne de capture au cours de la saison de reproduction de 2011, quatre individus ont été capturés pour être équipés et suivis sur plusieurs nuits. Une seconde session en 2012 a permis de capturer huit individus afin de les suivre à leur tour sur plusieurs nuits (Legrand, 2012). Le suivi par radiopistage sur ces deux années a permis d'identifier 7 arbres-gites utilisés par une colonie de Murin de Bechstein, pour un total de 73 individus maximum comprenant les jeunes sur deux arbres différents. Cette étude a servi de base à la présente analyse puisqu'elle a permis de révéler la présence d'une colonie de parturition, de son réseau de gites associé (Figure 21) et de son territoire de chasse.

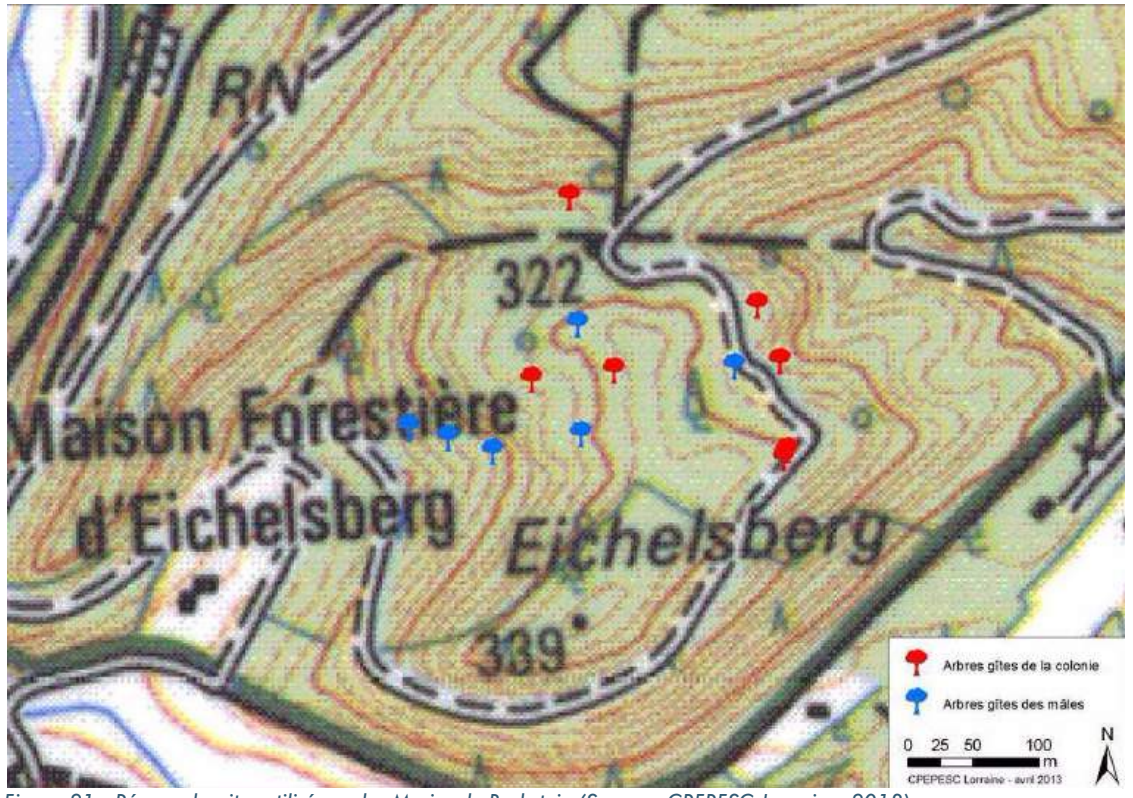

Dans le cadre du stage, il a été décidé de poser un ensemble de neuf nichoirs à proximité de cette colonie afin de tester si les femelles utilisent ou non les gites artificiels à proximité de leurs gites. Un rayon de 300 m a ainsi été tracé autour de la zone cœur délimitée par les arbres-gites afin de déterminer les limites de pose des nichoirs. Ce rayon correspond aux distances parcourues en moyenne par les femelles d'une colonie autour de leur arbre-gite pour chasser (CPEPESC-Lorraine, 2013 ; Arthur L., 2015). Les limites ont ensuite été réajustées pour faciliter le repérage et la prospection sur le terrain, notamment en utilisant les chemins existants. Figure 21 : Réseau de gites utilisé par les Murins de Bechstein (Source : CPEPESC-Lorraine, 2013)

Une première visite sur le terrain au mois de mars a permis de prendre connaissance du lieu et des stations potentiellement les plus propices à la pose de nichoirs dans le rayon

donné. Les modèles Schwegler 2FN et 2F universel ont été sélectionnés puis posés car ce sont les 2 types les plus représentés sur la réserve. De plus, ce sont également les types les plus posés lors d'études similaires et qui semblent attractifs pour le Murin de Bechstein (Bilston, 2014 ; Guillaud, 2012).

Après avoir obtenu toutes les autorisations de l'ONF, la pose des nichoirs a eu lieu le 20 avril (Figure 22), soit avant la période de mise-bas de l'espèce afin que les gites

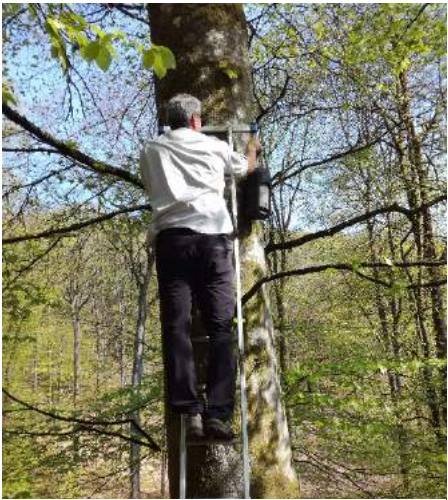

Figure 22 : Pose d'un nichoir sur le site de l'Eichelsberg (Source : A. Vichard)

- 23 -

soient déjà présents au moment de l'arrivée de la colonie. Afin de tester l'influence de la distance sur l'utilisation des gites, trois grappes de trois nichoirs ont été réalisées. En supposant que la colonie était toujours présente sur ce secteur, deux grappes ont été placées à proximité immédiate des arbres identifiés en 2011 et 2012 (Figure 23), c'est-àdire dans les 60 m, la dernière a été placée en périphérie à 300 m de l'arbre-gite le plus proche.

Chaque nichoir a été placé de la même manière que dans la réserve, c'est-à-dire sans préférence pour une essence particulière, à une hauteur de 3-4 m nécessitant une échelle et à proximité des chemins. Chaque grappe possédait de plus, au moins un exemplaire de

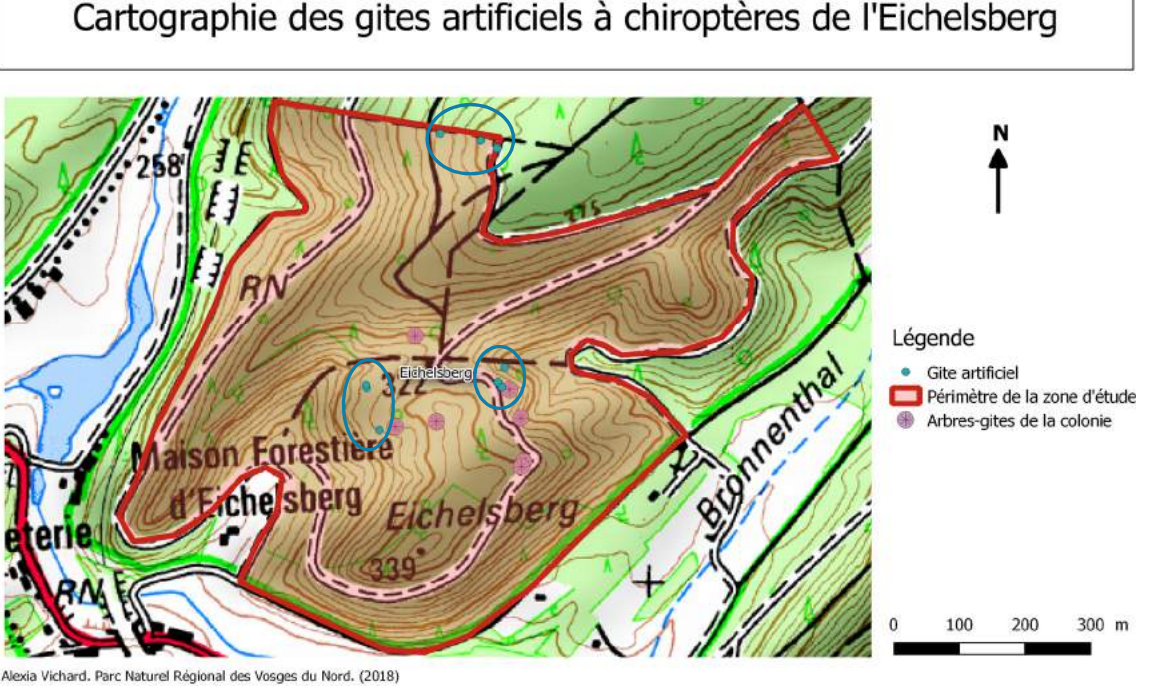

Figure 23 : Cartographie des gites artificiels à chiroptères de l'Eichelsberg (Source : A. Vichard, CPEPESC-Lorraine 2013)

chaque type afin de rester le plus homogène possible. Les gites ont ensuite été suivis le plus régulièrement possible à partir du 23 mai, soit toutes les 2 semaines, contre en moyenne une fois par mois dans les sites de la RNN. Le suivi consiste à ouvrir le nichoir et identifier à vue puis compter les espèces présentes. Il n'y a pas de captures, ce qui conduit à noter par exemple Pipistrellus sp. lors du relevé puisque la différenciation des différentes espèces de Pipistrelles nécessite des mesures biométriques, ni de comptage en sortie de gites ou d'acoustique. Les adultes et les juvéniles ne sont pas ailleurs pas différenciés.

Afin de tenter de vérifier la présence de la colonie de Murins de Bechstein, plusieurs soirées acoustiques ont également été réalisées à l'aide de détecteurs à ultrasons, en mode hétérodyne. Les écoutes se sont déroulées en marchant le long des chemins principaux entre 21h et minuit aux abords des terrains de chasse identifiés en 2012. Les espèces ont également été identifiées en vol lorsque cela était possible. De plus, des comptages en sortie de gites des arbres identifiés comme étant utilisés par la colonie en 2012, à l'heure de sortie des individus, ont été réalisés.

### 6. Définition des placettes dendrométriques dans la réserve et sur le site de l'Eichelsberg

On estime que près d'un quart de la biodiversité forestière est liée aux bois morts et sénescents (Bouget et al, 2009). Afin de mieux appréhender la dynamique naturelle de ces stades il a été mis en place à partir de 2006 au sein de la RNN des Vosges du Nord le Protocole de Suivi Dendrométrique des Réserves Forestières, ou PSDRF (SYCOPARC, 2017 ; RNF, 2012). Ce protocole permet de renseigner un certain nombre d'informations telles que la composition du peuplement, le volume de bois mort etc… à une année donnée, mais aussi d'effectuer un suivi de la dynamique forestière. Pour cela, le protocole est renouvelé tous les 10 ans sur la base d'un réseau de placettes permanentes. Dans le cas de la réserve, le dispositif a d'abord été mis en place en 2006 au Rothenbruch, Geierfels, Petit Steinberg et Ramstein pour le cycle 1, et a été renouvelé en 2016 lors du cycle 2 (SYCOPARC, 2017). L'utilisation des données issues du cycle 2 de ce protocole a pour but de répondre à la problématique du mémoire, à savoir la potentielle mise en évidence de facteurs dendrométriques pouvant expliquer les données du suivi chiroptérologique de la réserve. Le PSDRF a également été réalisé sur le site de l'Eichelsberg afin d'acquérir des données dendrométriques dans une forêt où une colonie de Murin de Bechstein est présente et ainsi comparer celles-ci à la réserve. Le but est cette fois plus précis puisque l'on cherche à expliquer pourquoi aucune colonie de Murins de Bechstein n'a pu être observée dans la réserve en comparant les données dendrométriques des sites.

Afin de réaliser une image dendrométrique du peuplement forestier, il est nécessaire de déterminer un certain nombre de placettes. Dans le cas de la réserve, 121 placettes ont été réalisées durant le cycle 2 en suivant la règle d'une placette par hectare (RNF et al, 2012). Cette règle a également été suivie sur le site de l'Eichelsberg en 2018 : le plan d'échantillonnage a été défini sur SIG avec la mise en place de 40 placettes sur la base d'une grille à mailles de 100 m de côté. Une fois les centres des placettes déterminées sur carte, celles-ci sont matérialisées sur le terrain, pointées grâce à leurs coordonnées GPS et un certain nombre d'informations sont relevées telles que la pente ou la date de l'échantillonnage. Le passage d'une placette à l'autre est nommé cheminement et s'effectue au moyen d'une boussole, permettant de n'oublier aucune placette. Le cheminement est représenté sur carte ainsi que dans le tableau de relevés. Dans le cas du site de l'Eichelsberg, les placettes n'ont pas été matérialisées de manière définitive puisque n'ayant plus de vocation de suivi après l'étude. A partir du centre de la placette sont positionnés six jalons matérialisant un rayon de 10 m et 20 m, selon trois azimuts donnés (Figure 24). Différents relevés sont ensuite effectués dans la placette : arbres vivants ou morts sur pied (figure 25), souches… selon un certain nombre de règles standardisées (Annexe D).

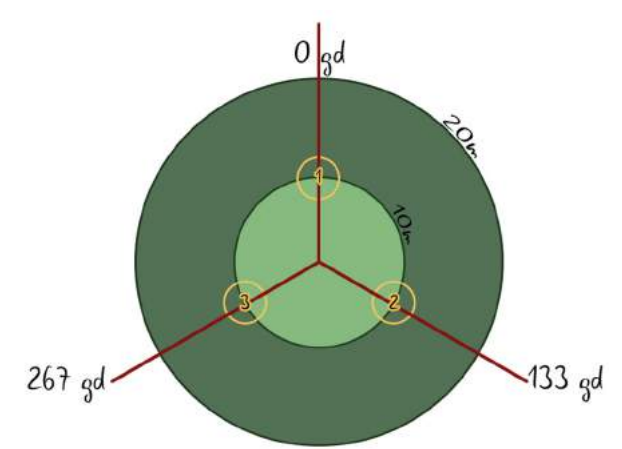

Figure 24 : Schématisation d'une placette selon le PSDRF. Légende : Ligne rouge : transect, cercle orange : régénération, cercle vert clair : distance entre 0 et 10 m, cercle vert foncé : distance entre 10 et 20 m. (Source : A. Vichard)

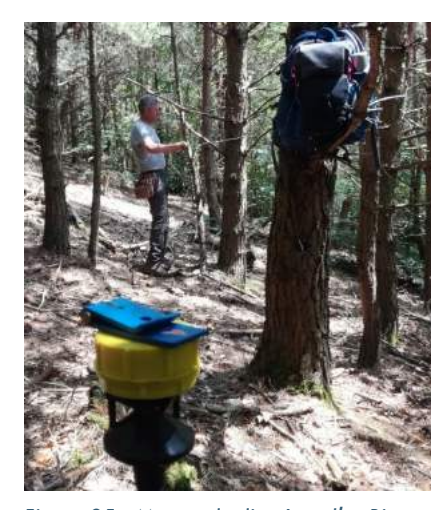

Figure 25 : Mesure du diamètre d'un Pin Sylvestre (Source : A.Vichard)

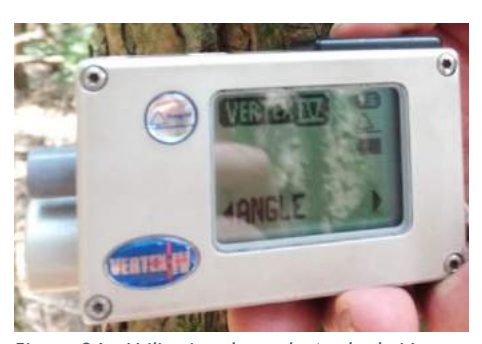

Figure 26 : Utilisation du mode Angle du Vertex afin de mesurer la distance de l'arbre par rapport au centre (Source : A. Vichard)

Dans un second temps, tous les gros bois morts sont relevés dans la placette. Un échantillonnage linéaire est ensuite réalisé le long de 3 transects le long desquels sont relevés les petits bois morts. Enfin, trois sous-placettes dites de régénération sont réalisées autour de chaque jalon dans un rayon de 1,5 m. Selon la nature du relevé, un grand nombre d'informations est enregistré : essence, azimut, distance au centre à l'aide d'un Vertex (Figure 26), diamètres, codes écologiques selon l'EFI (Annexe E), stade de décomposition de l'écorce ainsi que du bois, pourcentage de recouvrement…

Les relevés sur le site de l'Eichelsberg ont débuté le 28 mai et se sont achevés le 4 juillet, constituant 13 jours complets de relevés sur le terrain. Un « carnet d'analyse automatisé » a ensuite été produit pour l'étude par Nicolas Debaive responsable scientifique au sein des RNF, conformément au protocole standardisé. Un carnet de ce type existe également pour chaque site de la RNN étudié ici. Sa réalisation s'est faite dans le cadre des actions prévues par le plan de gestion dans le but de

suivre l'évolution temporelle des forêts. Les différents éléments produits dans le carnet n'avaient pas à l'origine pour but d'être croisé avec les données d'inventaires.
### 7. Méthode d'analyses des résultats

# a. Méthode d'analyses de la base de données chiroptérologique de la RNN

Une espèce de chiroptère est considérée présente sur une station (groupe d'au moins 2 nichoirs proches sur un site donné) lorsqu'au moins un individu de l'espèce est observé sur cette station entre 2011 et 2018. Le but de cette analyse est de comparer la richesse spécifique des différentes stations à l'aide des données brutes récoltées sur le terrain. Une analyse de la présence de guano est ensuite réalisée afin d'affiner les données. Celle-ci correspond au nombre cumulé d'observation de trace de guano dans la base de données entre 2011 et 2018 sur la station. Cette donnée est complémentaire de la première car elle permet de comparer l'occupation des différentes stations. Il faut cependant prendre en compte le nombre de nichoirs présents sur chaque station dans la comparaison, le nombre de gites disponible pouvant varier entre 2 et 8 sur la période considérée (Annexe F).

La diversité des espèces présentes est ensuite ramenée à l'échelle du site afin de comparer globalement les sites entre eux. Elle correspond à nouveau à l'observation d'au moins un individu de l'espèce entre 2011 et 2018. La densité de nichoirs doit être prise en compte pour comparer les sites entre eux car les sites ont des surfaces et des effectifs de nichoirs différents. La densité de nichoirs d'un site correspond à la moyenne du nombre de nichoirs du site entre 2011 et 2018 rapportée à la surface du site. Ceci permet de prendre en compte l'évolution du nombre de gites disponibles sur la période.

L'analyse tous sites confondus de la fréquence d'observation de chiroptères, hyménoptères et oiseaux (présence d'un individu, de nid, de cadavres, de plumes, de crottes…) est également réalisée afin de mettre en avant la compétition potentielle pour l'accès aux gites. Les pourcentages d'observations sont calculés de la manière suivante :

> Nombre d'observations (2011 - 2018) du groupe considéré \* 100  $1343 =$  Nombre cumulé de nichoirs tous sites confondus  $(2011 - 2018)$

Un classement des stations est également réalisé selon deux critères : l'occurrence d'observation directe des chiroptères et le nombre d'observation de guano. Le premier indice correspond au nombre de fois où au moins une chauve-souris, toutes espèces confondues, a pu être observée sur la station entre 2011 et 2018. Cela permet de mettre en évidence les stations les plus régulièrement visitées. Le deuxième indice correspond au nombre cumulé d'observation de guano entre 2011 et 2018 sur la station. Le croisement de ces deux indices permet de mettre en avant les stations les plus fréquentées et la régularité des visites par les chauves-souris. Tous les gites sont relevés à la même date lors d'un passage.

L'évolution temporelle de la richesse spécifique pour chaque site permet d'obtenir des informations sur la régularité des visites par espèce. Pour chaque année, on vérifie si au moins un individu de l'espèce a pu être observé sur le site. La richesse spécifique correspond au nombre d'espèce observé sur l'année. L'évolution temporelle des observations de guano permet à nouveau d'affiner les résultats. Pour cela, deux indices sont calculés : le nombre d'observations maximales de guano sur l'année correspond à l'effectif cumulé d'observations de guano le plus haut en simultané, c'est-à-dire au cours du relevé de tous les nichoirs à une date donnée ; l'occurrence d'observation renseigne sur le nombre de fois où du guano a été observé sur l'année. Lorsque celui-ci est égal au nombre de visites, cela signifie donc que du guano a été observé à chaque visite.

Pour terminer, une évolution temporelle de la fréquentation par espèce et par année est réalisée. L'effectif maximum correspond au nombre maximal d'individus observés simultanément au cours d'une visite sur l'année. L'occurrence d'observation correspond au nombre de fois où un individu ou du guano appartenant à l'espèce a pu être observé sur l'année. Lorsque celle-ci est égal au nombre de visites, cela signifie donc qu'un individu ou du guano a été observé à chaque visite.

Aucun test statistique ne s'est avéré pertinent du fait de la complexité du jeu de données. En effet, le nombre de nichoirs disponibles par site varie entre 5 et 33 en 2018, ce qui conduit à des groupes très déséquilibrés. De plus, le nombre d'observation de chiroptères reste faible et fortement influencé par le nombre de nichoirs présents sur les sites.

### b. Méthodes d'analyses des données dendrométriques

Le « carnet d'analyse automatisé » est le document qui présente sous forme de graphiques et de figures la synthèse des données issues des relevés du PSDRF à l'échelle d'un groupe de placettes. Dans le cas du carnet de la RNN, les placettes ont été regroupées par sites. En revanche, le site du Rothenbruch est divisé en deux groupes : une zone centrale, constituée d'une pineraie sur tourbe (12 placettes), et une zone périphérique (48 placettes), constituée d'une forêt sur sable abandonnée depuis moins longtemps que la partie centrale.

Les premières analyses concernent la composition et la structure horizontale exprimées en volume par essence pour chaque site. Les volumes des arbres vivants ainsi que arbres morts sur pieds sont calculés grâce au tarif de cubage lent à une entrée : le Schaeffer lent

13. Le calcul permettant le cubage est le suivant :  $V = \frac{2.1}{1800} * D * (D - 5)$  avec D le diamètre moyen mesuré à hauteur d'homme (soit à 1,3m du sol) en cm. Les valeurs obtenues pour chaque arbre sont ensuite moyennées à l'échelle du site pour être comparées. On peut ainsi comparer le site selon sa composition au travers des volumes moyens par ha obtenus par essence ou selon sa structure horizontale au travers des volumes par ha obtenus pour chaque classe de diamètre.

La répartition des essences dans les différentes classes de diamètre étant un facteur important pour les chiroptères (Dietz et al, 2009), la composition relative de chaque essence par catégorie de bois est également analysée pour chaque site selon la formule suivante :  ${\it Part~du~volume~pour~la~classes~de~diam\`{e}tre~consid\`{e}re = \frac{\rm Volume~de~l'essence~pour~la~classe}{\rm Volume~total~pour~la~classes} * 100}$ 

Le volume de bois mort sol supérieur à 30cm de diamètre et le bois mort sur pied supérieur à 30cm de diamètre (uniquement souches et chandelles) est cubé selon la formule du cylindre. Le volume de bois mort au sol inférieur à 30cm est calculé selon la formule de Warren et Olsen :  $Vol/ha = \pi^2 * 10000 * \frac{D^2}{8 * L * cos(\alpha)}$ , avec D = Diamètre intercepté en cm, L = Longueur cumulée en m des 3 transects et  $α = angle$  du billon intercepté par rapport à l'horizontale en degré

Enfin, différents dendromicrohabitats sont analysés afin de comparer chaque site. Les analyses ont été réalisées à partir des données brutes issues des inventaires. Les dendromicrohabitats ont été séparés en 3 catégories : les arbres debout (vivants et morts) présentant des cavités pouvant accueillir des chiroptères et correspondant aux codes EFI entourés en vert ; les arbres debout (vivants et morts) présentant des loges de pics mar et épeiche, jugées favorables pour le Murin de Bechstein, correspondant aux codes EFI avec une étoile orangée ; les arbres et souches présentant des activités de pics, correspondant au code EFI entouré en rouge (Annexe E). Les densités d'arbres à cavités pour chaque catégorie ont ensuite été calculées en suivant cette formule :

*Densité de la catégorie considérée* = 
$$
\frac{\text{Nombre d'arbres contenant le code de la catégorie sur le site}}{\text{Surface du site}}
$$

Afin de pouvoir comparer de manière significative les sites, les écart-types ont également été réalisés sous Excel.

Par ailleurs, toutes les données de composition, structure horizontale et bois mort ont fait l'objet de cartographies par placettes à l'aide du logiciel de cartographie QGis (Annexe H à J).

# Chapitre 3 : Résultats

### 1. Analyses de la base de données chiroptérologique de la RNN

Dans un premier temps, deux cartographies des données brutes récoltées lors des inventaires chiroptérologiques ont été réalisées : une carte de présence des espèces par stations (Figure 28) et une carte de présence du guano (Figure 27).

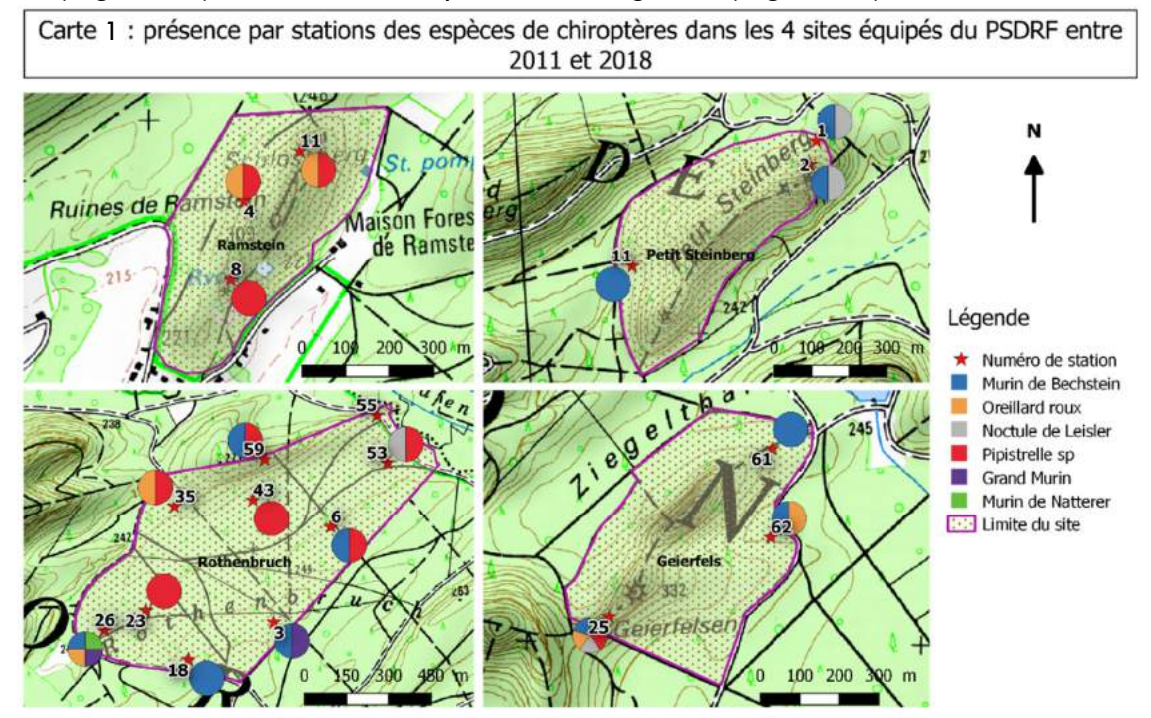

Alexia Vichard. Parc Naturel Régional des Vosges du Nord. (2018) Source : IGN, SYCOPARC (BD RNN, BD sulvis des gites artificiels à chiroptères). Figure 28 : Cartes de présence par stations des espèces de chiroptères dans les 4 sites du PSDRF (Source : A. Vichard)

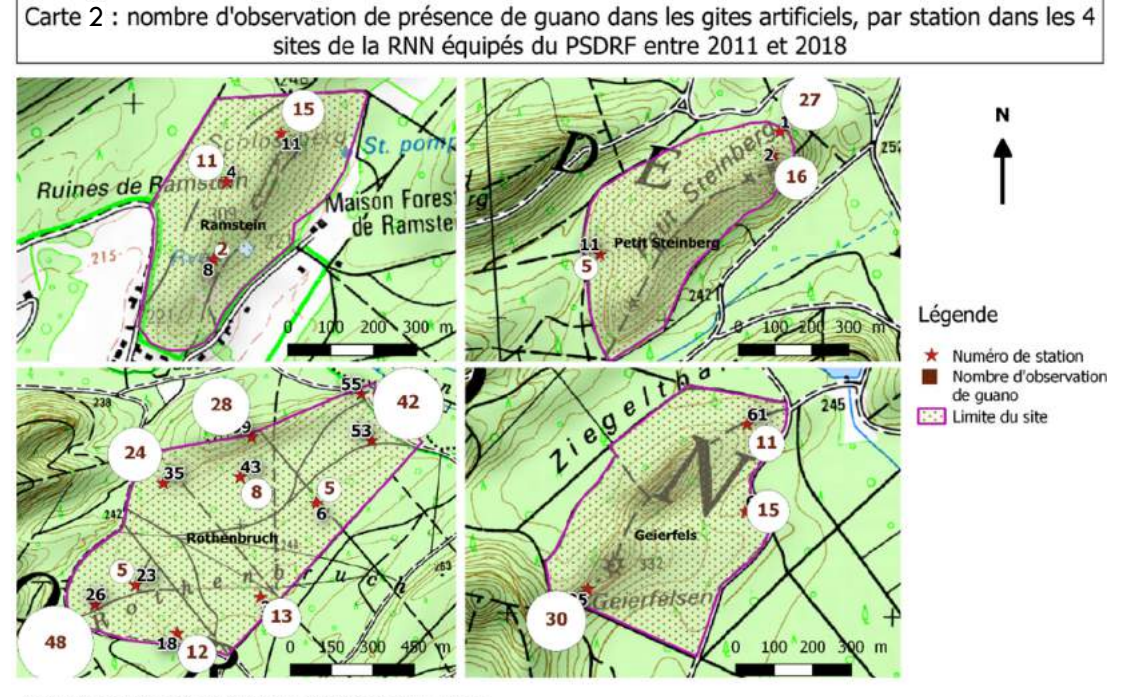

Alexia Vichard. Parc Naturel Régional des Vosges du Nord. (2018)<br>Source : IGN, SYCOPARC (BD RNN, BD suivis des gites artificiels à chiroptères). Figure 27 : Cartes de présence par stations du guano dans les 4 sites du PSDRF (Source : A. Vichard)

Les données s'étalent entre les mois de mai et octobre. On observe des diversités différentes en fonction des stations, les stations 26 du Rothenbruch et 25 du Geierfels présentant les plus grandes diversités. Au contraire aucun chiroptère n'a été observé de 2011 à 2018 dans les nichoirs de la station 55, où aucune trace de guano n'a également jamais pu être observée. Toutes les autres stations possèdent au moins un nichoir ayant été fréquenté par un chiroptère. La station 8 du Ramstein n'a été opérationnelle que jusqu'en juin 2013, elle a cependant été visitée que par des pipistrelles durant cette période (Annexe F).

La diversité des espèces présentes a ensuite été observée à l'échelle des 4 sites de la RNN (Figure 29). Pour des densités semblables de gites artificiels disponibles entre le Ramstein et le Geierfels on observe des diversités totalement différentes. Le Petit Steinberg a une

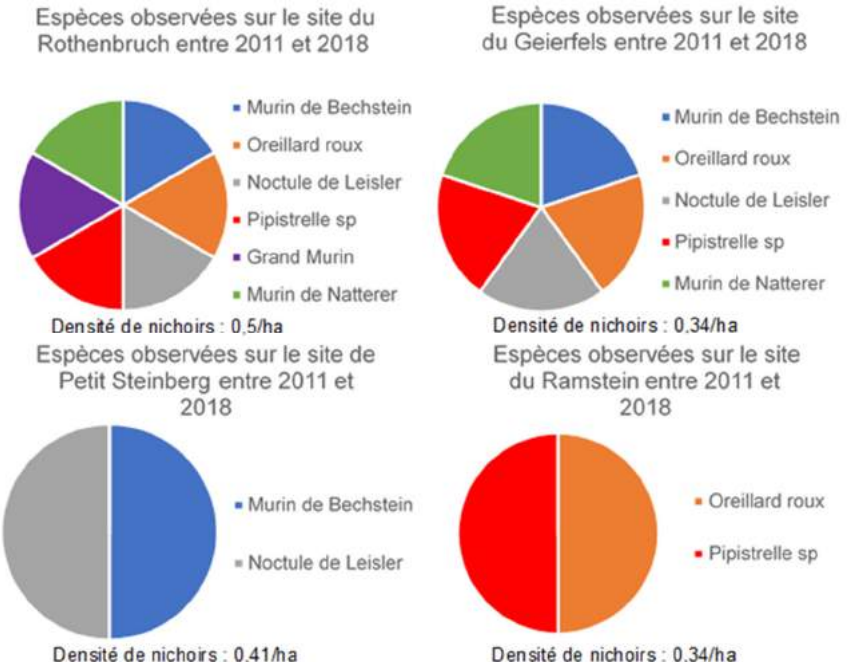

densité de gites plus importante mais seulement 2 espèces y sont observées comme au Ramstein, à la différence que ce n'est pas du tout le même cortège. Le Rothenbruch possède la densité de gites la plus importante ainsi que la diversité la plus grande, bien que seul le Grand Murin ne soit pas observé au Geierfels.

Les gites artificiels étant parfois visités par de potentiels concurrents à leur occupation que sont les oiseaux et les hyménoptères, les fréquences d'observations de ces derniers ont Figure 29 : Diversité des espèces observées à l'échelle des 4 sites de la RNN (Source : A. Vichard)

également été analysés en même temps que celle du guano (Figure 30).

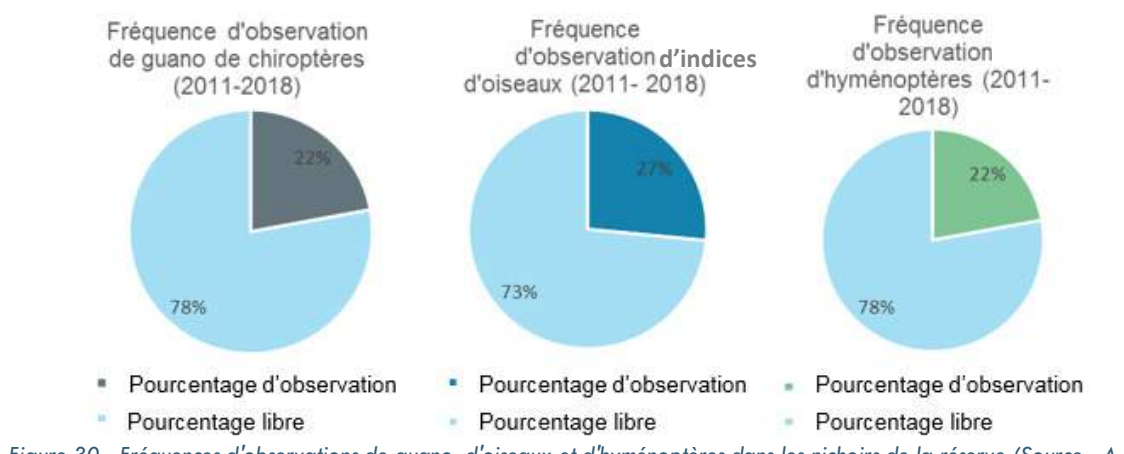

Figure 30 : Fréquences d'observations de guano, d'oiseaux et d'hyménoptères dans les nichoirs de la réserve (Source : A. Vichard)

L'occupation des nichoirs par les oiseaux se fait surtout au printemps alors que les hyménoptères sont plutôt présents pendant l'été. Dans les deux cas, une grande partie des nichoirs restent accessibles aux chiroptères.

Un classement des stations a ensuite été réalisé selon 2 critères : en fonction de l'occurrence d'observation directe des différentes espèces de chiroptères et en fonction du nombre d'observation de guano (Figure 31). La comparaison des classements permet de

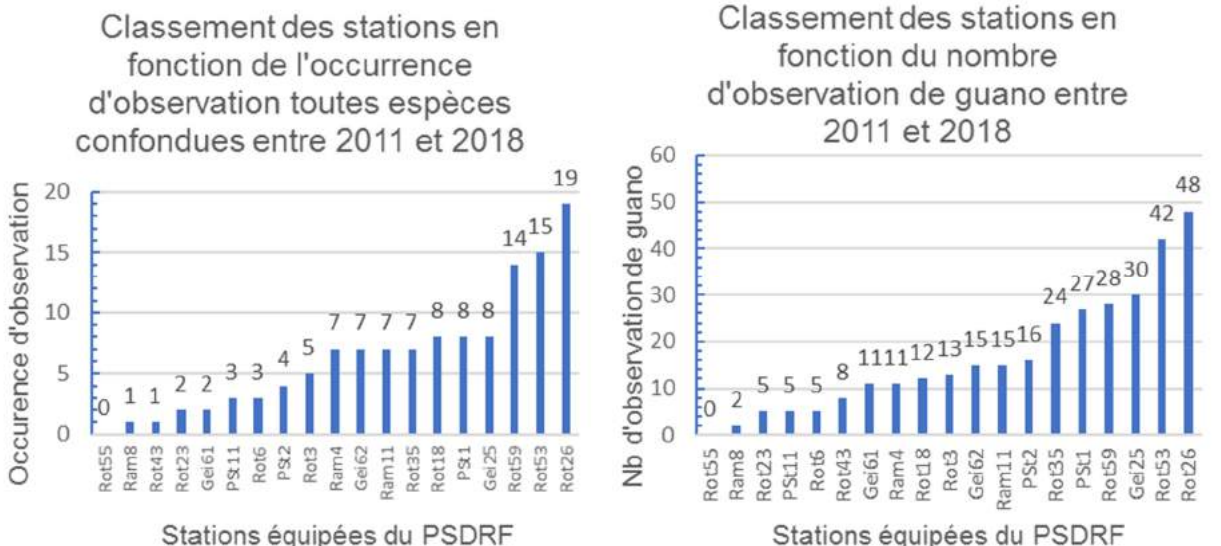

Figure 31 : Classement des stations selon l'occurrence d'observation et selon le guano (Source : A. Vichard)

mettre en avant la sous-estimation de fréquentation si seul le nombre d'individus observés pendant un passage est pris en compte. Les stations les plus fréquentées sont la 26, 53, 59 et 35 du Rothenbruch, la 25 du Geierfels et la 1 du Petit Steinberg. Il est important de noter que les stations 26 et 53 du Rothenbruch étaient déjà équipées de nichoirs depuis 2006 pour un autre suivi. De plus, toutes les stations ne présentent pas la même quantité de nichoirs ce qui biaise les résultats (Annexe F). Une évolution temporelle de la fréquentation des sites par les différentes espèces entre 2011 et 2018 a également été réalisée (Figure 32). Les données proviennent des observations directes d'individus lors des inventaires. On observe que sur le site du Rothenbruch, hormis pour le Grand Murin et le Murin de Natterer, les espèces sont observées régulièrement depuis leur première apparition. Ce n'est pas le cas au Geierfels où les observations sont moins régulières bien que les Murins de Bechstein soient assez souvent observés. L'Oreillard roux est régulier depuis 2012 au Ramstein, la Noctule de Leisler l'est quant à elle depuis 2011 au Petit Steinberg. Le Murin de Bechstein est observé de manière irrégulière au Petit Steinberg, la Pipistrelle est irrégulière au Ramstein. La colonisation des gites par le Bechstein a été plus rapide que ce qui est couramment observé dans la bibliographie (Rideau, 2007 ; Groupe Chiroptères Rhône-Alpes, 2018).

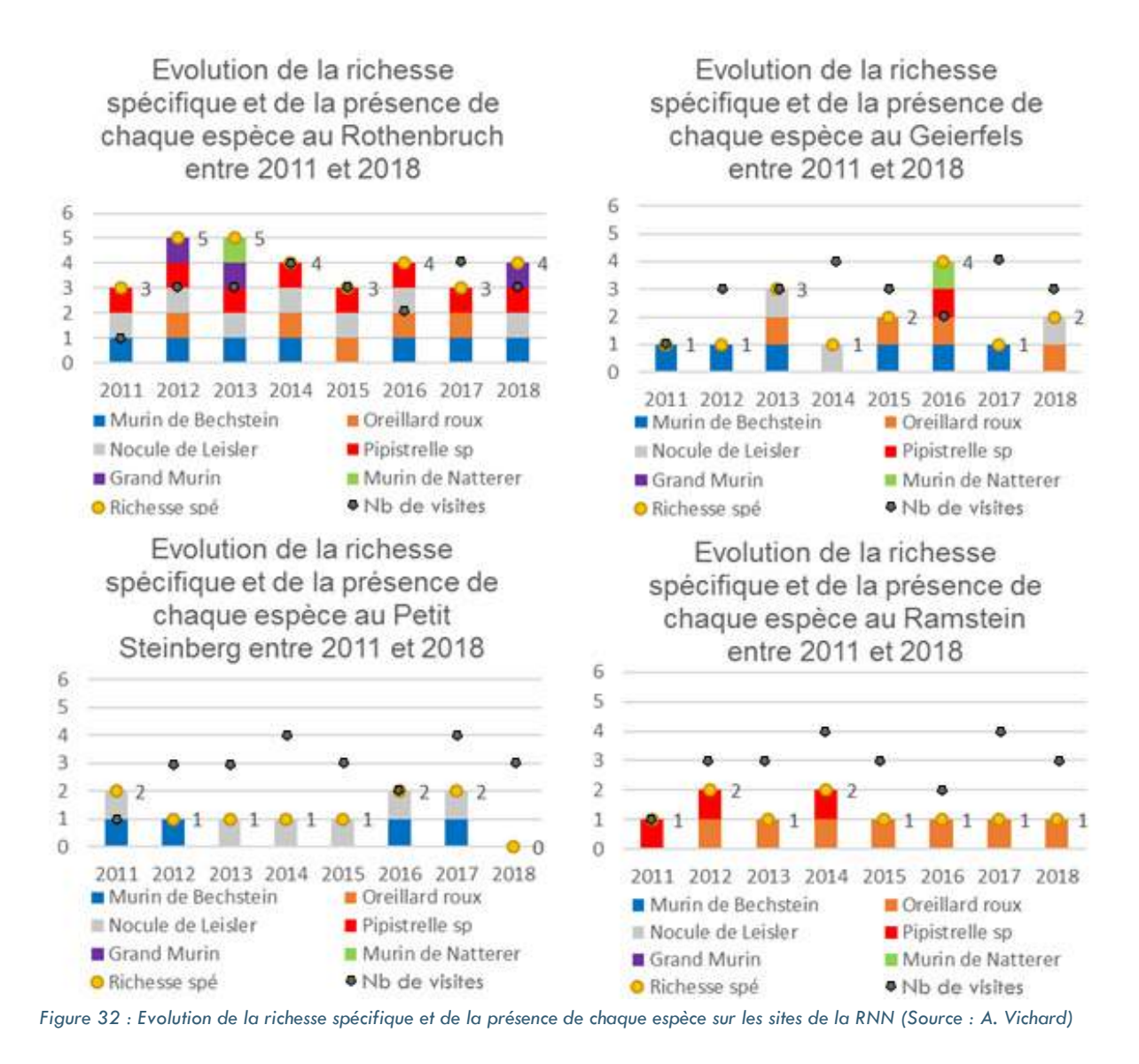

Comme soulevé précédemment, l'observation directe des chauves-souris reste assez rare, dû à leur potentielle rareté dans le secteur, de l'attractivité des modèles de nichoirs et au fait que celles-ci changent très souvent de gites. Il est donc intéressant de s'intéresser à l'évolution temporelle des observations de guano (Figure 33). Le guano n'étant pas systématiquement déterminé, les données présentées sont toutes espèces confondues. On remarque que du guano est systématiquement observé depuis 2011 à chaque visite au Rothenbruch. Le Geierfels et le Petit Steinberg sont également bien fréquentés par les chiroptères, avec une petite lacune en 2014 pour le premier et en 2015 pour le second. La fréquentation du Ramstein semble quant à elle moins régulière.

L'Oreillard roux et le Murin de Bechstein sont étudiés de manière plus approfondies que les autres espèces par la suite. Pour le premier, cette décision s'explique par le fait que des colonies de mises-bas sont observées dans les gites artificiels sur 3 des 4 sites de la réserve. Pour le second, aucune colonie de parturition n'a pu pour l'instant être observée en gite artificiel dans les sites de la réserve. Cependant, une colonie est connue à

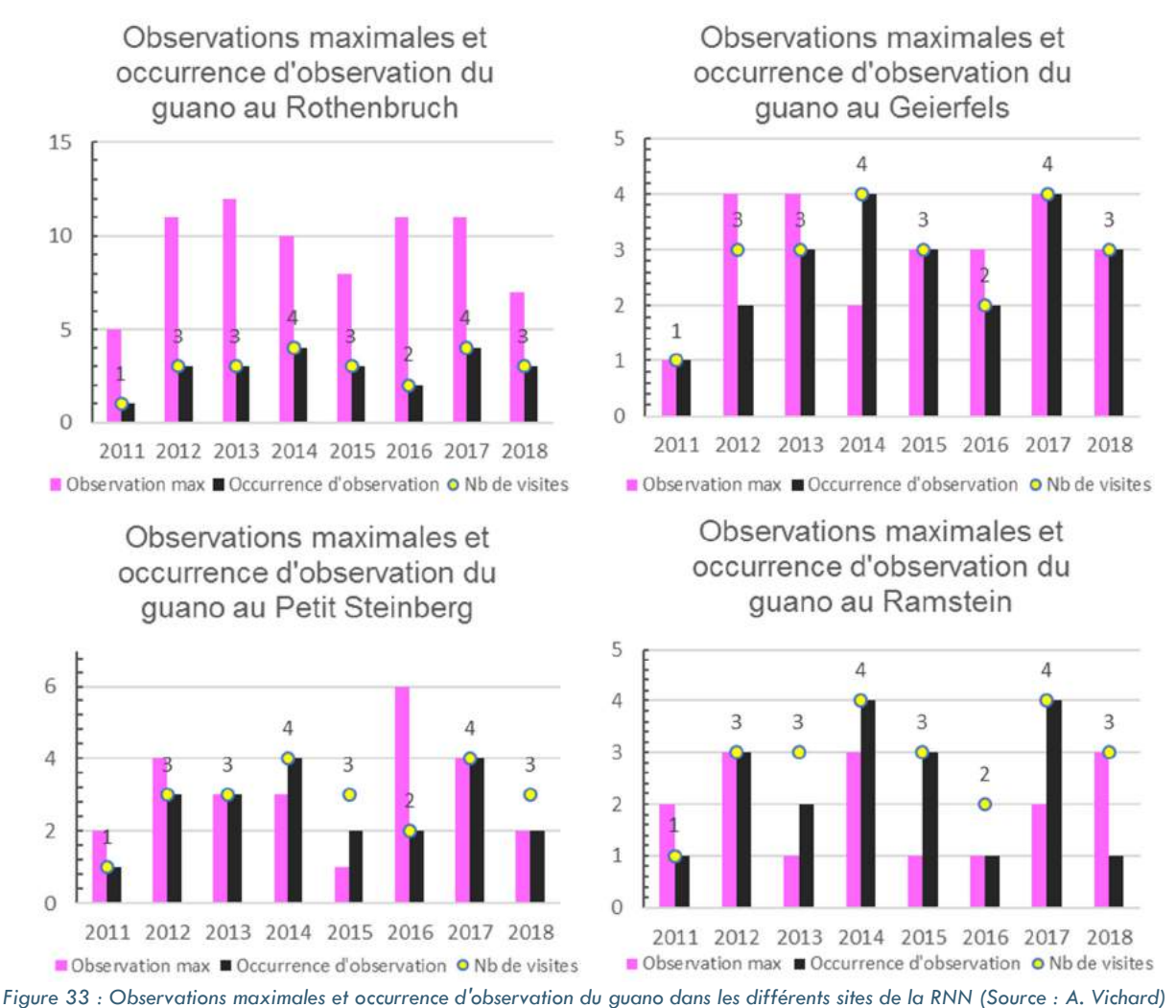

l'Eichelsberg et l'utilisation des gites artificiels par les colonies a déjà pu être observée dans la littérature (Staub, 2017 ; Groupe Chiroptères Rhône-Alpes, 2018 ; Grignon, 2011). Les résultats concernant les autres espèces fréquentant les gites de la réserve peuvent être vus en annexes (Annexe F) mais ne seront pas développées car les effectifs maximum observés sont trop faibles pour effectuer des analyses et aucune colonie n'a pu être observée dans les gites de la réserve. De plus, la Noctule de Leisler est essentiellement observée en période de transit (août, septembre et octobre) dans les gites, contrairement à l'Oreillard roux et le Murin de Bechstein majoritairement observés en juin, juillet et août. Il est cependant à noter que les relevés du mois d'Août 2018, non inclus ici, ont permis de contacter 11 Noctules de Leisler (tous sites de la RNN confondus) dont 2 groupes de 3 et 5 individus, ce qui peut laisser supposer qu'une colonie de parturition pourrait se trouver à proximité des nichoirs.

Le Murin de Bechstein est totalement absent des gites artificiels sur le site du Ramstein (Figure 34). L'espèce est régulièrement présente au Rothenbruch et constituée uniquement d'individus solitaires. Aucun individu ni trace de guano ont été observés en 2015 sur ce site. L'espèce est également présente au Geierfels et au Petit Steinberg mais de manière moins régulière. L'identification du guano a cependant peut-être permis de mettre en évidence son passage en 2014 pour ce dernier.

L'Oreillard roux n'a jamais pu être observé visuellement au Petit Steinberg (Figure 35). Des traces de guano ont été attribuée à l'espèce en 2012 et 2013 pour ce site mais cela ne peut être affirmé avec certitude. L'espèce est régulièrement observée au Ramstein et au Rothenbruch où il est très majoritairement vu en colonie, très rarement solitaire. Celui-ci est un peu moins régulier au Geierfels. Son arrivée a été un peu plus tardive que le Murin de Bechstein puisque la première observation date de 2012 pour la majorité des sites et de 2013 pour le Geierfels.

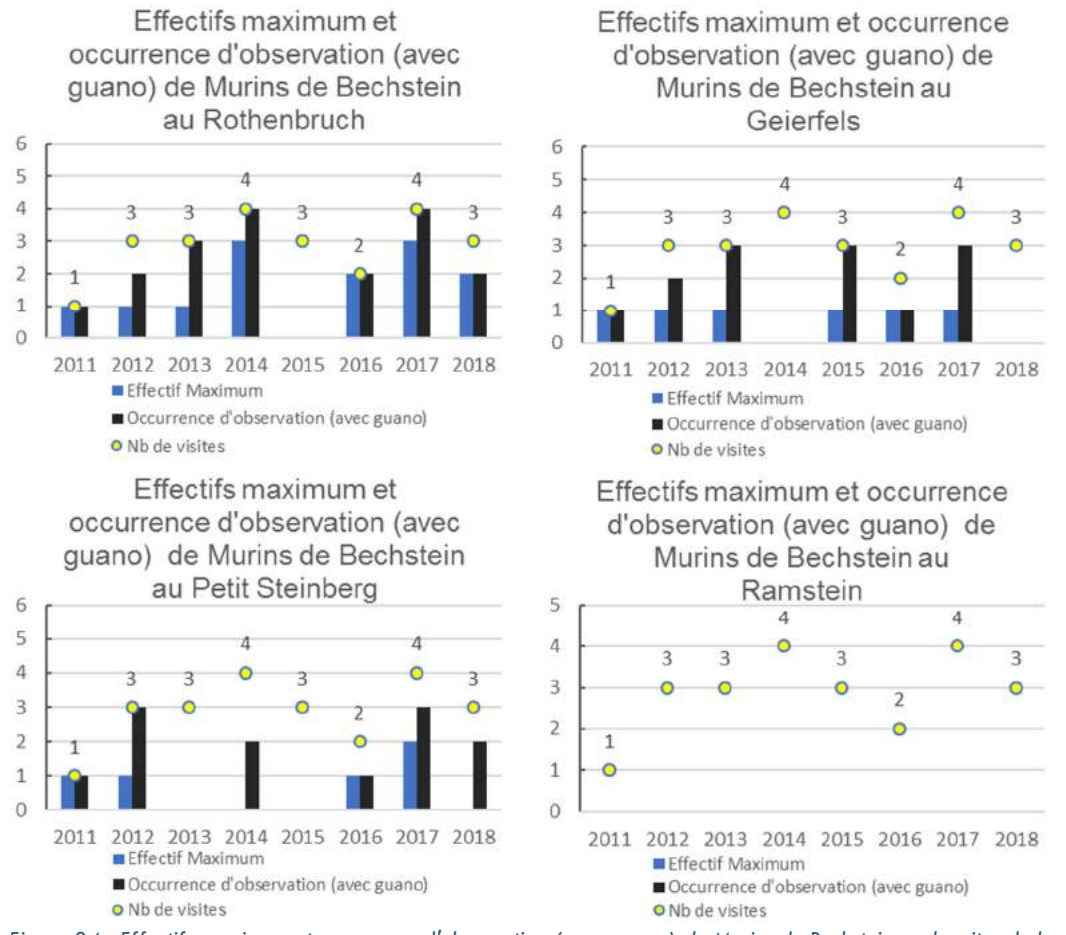

Figure 34 : Effectifs maximum et occurrence d'observation (avec guano) de Murins de Bechstein sur les sites de la RNN équipés du PSDRF (Source : A. Vichard)

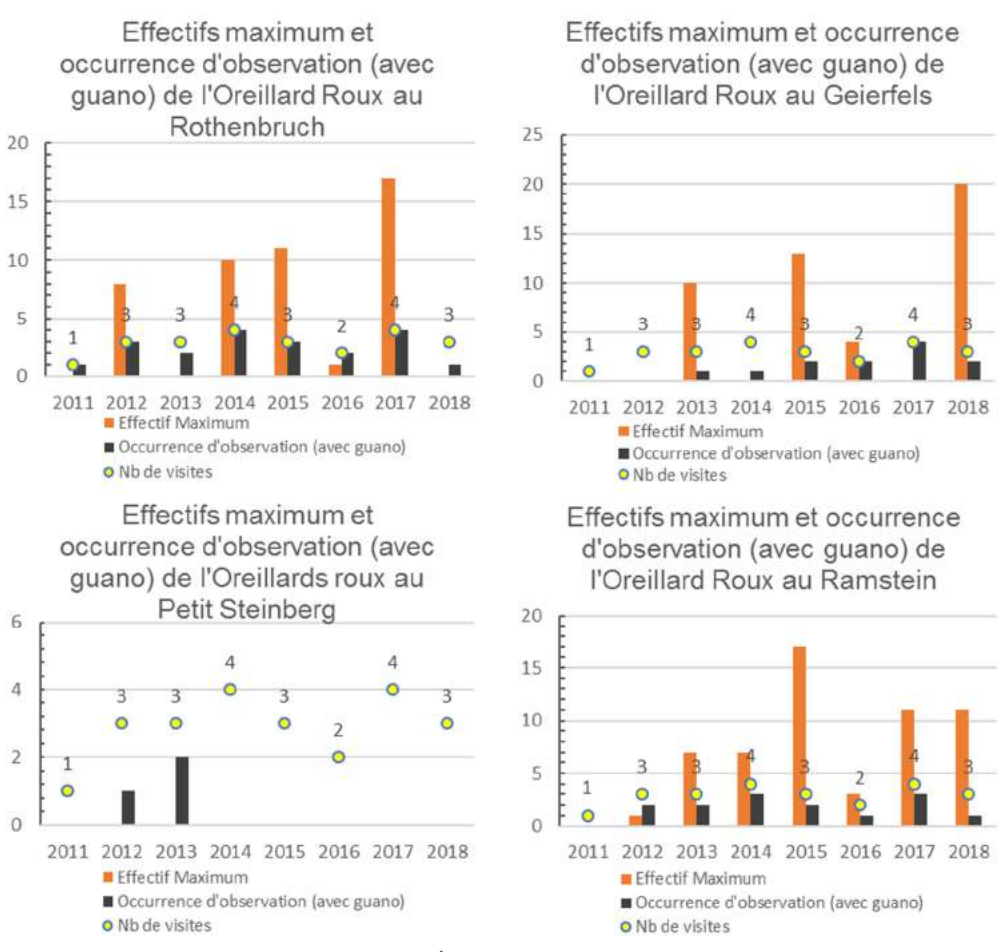

Figure 35 : Effectifs maximum et occurrence d'observation (avec guano) d'Oreillards roux sur les sites de la RNN équipés du PSDRF (Source : A. Vichard)

### 2. Relevés chiroptérologiques sur le site de l'Eichelsberg

Les gites artificiels du site, dont la densité s'élève à 0,23 gites/ha, ont été relevés en

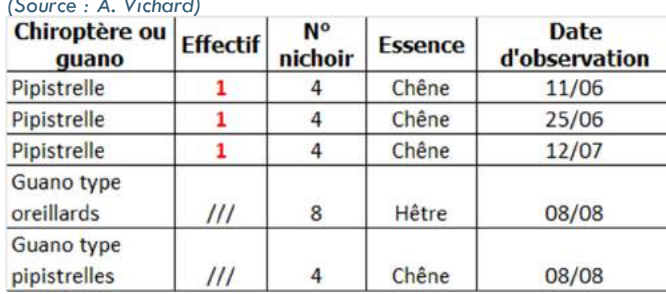

Tableau 3 : Relevés et résultats des inventaires sur le site de l'Eichelsberg (Source : A. Vichard)

moyenne tous les 15 jours, pour un total de 6 visites (Tableau 3). Les nichoirs ont permis l'observation d'une pipistrelle à plusieurs reprises mais n'ont pas accueilli de Murins de Bechstein cette année. Du guano de type Oreillard a également été

déterminé. 3 nichoirs sur 9, dont 1 par groupe, ont été visités par des hyménoptères en mai,

mais les nids ont rapidement été abandonnés sans doute à cause des fortes chaleurs dans les nichoirs. Tous les nichoirs ont également été envahis par un grand nombre de chenilles de Bombyx disparate (Figure 36) dès le début du mois de Juin. Les

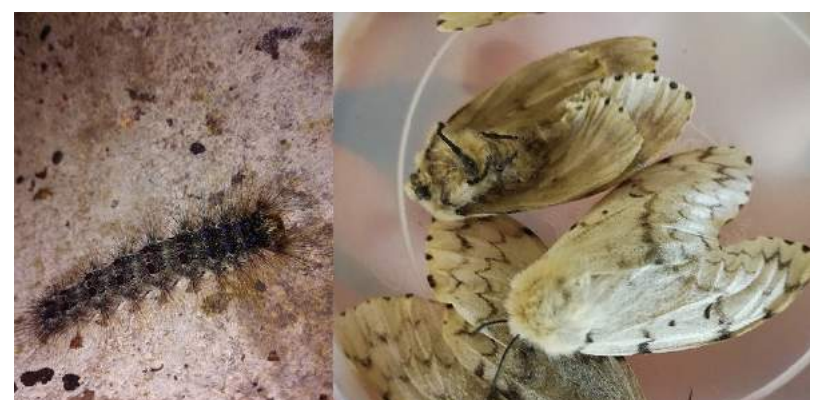

Figure 36 : Chenille et adulte femelle de Bombyx disparate (Lymantria dispar) (Source : A. Vichard)

chenilles ne sont pas urticantes mais possèdent de longues soies dont le contact est semblable à de petites piqûres, ce qui est potentiellement dissuasif pour l'installation des chauves-souris. Les femelles adultes ne volant pas, de nombreux cadavres ainsi que de nombreuses pontes ont été retrouvés dans les nichoirs en juillet.

Dans l'optique de vérifier la présence de la colonie de Murins de Bechstein dans la zone d'étude, 5 soirées acoustiques ont été réalisées à l'aide de détecteur à ultrasons. L'objectif était de contacter et d'identifier un grand nombre d'individus en chasse, ce qui aurait pu être indicateur de sa présence. Quelques individus solitaires en déplacement ont été aperçus avec des caractéristiques de vol correspondant au Murin de Bechstein (vol papillonnant peu rapide, à faible hauteur, dans la végétation) mais dont les émissions ultrasonores n'ont pas pu être captées, ce qui ne permet pas d'affirmer avec certitude l'identification spécifique des individus. En revanche, des Pipistrelles communes et des Sérotines communes ont été contactées sur le site. Des comptages en sortie de gites des arbres identifiés comme utilisés par la colonie ont également eu lieu, mais n'ont pas permis l'observation d'individus. On ne peut donc pas affirmer avec certitude que la colonie soit toujours présente, ou absente, dans le secteur.

### 3. Données dendrométriques des sites de la RNN équipés du PSDRF et du site de l'Eichelsberg

Divers facteurs dendrométriques ont été analysés afin de caractériser les différents sites : la composition, la structure horizontale, le bois mort et certains dendromicrohabitats. Les données traitées sont issues du PSDRF de la RNN effectué durant le cycle 2 (2016) et du PSDRF à l'Eichelsberg (2018). Il est donc important de noter que les résultats donnent une image forestière pour une année donnée.

On s'intéresse dans un premier temps à la composition (en volume) des différents sites (Figure 37). On observe pour 3 des 4 sites de la réserve une forte dominance du pin sylvestre. Le site du Ramstein présente quant à lui une dominance forte du chêne. Cette essence, ainsi que le hêtre, sont également présentes sur les autres sites de la réserve mais en plus petites proportions. On notera également une proportion égale d'épicéa au Geierfels et au Petit Steinberg. Dans le cas de l'Eichelsberg, l'essence dominante est également le chêne, suivie par le pin et le hêtre.

On s'intéresse dans un second temps à la structure (en volume) des différents sites (Figure 38). On observe qu'au Rothenbruch, au Geierfels et au Petit Steinberg la structure horizontale est avant tout constituée de bois moyen et de gros bois. Au Ramstein la structure horizontale est constituée de gros bois, bois moyen mais aussi de très gros bois. A

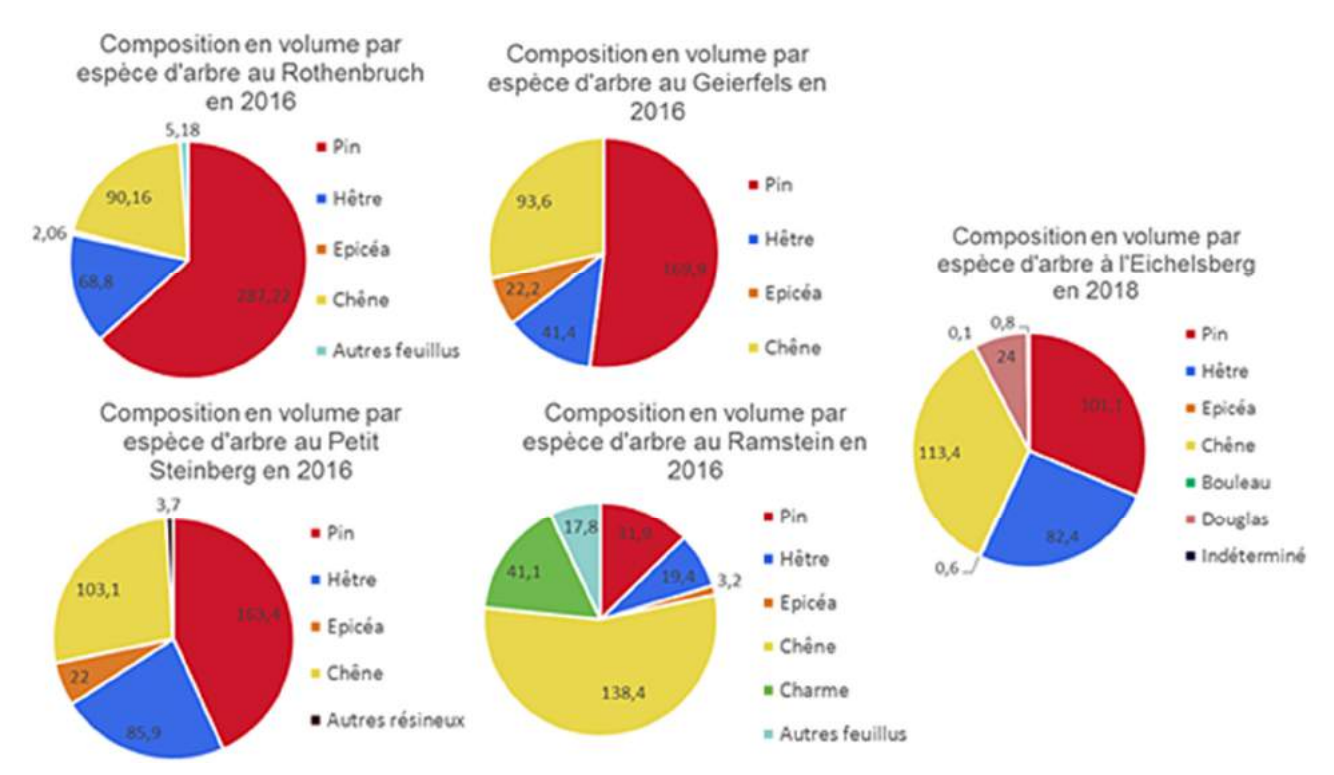

Figure 37 : Composition en (m3/ha) volume par espèce d'arbre des différents sites étudiées (Source : A. Vichard)

l'Eichelsberg, la structure horizontale est composée essentiellement de gros bois et bois moyen, les proportions se rapprochant de ce qui est observé au Petit Steinberg. Il est de plus intéressant de s'attarder sur les compositions relatives (Figure 39) de ces catégories car les gros bois de feuillus seront par exemple bien plus attractifs pour le Murin de Bechstein que les gros bois de résineux (Arthur et Lemaire, 2015 ; Grignon, 2011). Le Rothenbruch est divisé en 2 zones : centrale et périphérique. Pour ces 2 zones, les gros bois sont majoritairement constitués de pins. La proportion de chêne dans les bois moyen est bien plus importante en zone centrale (environ 50%) qu'en zone périphérique (environ

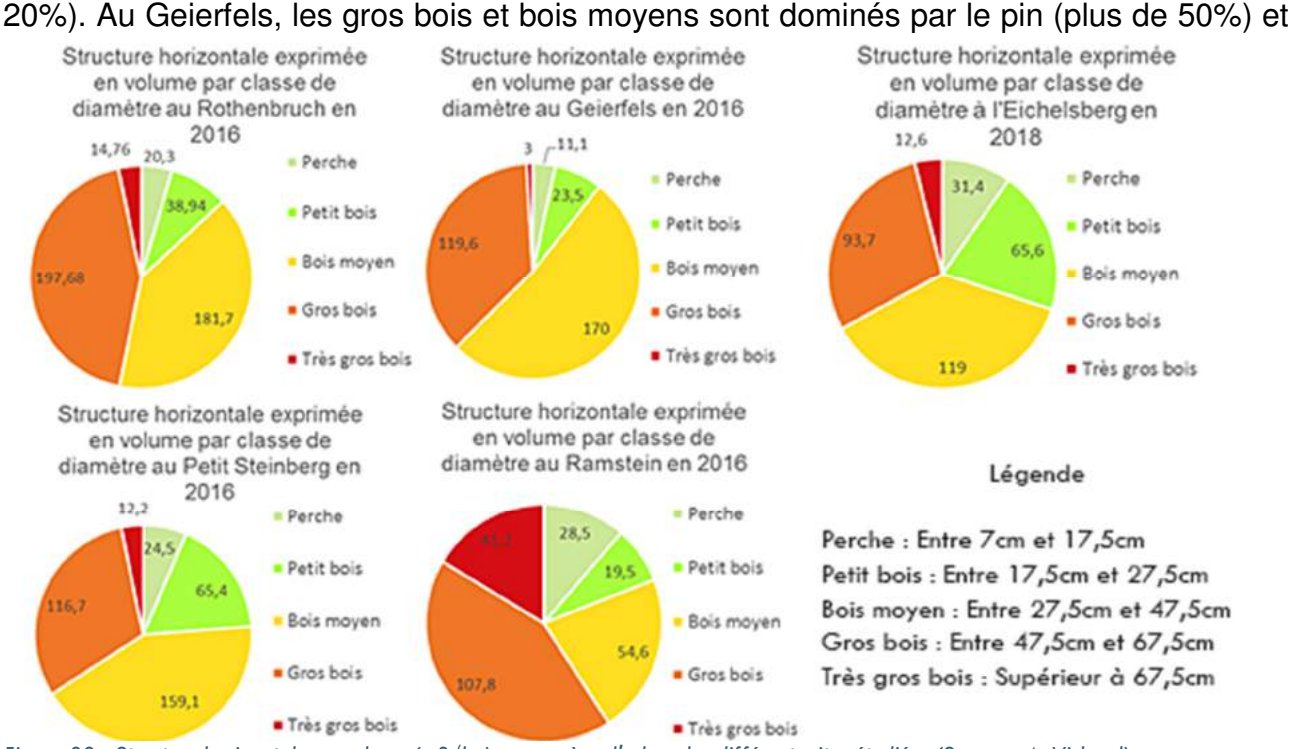

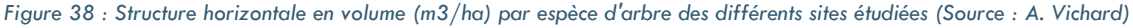

dans une moindre mesure par le chêne (environ 25%). Au Petit Steinberg la majorité des gros bois sont des pins et des chênes, les bois moyens sont pour près de 50% des pins, puis des chênes pour 25%. Au Ramstein, on observe pour les très gros bois et les gros bois une très forte dominance du chêne (plus de 70%). Les bois moyens sont surtout répartis entre chênes et charmes. Cette répartition est très différente des autres sites de la réserve puisque le site présente une faible part de pins. Enfin sur le site de l'Eichelsberg les gros bois sont majoritairement composés par le chêne pour 50% et pour 30% par le pin, le reste étant surtout du hêtre. Les bois moyens sont également dominés par le chêne, puis par le pin et le hêtre.

On s'intéresse à présent aux volumes de bois morts dans les différents sites, ainsi qu'à leur composition (Figure 40). Le site présentant le plus grand volume total de bois mort est le

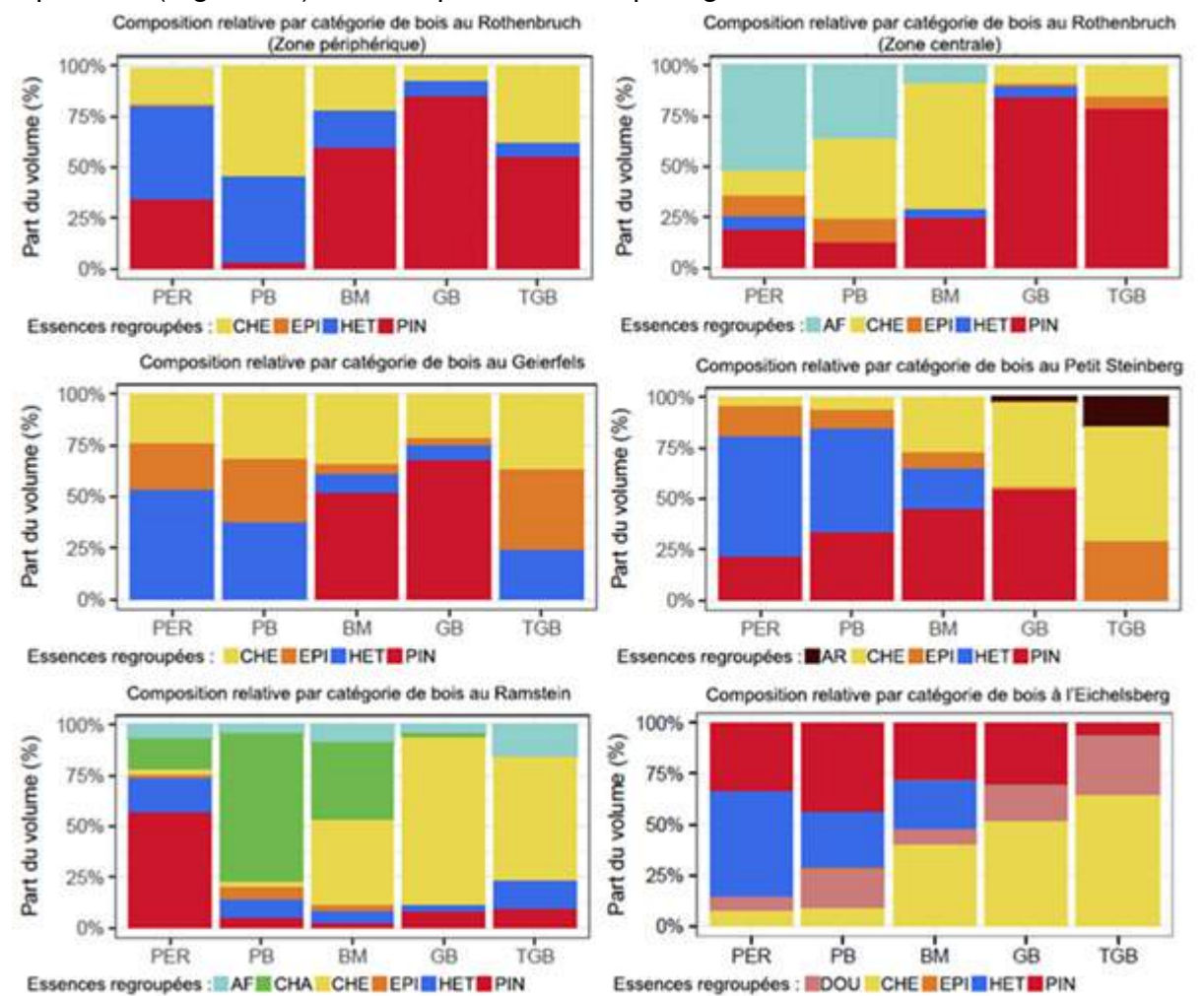

Petit Steinberg (62,3 m<sup>3</sup>/ha), suivi du Rothenbruch (32,5 m<sup>3</sup>/ha) puis du Ramstein (27,3 m<sup>3</sup>/ha et du Geierfels (26,1 m<sup>3</sup>/ha) dans des volumes similaires. Le volume de bois mort observé à l'Eichelsberg (24,9 m<sup>3</sup>/ha) se trouve par ailleurs dans les mêmes gammes que ces derniers. Le Petit Steinberg et le Geierfels présentent des volumes de bois mort essentiellement constitués de petits bois au sol. Les volumes de bois mort du Ramstein sont Figure 39 : Composition relative par catégorie de bois des différents sites étudiés (Source : A. Vichard, Carnet d'analyses automatisé)

répartis pour 50% environ entre du petit bois au sol et pour environ 50% de gros bois mort au sol et sur pied. Le Rothenbruch présente une part importante (60%) de son volume en gros bois mort au sol puis sur pied, puis en petit bois mort au sol et sur pied, ce dernier étant bien plus représentés que dans les autres sites de la réserve. 60% du volume de bois mort observé à l'Eichelsberg est constitué de petits bois mort au sol. 15% est constitué de gros bois mort sur pied, 15% de petit bois mort sur pied et 10% de gros bois mort au sol.

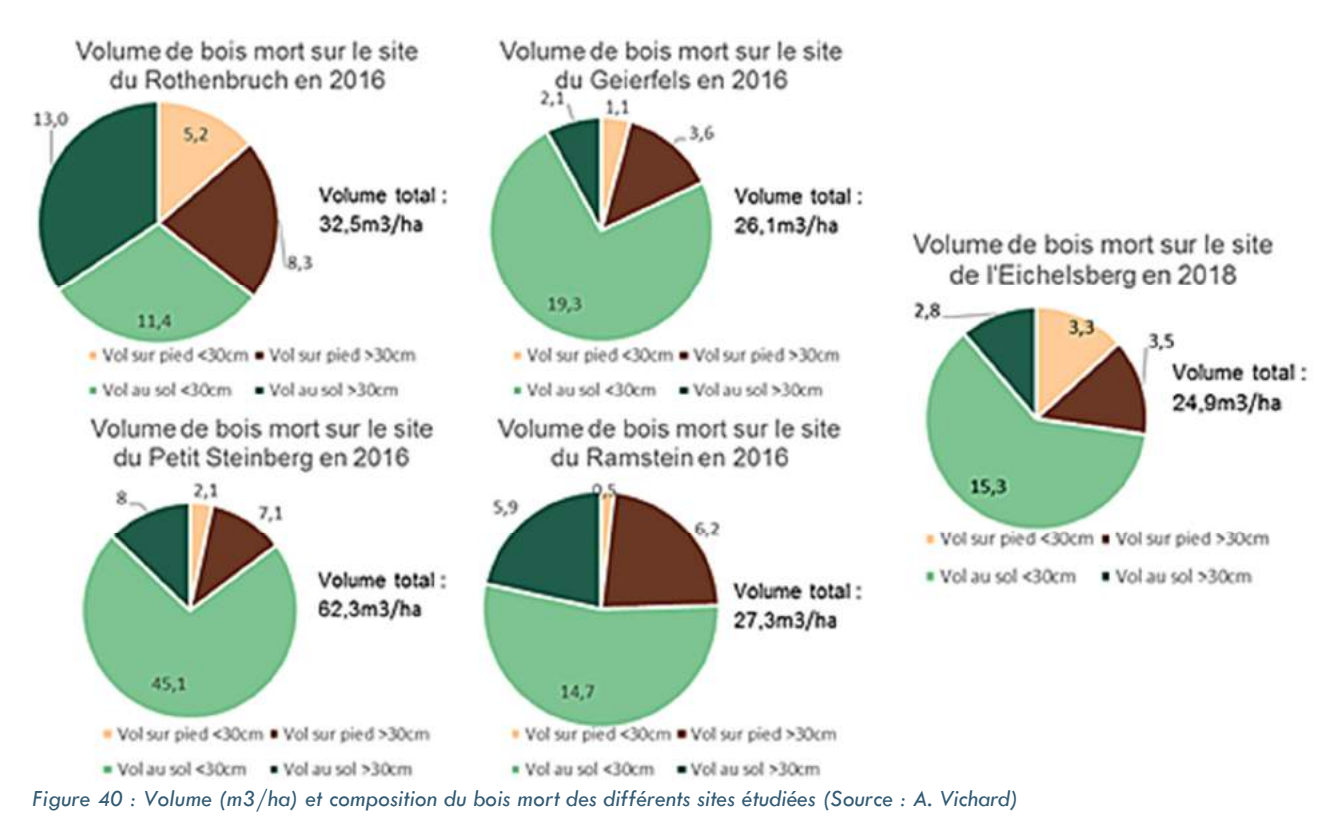

Les données de composition, structure horizontale et de bois mort sont également visibles à l'aide de cartes en annexes (Annexe G à I).

On s'intéresse enfin au densité de dendromicrohabitats, et plus précisément aux arbres à cavités (Figure 41). Les sites présentant la plus grande densité d'arbres à cavités (cavités de pics, de tronc, de branche dans lesquels les chiroptères peuvent rentrer…) sont le Rothenbruch (4,64 arbres/ha) et l'Eichelsberg (4,18 arbres/ha). Ce sont également ces sites qui présentent la plus grande densité d'arbres à loges de pics mar et épeiche. L'Eichelsberg est le site présentant la plus grande activité de pics, déterminée grâce aux trous de nourrissage, suivi par le Rothenbruch et le Petit Steinberg. Cette information vient compléter les données relatives à la densité de loges de pics qui restent des évènements rares. Ces données restent cependant difficilement comparables entre sites car reposant sur un très faible nombre d'arbres à cavités.

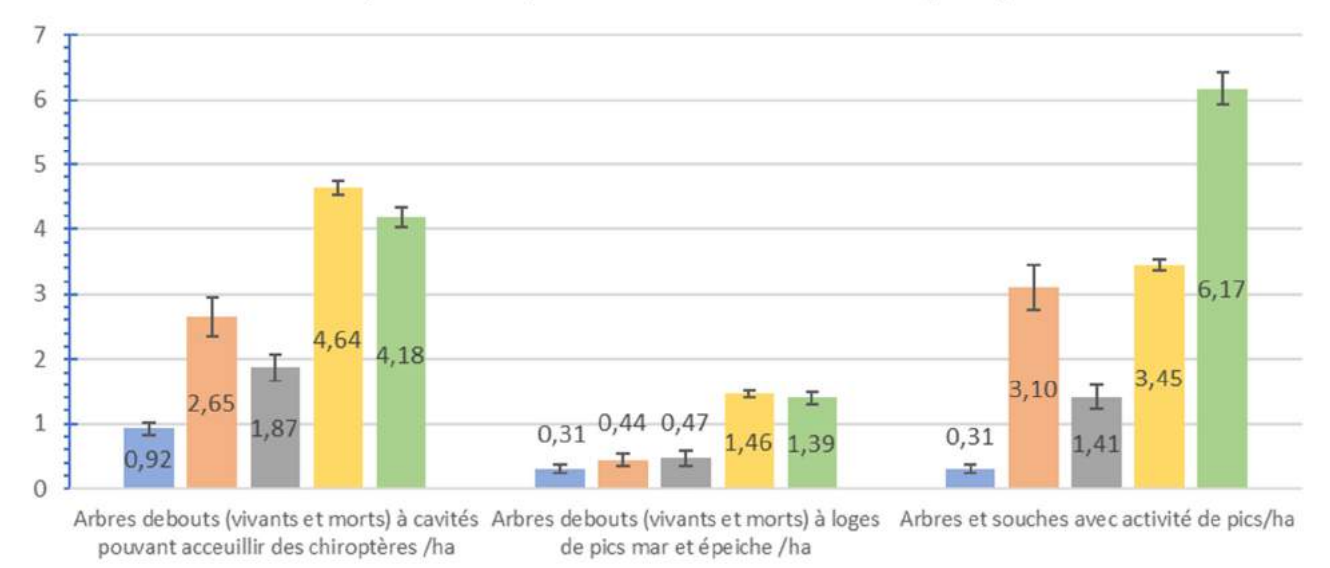

#### Comparaison des sites en fonction des densités d'arbres à cavités. à cavités de pics mar/épeiche et des activités de pics par hectare

Geierfels Petit Steinberg Ramstein Rothenbruch Eichelsberg Figure 41 : Densité d'arbres à cavités, à cavités de pics et activités de pics (Source : A. Vichard)

## Chapitre 4 : Discussion

1. Analyses croisées des données dendrométriques et chiroptérologiques Les différents résultats ont permis de mettre en évidence des différences dendrométriques, en termes de composition, structure horizontale, etc., et chiroptérologiques, par la richesse spécifique, la présence ou non de colonies, etc., entre les sites. Les différentes variables explicatives sont reprises de manière synthétique dans le tableau 4. Les situations idéales décrites pour les 2 espèces correspondent à des environnements globaux autours des gites des deux espèces. Les différents ouvrages consultés pour réaliser le tableau sont listés en annexes (Annexe K).

La bibliographie étant peu précise quant aux volumes de bois mort nécessaires pour les deux espèces, cette variable ne sera pas discutée de manière plus approfondie par la suite. Il n'en reste pas moins que la présence de bois mort, qu'il soit au sol ou sur pied, reste une composante favorable à la présence de chiroptères forestiers, celui-ci étant lié à l'existence de zones de chasses ou de gites potentiels (Dietz et al, 2009).

Les résultats des inventaires chiroptérologiques se rapprochent de ce qui est couramment observé dans les études de gites artificiels à chiroptères. L'espèce la plus abondante dans ces études et la plus rapide à coloniser les gites est l'Oreillard roux (Altringham, 1998 ; Bilston, 2014 ; Collins et al, 2016 ; Rideau, 2007), ce qui se rapproche des données de la réserve. Certaines espèces comme les Pipistrelles sont également régulièrement observées dans les études sous forme de colonies (Guillaud, 2012 ; Tajek et Tajkova, 2016 ; Chytil, 2014), ce qui n'est pas le cas dans la réserve où les observations concernent

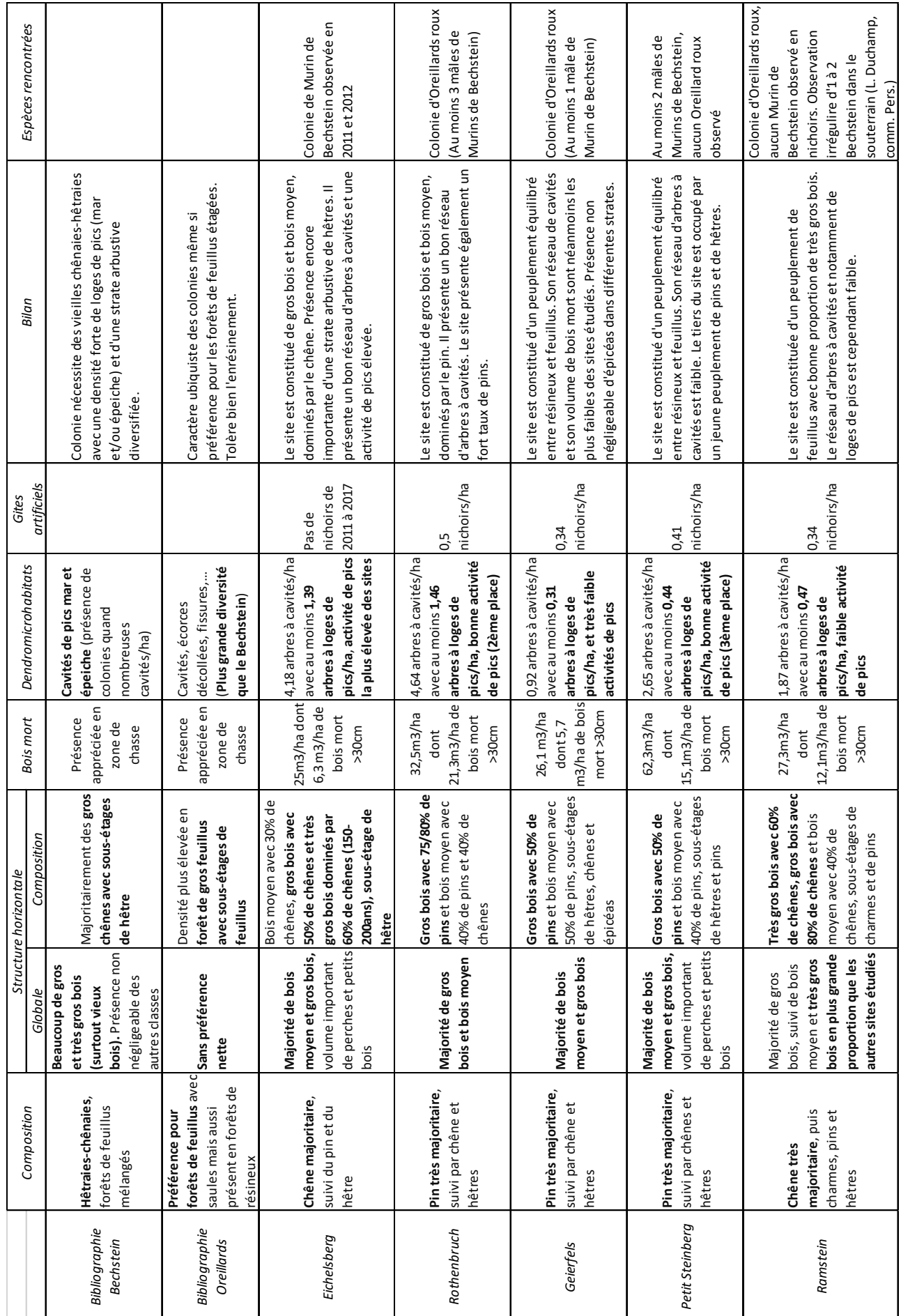

Tableau 4 : Tableau de synthèse des données dendrométriques et chiroptérologique des différents sites (Source : A. Vichard)

essentiellement des individus solitaires. La Noctule de Leisler est également souvent rencontrée au cours des études, de manière plus ou moins anecdotique (Baranauskas, 2010 ; Grignon, 2011). Les effectifs présents dans la réserve et notamment courant 2018 laissent supposer qu'une colonie de parturition giterait non loin des nichoirs mais n'occuperait pour le moment pas ceux-ci. Le Grand Murin est rencontré de manière très anecdotique dans la réserve, ce qui est en accord avec la bibliographie (Lesinski et al, 2009 ; Rideau, 2007). C'est aussi le cas du Murin de Natterer dans la réserve, contrairement aux résultats de plusieurs études où il s'avère être l'une des espèces les plus abondantes (Guillaud, 2012 ; Bilston, 2014 ; Dodds et Bilston, 2013). Enfin, quelques mâles de Murins de Bechstein fréquentent la réserve, des individus solitaires et des colonies étant parfois observés dans les études, surtout allemandes (Zanh et Hammer, 2017 ; Grignon, 2011). Le cortège d'espèces varie énormément d'une étude à l'autre, sans doute du fait de la grande diversité des forêts abritant les gites. Le croisement de ces différentes études met en avant la grande influence des facteurs dendrométriques, et particulièrement la composition et la structure forestière, sur la fréquentation des chiroptères. On observe en effet que les observations d'Oreillards roux par Ciechanowski ou Tajet et Tajkova proviennent de forêts de résineux parfois pures, quand celui-ci est également observé dans des forêts de feuillus par d'autres (MacAney, 2015 ; Guillaud, 2012), ce qui renforce le caractère ubiquiste de l'espèce. Ce n'est pas le cas du Murin de Bechstein, celui-ci n'étant observé lors des études que dans des forêts bien structurées avec fortes dominance de feuillus (Grignon, 2011 ; Zanh et Hammer, 2017).

Le site de l'Eichelsberg se rapproche sur quasiment toutes ces variables dendrométriques des situations idéales pour l'installation d'une colonie de Murins de Bechstein citées dans la littérature, à savoir une chênaie avec présence de vieux chênes et d'une strate arbustive de hêtres (Arhur et Lemaire, 2015 ; CPEPESC Lorraine, 2009 ; Dietz, 2009). Celui-ci présente seulement des proportions de très gros bois et d'arbres à cavités plus faibles qu'attendues dans une zone fréquentée par des Murins de Bechstein (Pfalzer, 2017). Il faut cependant rappeler qu'une coupe d'arbres, en période de feuillaison, a eu lieu sur le site au printemps 2018 alors que les relevés dendrométriques utilisés dans l'analyse ont été réalisés à l'été 2018. Le site a subi beaucoup de modifications depuis 2011 et 2012, années de découverte de la colonie. Lors des relevés sur le terrain, un certain nombre d'arbres abattus présentaient par ailleurs des cavités favorables pour le Bechstein, ce qui par conséquence diminue probablement les valeurs de la figure 41 concernant l'Eichelsberg en 2018. Ces valeurs restent avant tout des indices de la présence d'arbres à cavités plus que des valeurs exhaustives car les cavités présentes dans le houppier échappent facilement à l'observateur (Tillon, 2007). La colonie n'a pas pu être contactée cette année dans les nichoirs, ce qui n'est pas étonnant au vu du délai de fréquentation habituel de l'espèce, jusqu'à 16 ans dans le cas de Staub (2017). L'absence de fréquentation pourrait également être expliquée par le dérangement provoqué par les travaux d'abattage, la colonie pouvant s'être déplacée plus haut sur le site.

Le site du Geierfels semble être actuellement peu favorable à la présence d'une colonie de Murins de Bechstein. Le site présente en effet une forte proportion de pins sylvestres dans ses gros bois et d'épicéas dans plusieurs strates, essences peu favorables à l'espèce. Le réseau d'arbres à cavités est également le plus faible des différents sites, avec une faible part d'arbres présentant des loges de pics et une très faible activité de pics. Ces critères semblent donc insuffisants pour l'établissement d'une colonie de Murins de Bechstein mais ne sont pas rédhibitoires pour les colonies d'Oreillards roux, connus pour également fréquenter les peuplements de résineux et présents sur le site (Ciechanowski, 2005).

Le site du Petit Steinberg semble également être peu favorable aux colonies de Murins de Bechstein puisqu'étant dominé par les pins dans ses gros bois. Un tiers du site est de plus occupé par un jeune peuplement de pins et de hêtres. Son réseau d'arbres à cavités est plus important que pour le Geierfels, mais sa part d'arbres présentant des loges de pics reste dans les mêmes valeurs que ce dernier. L'activité des pics est légèrement meilleure que sur le site du Geierfels. Aucune colonie ni individus solitaires d'Oreillards roux n'ont été observés dans les nichoirs de ce site sur la période contrairement au site précédent, malgré des compositions et des structures relativement similaires ainsi qu'un réseau de cavités plus important. Nous ne savons pas expliquer l'absence d'observations (l'absence dans les gites ne signifiant pas qu'aucun individu ne fréquente le lieu) des Oreillards sur le site. Il est à noter que la gestion forestière entre les deux sites est différente, le Petit Steinberg ayant été géré de manière régulière jusqu'il y a 5 ans contrairement au Geierfels géré de manière irrégulière depuis plusieurs décennies, gestion appréciée par les espèces forestières puisque favorisant une hétérogénéité des classes de diamètres et donc la présence d'une strate arbustive plus conséquente (Dietz et al, 2009). Le Geierfels présente en effet une structure horizontale homogène dans l'espace, avec présence d'une strate arbustive sur l'ensemble du site, contrairement au Petit Steinberg plus hétérogène où les jeunes arbres sont concentrés sur un côté du site. L'organisation dans l'espace des différentes strates est en effet connue pour être un paramètre influençant la répartition des chauves-souris, une strate arbustive homogène étant préférée à une concentration de petits arbres dans un périmètre donné (Tillon, 2010).

Le site du Rothenbruch peut également être jugé peu accueillant pour des colonies de Murins de Bechstein. Le site est en effet très majoritairement dominé par le pin sylvestre dans ses gros et très gros bois, que ce soit en zone centrale ou périphérique. En zone centrale, les bois moyens restent fortement dominés par cette essence, la zone périphérique offrant quant à elle une belle part de chênes. Les classes inférieures sont quant à elle dominées par les feuillus (bouleau pubescent, sorbier des oiseleurs, bourdaine), et quelques épicéas en zone centrale. Le réseau d'arbres à cavités est similaire voire légèrement supérieur à ce qui est observé à l'Eichelsberg, de même que la part d'arbres présentant des loges de pics. L'activité des pics est bonne, bien que 2 fois plus faible qu'à l'Eichelsberg. La présence de colonies d'Oreillards roux n'y est donc pas étonnante, le site offrant un sousétage intéressant pour la chasse et un bon réseau de cavités. Cependant, cela ne semble pas être suffisant pour les colonies de Murins de Bechstein, la part de pins restant très élevée sur le site. Au vu de l'évolution actuelle du site, dont la gestion forestière est abandonnée depuis une vingtaine d'années, il est cependant envisageable d'y observer à l'avenir une colonie de Murins de Bechstein, lorsque la forêt sera plus riche en feuillus dans les grandes classes de diamètres, surtout en zone périphérique (la zone centrale étant constituée d'une forêt humide tourbeuse, au microclimat plus frais).

Enfin, le site du Ramstein semblait quant à lui très favorable à la présence d'une colonie de Murins de Bechstein, étant très largement dominé par les chênes, notamment dans ses gros et très gros bois dont la part est la plus élevée de tous les sites. Celui-ci présente également un sous-couvert intéressant de feuillus pour la chasse, bien qu'avec une forte proportion de pins dans les perches (mais localisées sur un quart du site). Son réseau d'arbres à cavités est cependant faible, la densité de loges de pics étant similaire au Geierfels et Petit Steinberg. L'activité de pics est également faible sur le site. Quelques Murins de Bechstein ont également pu être observés de manière très irrégulière dans le souterrain à proximité des gites (L. Duchamp, données pers.) mais jamais en nichoirs. Le site est fréquenté par au moins une colonie d'Oreillards roux, ce qui n'est pas étonnant vu son caractère ubiquiste. Le faible réseau d'arbres à cavités pourrait constituer une piste quant à l'apparente absence de colonie de Murins de Bechstein sur le site. Une autre piste d'explications pourrait concerner la faible densité de nichoirs posés sur le site (en comparaison des autres sites) ainsi que leur répartition. Le site est en effet seulement équipé de 2 groupes de nichoirs, une station équipée d'un seul nichoir ayant rapidement disparue. De plus, ces groupes sont installés sur le même versant. Ce site est par ailleurs géré en futaie régulière.

Les données dendrométriques semblent donc donner des pistes de compréhension intéressantes quant à la fréquentation du Murin de Bechstein et de l'Oreillard roux des gites artificiels à l'échelle des sites. Ces données mettent notamment en évidence, en accord avec la bibliographie, la grande influence des paramètres de compositions, de structures et de présences d'arbres à cavités pour ces deux espèces forestières. Ces données soulignent également la grande complexité de tirer des conclusions quant à la fréquentation des sites à partir des données seules d'inventaire, sans données contextuelles (par exemple microclimatique).

### 2. Limites de l'analyse

Cette étude présente des pistes de compréhension concernant deux des espèces forestières rencontrées au cours des inventaires dans les gites de la réserve. Elle ne permet pas de répondre avec certitude à la problématique générale car les résultats s'appuient sur des hypothèses pour expliquer les différences entre les sites. Afin de vérifier de manière plus certaine l'influence des facteurs dendrométriques sur la fréquentation des sites par les chiroptères, il faudrait réaliser une Analyse en Composante Multiple ou une Modélisation Linéaire Généralisée. Malheureusement le nombre d'observation de chiroptères, et notamment de colonies, ainsi que de sites ne sont pas assez élevés pour effectuer de telles analyses statistiques. La réalisation de l'ACM s'est avérée peu concluante avec des résultats difficilement interprétables.

Une analyse à l'échelle des stations, ou groupe de nichoirs, était initialement prévue afin de tenter également d'expliquer les différences de fréquentation intra-site. Cette analyse n'a pas pu être réalisée pour plusieurs raisons. En premier lieu, celle-ci demandait plus d'éléments que des facteurs strictement dendrométriques. En effet, l'orientation des nichoirs jouerait un rôle majeur dans l'occupation de ces derniers, notamment par les maternités, selon les conditions forestières dans lesquels ceux-ci sont disposés (Dillingham et al, 2003). Cette orientation joue avant tout un rôle sur la température interne des nichoirs, un gite exposé toute la journée au soleil n'offrant pas les mêmes températures internes qu'un gite à l'ombre des feuillus. Une étude menée par Kerth sur la sélection de nichoirs par une colonie de Murins de Bechstein a démontré la grande influence de ce paramètre sur la sélection de leur habitat et selon la saison. Les femelles sélectionneraient des gites plus froids en période de pré-parturition et plus chaud pendant l'élevage de leurs jeunes (Kerth et al, 2001). Les données d'orientations et de températures n'étant pas disponibles, il n'a pas été possible de comparer les stations en utilisant ces facteurs. Il est également possible d'imaginer un certain nombre d'autres facteurs pouvant influencer la différence de fréquentation des nichoirs, notamment les axes de circulation de vol des différentes espèces qui varient selon leurs méthodes de chasse. On peut imaginer qu'une espèce au vol papillonnant à faible hauteur tel que l'Oreillard roux, rentrant volontiers dans la végétation, a plus de chances de découvrir un gite qu'une espèce se déplaçant principalement le long des chemins. La disposition initiale des gites pourrait donc déjà être un facteur déterminant sur leurs différences de fréquentation. Enfin, les différences d'anciennetés des nichoirs complexifient encore un peu plus l'analyse des données. Plus un gite est présent depuis longtemps, plus sa probabilité d'occupation sera importante en comparaison avec des nichoirs installés plus récemment (Zanh et Hammer, 2017). Un premier suivi initié en 2006 ayant été réalisé sur les stations 26 et 53 du Rothenbruch, la comparaison de ces dernières avec les autres stations sur site s'en trouve donc biaisée. Ces stations sont par ailleurs les plus fréquentées par les chiroptères sur le site (Figure 27). La comparaison des stations est d'autant plus difficile que celles-ci présentent une diversité de types ainsi que d'effectifs de nichoirs importantes, certaines stations ne présentant plus que 2 gites contre 5 pour d'autres (Annexe F). Le type de nichoir influençant sa fréquentation, les types Schwegler avec une entrée basse ou haute (modèles 2FN et 2F universel, à volumes proches d'une cavité de pic épeiche) étant préférés par les chiroptères aux autres modèles tel que le modèle à gros volume (modèle 1FS) (Bilston, 2014 ; Guillaud, 2012 ; Chytil, 2014), il s'avère vraiment difficile d'effectuer une comparaison des stations. Toutes ces difficultés résultent de la conception initiale du jeu de données. Il est en effet important de rappeler que ce dernier n'a pas été conçu de manière scientifique pour répondre à la problématique de cette étude mais seulement comme approche des chiroptères forestiers sur les différents sites, pour laquelle il remplit ses objectifs puisqu'ayant permis de contacter 6 espèces forestières et prouvé la reproduction de l'Oreillard roux dans la réserve et dans le PNR des Vosges du Nord.

L'analyse des données dendrométriques issues du PSDRF présente aussi quelques limites. L'appréhension des dendromicrohabitats rares tels que les loges de pics est fortement biaisée par l'observateur et par le temps passé à rechercher l'habitat donné. Le PSDRF appliqué dans la réserve et celui appliqué à l'Eichelsberg reposent sur le même protocole mais ont été réalisés par des observateurs différents. Les relevés du PSDRF à l'Eichelsberg et dans la RNN ont tous deux eu lieu en période de feuillaison, les dendromicrohabitats (notamment dans le houppier) sont plus difficilement détectables (Tillon, 2007). Les valeurs présentées sont donc des valeurs minimum permettant juste la comparaison des sites et ne doivent pas être prises en compte de manière absolue.

Enfin, l'analyse croisée repose sur des données dendrométriques relevées en 2016 pour la RNN et en 2018 pour l'Eichelsberg tandis que les données chiroptérologiques s'étalent sur une période (de 2011 à 2018 pour la réserve) ou concernent des années précises (2011 et 2012 pour l'Eichelsberg). De plus, des coupes ont eu lieu sur différents sites au cours de la période étudiée (comme à l'Eichelsberg au cours de l'hiver 2017-2018), ce qui induit des différences entre les données dendrométriques des années de mise en œuvre du PSDRF et l'état dendrométrique des forêts au moment des inventaires chiroptérologiques. C'est pourquoi, il peut exister une légère distorsion entre l'image dendrométrique fournie par le PSDRF et l'état annuel qui connait des variations par rapport à l'année précédente (accroissement d'environ 5 m3/ha/an,…). Pour finir, le nombre et les mois d'inventaires des chiroptères varient selon les années, ce qui complique l'analyse temporelle.

#### 3. Pistes d'améliorations du suivi des gites artificiels

Le suivi des gites artificiels à chiroptères pourrait être adapté pour le prochain plan de gestion de la réserve afin d'être plus facilement interprétable. Pour cela, il faudrait notamment réorganiser les nichoirs en disposant le même nombre de gites sur chaque station afin d'obtenir des groupes plus équilibrés et donc comparables. La limitation à seulement deux types de nichoirs, jugés les plus efficaces dans la littérature et ayant également fait leurs preuves dans la RNN, permettrait en outre une analyse plus aisée (Bilston, 2014 ; Guillaud, 2012). La numérotation des nichoirs pourrait de plus permettre d'analyser individuellement les données, de suivre temporellement leur fréquentation (voire leur disparition ou remplacement), l'ancienneté des gites étant un facteur non négligeable pour la fréquentation par les chiroptères (Zanh et Hammer, 2017). Les données pourraient également être complétées par la prise des orientations des nichoirs ainsi que par la pose de thermomètres à l'intérieur de ceux-ci afin de prendre ces paramètres en compte dans les analyses, ces facteurs étant des éléments essentiels pour l'occupation de colonies de parturition (Kerth et al, 2001). Enfin, il serait nécessaire de rajouter quelques stations sur certains sites afin de compléter les données, dans la limite des capacités d'inventaire de l'équipe de la réserve, le relevé de tous les nichoirs étant un travail difficile et chronophage qui n'est pas facilité par le caractère morcelé de la RNN. L'ajout des nouvelles stations devrait alors s'appuyer sur les ambiances forestières fournies par le PSDRF à l'échelle des placettes afin d'apporter des informations supplémentaires. La figure 42 présente une proposition d'implantation de quatre nouvelles stations sur les sites du Geierfels, Petit Steinberg et Ramstein. Ces propositions s'appuient sur les données de composition et de structure des sites, ainsi que sur la proximité de chemins permettant un accès plus aisé, ce

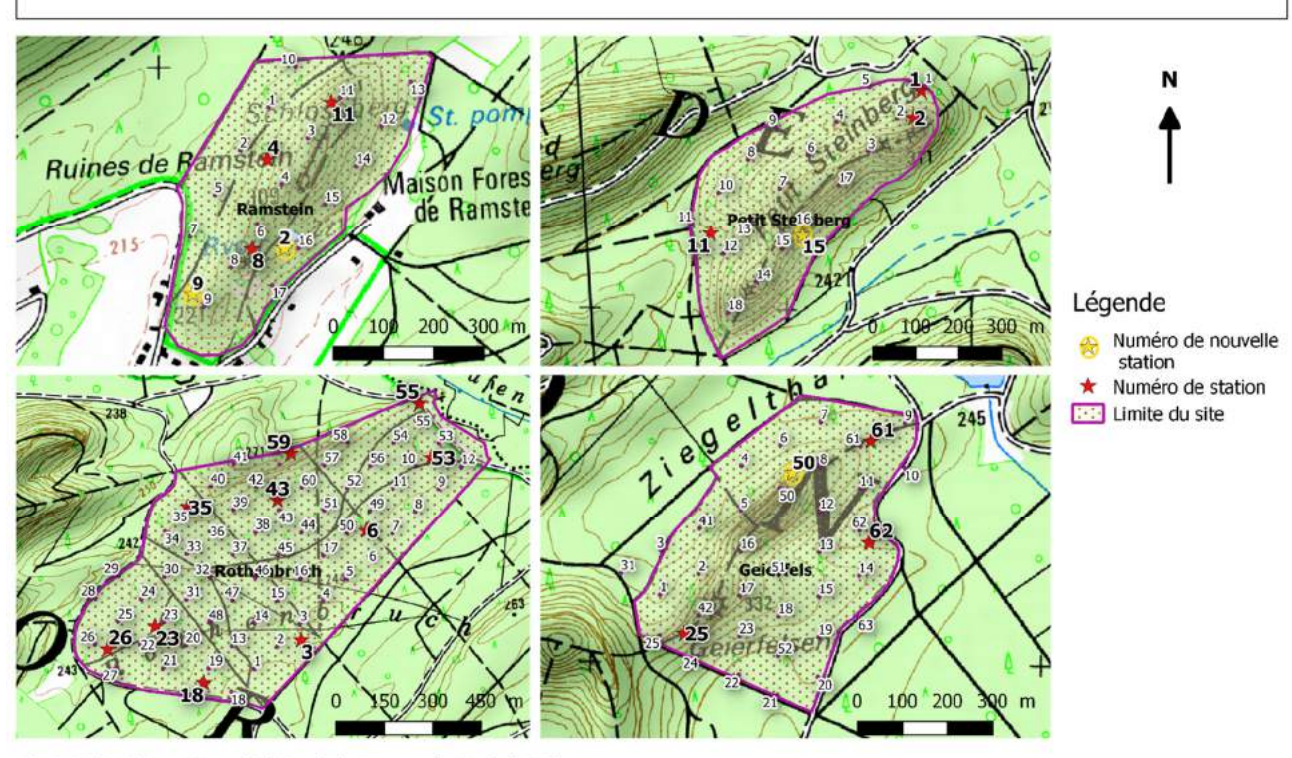

Carte 3 : Proposition de nouvelles stations sur les sites de la RNN équipés du PSDRF en 2016

Alexia Vichard. Parc Naturel Régional des Vosges du Nord. (2018) Source : IGN, Sycoparc (BDD RNN, , BD suivis des gites artificiels à chiroptères)

Figure 42 : Cartes de localisation de nouvelles stations potentielles dans les 4 sites du PSDRF (Source : A. Vichard)

facteur ayant été pris en compte dans l'implantation des autres stations. Il serait donc intéressant de poursuivre le suivi des gites avec les stations actuelles sur les deux prochaines années afin de terminer les dix années de suivis. A l'issu du plan de gestion actuel, la pose des quatre nouvelles stations et la réorganisation des nichoirs au sein des stations conservées permettraient de débuter un nouveau suivi sur dix ans. La conservation des stations déjà présentes permettraient de continuer à suivre l'évolution de leur fréquentation par les chiroptères, tandis que les nouvelles stations et une réorganisation des nichoirs permettraient des analyses plus complètes. Ces nouvelles données pourraient par la suite être comparées avec les futurs relevés du PSDRF de 2026, voire avec l'évolution des facteurs dendrométriques des différents sites étudiés entre 2016 et 2026.

Enfin, la poursuite du suivi des gites artificiels sur le site de la colonie de Murins de Bechstein (Eichelsberg) pourrait aussi s'avérer intéressante, notamment dans la confirmation de la présence de la colonie et du délai nécessaire à l'occupation des gites.

# Chapitre 5 : Conclusion

L'objectif de cette étude était de tenter d'expliquer l'observation de chiroptères dans les forêts de la réserve naturelle à l'aide des facteurs dendrométriques disponibles pour les sites équipés de gites artificiels, dans le but de proposer ou d'adapter les mesures de suivis concernant les chiroptères et la gestion des forêts de la réserve naturelle. Les résultats ont montré des différences en termes de composition, structure horizontale et densité d'arbres à cavités dans les différents sites. Les sites sont également différenciés par leur richesse spécifique et par leur fréquentation globale. L'analyse croisée de ces données semble montrer une influence des paramètres dendrométriques sur la présence de deux espèces forestières, le Murin de Bechstein et l'Oreillard roux. L'absence de colonies de Murins de Bechstein semble pouvoir être expliquée en partie par ces facteurs, les forêts de la réserve naturelle étant globalement actuellement peu accueillantes pour l'espèce du fait de la forte domination du pin sylvestre sur plusieurs sites, ou de l'absence d'un réseau suffisant de gites naturels pouvant soutenir la population (Dietz et al, 2009 ; Pfalzer, 2017). L'un des sites pourrait cependant devenir plus accueillant dans les années à venir pour l'espèce, ce dernier offrant une surface intéressante avec un bon réseau de gites et évoluant lentement vers une forêt de feuillus (sur les trois quarts du site). Le caractère ubiquiste bien connu de l'Oreillard roux est de plus mis en valeur par les résultats, des colonies étant présentes sur 3 des 4 sites de la RNN.

Le suivi des gites artificiels doit donc être poursuivi sur les différents sites car il répond parfaitement aux objectifs du plan de gestion de la réserve. Cependant, celui-ci pourrait être amélioré sur plusieurs points pour le prochain plan de gestion afin de permettre des interprétations plus grandes et plus aisées. Les pistes d'améliorations principales proposées sont l'ajout de nouvelles stations sur certains sites et le rééquilibre du nombre de nichoirs entre ces dernières. De nouveaux paramètres tels que le relevé des températures au sein des nichoirs ainsi que leur numérotation permettraient également de compléter les analyses.

Pour conclure, la conservation des chiroptères forestiers, enjeu national prioritaire soutenu par le PNAC, demande une gestion sylvicole adaptée qui doit être prise en compte par les différents gestionnaires de la réserve. Les vieilles forêts de feuillus doivent être encouragées et l'enrésinement limité afin d'offrir de bonnes conditions d'accueil aux espèces. Il est également nécessaire de conserver un bon réseau d'arbres présentant des dendromicrohabitats diversifiés (Pénicaud, 2000) et de conserver le bois mort afin d'offrir logements et nourriture aux chiroptères (Dietz et al, 2009 ; Arthur et Lemaire, 2015 ; König et al, 2007).

### Références bibliographiques

- Alcade J. T., Campion D., Fabo J., Marin F. 2013 : Ocupación de cajas-refugio por murciélagos en Navarra. Barbastella 6 (1).

Altringham J. 1998 : Bat houses in British forests. Bats 16: 8-11.

- André A., Brand C, Capber F. 2014 : Atlas de répartition des Mammifères d'Alsace. Atlas de la Faune d'Alsace.

Arthur L., Lemaire M. 2015 : Les chauves-souris de France, Belgique, Luxembourg et Suisse. Biotope, MNHN. 2ème édition.

Baranauskas K. 2010 : Diversity and abundance of bats (Chiroptera) found in bat boxes in east Lithuania. Acta Zoologica Lituanica, 20: 39–44.

Barataud M. 2015 : Écologie acoustique des chiroptères d'Europe : Identification des espèces, étude de leurs habitats et comportements de chasse. Troisième édition. Muséum national d'Histoire naturelle, Paris ; Biotope, Mèze, 344 p. (Inventaires & biodiversité ; 7).

Bas E., Bas E. 2011 : Chiroptères et naturalité des peuplements forestiers.

Bilston H. 2014 : Maximising occupation of bat boxes in an ancient woodland in Buckinghamshire: a summary of recent research. BSG Ecology report.

Bohnenstengel T. 2012 : Roost Selection by the Forest-dwelling Bat Myotis bechsteinii (Mammalia: Chiroptera): Implications for its Conservation in Managed Woodlands. Bulletin de la Société Neuchâteloise des Sciences Naturelles 132: 47‑62.

Bouget C., Brin A., Moreau P.A. 2009 : Bois mort et biodiversité saproxylique à différentes échelles spatiales. Rendez-vous techniques ONF, p. 26 - p. 33.

Bouny G., Tillon L. 2014 : Étude de la sélection des habitats forestiers par le Murin de Bechstein en forêt domaniale de Grésigne (81, Tarn, France). Le Vespère 4 : 287‑96.

- Ciechanowski M. 2005 : Utilization of artificial shelters by bats (Chiroptera) in three different types of forest. Folia Zool. – 54(1–2): 31–37.

- Charbonnier Y. 2014 : Relations entre diversité des habitats forestiers et communautés de chiroptères à différentes échelles spatiales en Europe: implications pour leur conservation et le maintien de leur fonction de prédation », s. d., 214.

IX

- Chenaval N., Le Campion T. 2015 : Etude télémétrique sur le Murin de Bechstein (Myotis Bechsteinii) en Forêt Domaniale du Gavre en juillet 2012 ». Groupe Mammalogique Breton.

- Chytil J. 2014 : Occupancy of bat boxes in the Dolní Morava Biosphere Reserve (southern Moravia, Czech Republic). Vespertilio 17: 79–88.

- Collins A., Rivett A., Hooton S. 2016 : Long term monitoring of bat boxes in Thetford Forest Park. Suffolk Naturalists' Society.

- CPEPESC-Lorraine. 2009 : Connaître et Protéger les Chauves-Souris de Lorraine. Ciconia, vol.33.

- CPEPESC-Lorraine. 2013 : Etude des terrains de chasse du Vespertillon de Bechstein (Myotis beschteinii) à Eguelshardt (57).

- Coutadeur P. 2010 : Etude du potentiel indicateur des micro-habitats des arbres: lien avec la biodiversité forestière et test d'effet observateur.

Dietz C., Von Helversen O., Nill D. 2009 : L'encyclopédie des chauves-souris d'Europe et d'Afrique du Nord. Delachaux et Niestlé.

Dillingham C. P., Cross S., Dillingham P. W. 2003: Two environmental factors that influence usage of bat houses in managed forests of southwest Oregon. Northwestern Naturalist, 84: 20–23.

Dodds M., Bilston H. 2013 : A comparison of different box types by bat occupancy in deciduous woodland, Buckinghamshire, UK. Conservation Evidence, 10: 24–28.

Duchamp L. 2014 : Projet de territoire horizon 2025 - Charte du Parc naturel régional des Vosges du Nord.

- Duchamp L. 2011 : Plan de gestion 2011 - 2020 de la RNN Rochers et Tourbières du Pays de Bitche. Parc Naturel des Vosges du Nord, 163p.

Duchamp L., Schnitzler A., Grandmougin L. 2007 : Histoire et dynamique actuelle d'un complexe tourbeux sur grès : l'exemple de la tourbière du Grafenweiher dans le pays de Bitche (Vosges du Nord). Origines, fonctionnement et conservation des tourbières, Saint-Etienne, Publications de l'Université, p 169-180.

Grignon R. 2011. Bilan de 13 années de suivi de gîtes artificiels pour chiroptères en forêt domaniale de Tronçais – 1997-2009. La Barbastelle, N°30.

X

- Groupe Chiroptères Rhône-Alpes. 2018 :

https://atlascs.fauneauvergnerhonealpes.org/monographies/murins/murin-de-bechstein/ [Consulté le 07/08/18]

- Guillaud L. 2012 : Suivi de gîtes artificiels à chauves-souris sur le site Natura 2000 FR 8301030 « Monts du Forez », Chauve-Souris Auvergne, 10 pages.

IFN, 2011 : Un nouveau cadre géographique de référence pour les forestiers français : les Sylvoécorégions (SER) : https://inventaireforestier.ign.fr/IMG/pdf/110310\_doc.pdf [Consulté le 17/4/18]

- Jaberg C., Bohnenstengel T., Amstutz R., Blant J-D. 2006 : Utilisation du milieu forestier par les chauves-souris (Mammalia: Chiroptera) du canton de Neuchâtel – implications pour la gestion sylvicole. Journal forestier suisse 157, 7 : 254-259.

Jéhin, F. 2016 : Evolution du paysage forestier des Vosges du Nord du Moyen Age au XIXème siècle. Document du SYCOPARC.

Keller B. 2017 : Dynamique paysagère du pays de bitche aux échelles pluriséculaires : exemple avec Sturzelbronn. 68p.

Kerth G., Weissmann K., König B. 2001 : Day roost selection in female Bechstein's bats (Myotis bechsteinii): a field experiment to determine the influence of roost temperature. Oecologia, 126: 1–9.

König H.; Wissing, H. (Bearb.) 2007 : Die Fledermäuse der Pfalz. Ergebnisse einer 30jährigen Erfassung. Fauna und Flora in Rheinland-Pfalz, Beiheft 35: 220 pp.

- Kubarek L. 2013 : Lien entre les paramètres d'habitats forestiers et activités de chasses des Chiroptères à partir de l'analyse d'ultrasons. Projet du Muséum National d'Histoire Naturelle, Paris.

Legrand S. 2012 : Etude des terrains de chasse du Vespertilion de Bechstein (Myotis bechsteinii) par radiopistage dans les Vosges du Nord.

- Lesiński G., Skrzypiec-nowak P., Janiak A., Jagnieszczak Z. 2009 : Phenology of bat occurrence in boxes in central Poland. Mammalia, 73: 33–37.

McAney K., Hanniffy R. 2015 : The Vincent Wildlife Trust's Irish Bat Box Schemes. The Vincent Wildlife Trust, Donaghpatrick, Headford, Ireland, 56 pp.

XI

Muller Y. 2012 : La biodiversité faune – flore – fonge de la réserve de la biosphère des Vosges du Nord. Ciconia, vol. 36.

- OHM du Pays de Bitche. 2018 : http://ohm-pays-de-bitche.in2p3.fr/l-ohm [Consulté le 16/07/18]

- Pfalzer G. 2017 : Waldbewohnende Fledermausarten im Konfliktfeld zwischen moderner Waldbewirtschaftung und Artenschutz – Sind Höhlenbäume Mangelware im grenzüberschreitenden Biosphärenreservat "Pfälzerwald – Vosges du Nord"? (Mammalia: Chiroptera). Fauna Flora Rheinland-Pfalz 13: Heft 3, S. 779–822.

Pénicaud P. 2000 : Chauves-souris arboricoles en Bretagne (France) : typologie de 60 arbres-gîtes et éléments de l'écologie des espèces observées. Le Rhinolophe (14) : 37- 68.

Ricordel, M. 2011 : Les Chauves-souris en forêt. Document du CRPF des Pays de la Loire.

- Rideau C. 2007 : Suivi des populations de Chiroptères en Forêt Domaniale du Perche et de la Trappe, par contrôle de gîtes artificiels et recherche d'arbres-gîtes, années 2005 & 2006. Groupe Mammalogique Normand.

- RNF, IRSTEA, ONF, AgroParisTech. 2012 : Notice d'utilisation du protocole de suivi des espaces forestiers.

Schlapp, G. 1990 : Populationsdichte und Habitatansprüche der Bechstein-Fledermaus Myotis bechsteini (Kuhl, 1818) im Steigerwald (Forstamt Ebrach) ». Myotis 28 p: 39‑58.

Staub D. 2016 : Murin de Bechstein - Contribution à l'écologie - Uttenhoffen (Alsace) : http://www.danielstaub.franceserv.com/bechstein--chiros-uttenhoffen\_1.pdf [Consulté le 13/3/18]

Staub D. 2017 : Murin de Bechstein - Contribution à l'écologie - Uttenhoffen (Alsace) http://www.danielstaub.franceserv.com/bechstein--chiros-uttenhoffen2017\_2.pdf [Consulté le 15/3/18]

- SYCOPARC, RNF. 2017 : Suivi dendrométrique des réserves forestières : Dispositif n°12 : Rochers et Tourbières du Pays de Bitche – Cycle 2. Carnet d'analyse automatisé.

Tajek P., Tajkova P. 2016 : Occupancy of bat boxes in coniferous forests of western Bohemia (Czech Republic). Vespertilio 18: 99–120.

XII

- Tapiero A., coordinatrice de rédaction. 2017 : Plan national d'actions en faveur des chiroptères.

- Tillon L. 2007 : Statut des chauves-souris peuplant le massif forestier de Rambouillet (78), état des lieux après 8 années de suivis et d'inventaire ». Symbioses 20 : 53‑59.

- Tillon L. 2008 : Inventorier, étudier ou suivre les chauves-souris en forêt, Conseils de gestion forestière pour leur prise en compte. Synthèse des connaissances ». Office National des Forêts.

Tillon L. 2010 : Récapitulatif des protocoles à appliquer sur les chiroptères en forêt. Office National des Forêts.

- UICN France, MNHN, SFEPM & ONCFS. 2017 : La Liste rouge des espèces menacées en France – Chapitre Mammifères de France métropolitaine. Paris, France.

Zanh A., Hammer M. 2017 : Zur Wirksamkeit von Fledermauskästen als vorgezogene Ausgleichsmaßnahme. ANLIEGEN NATUR 39(1).

XIII

# Annexes

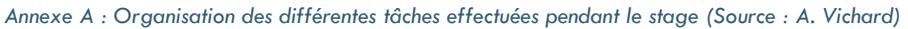

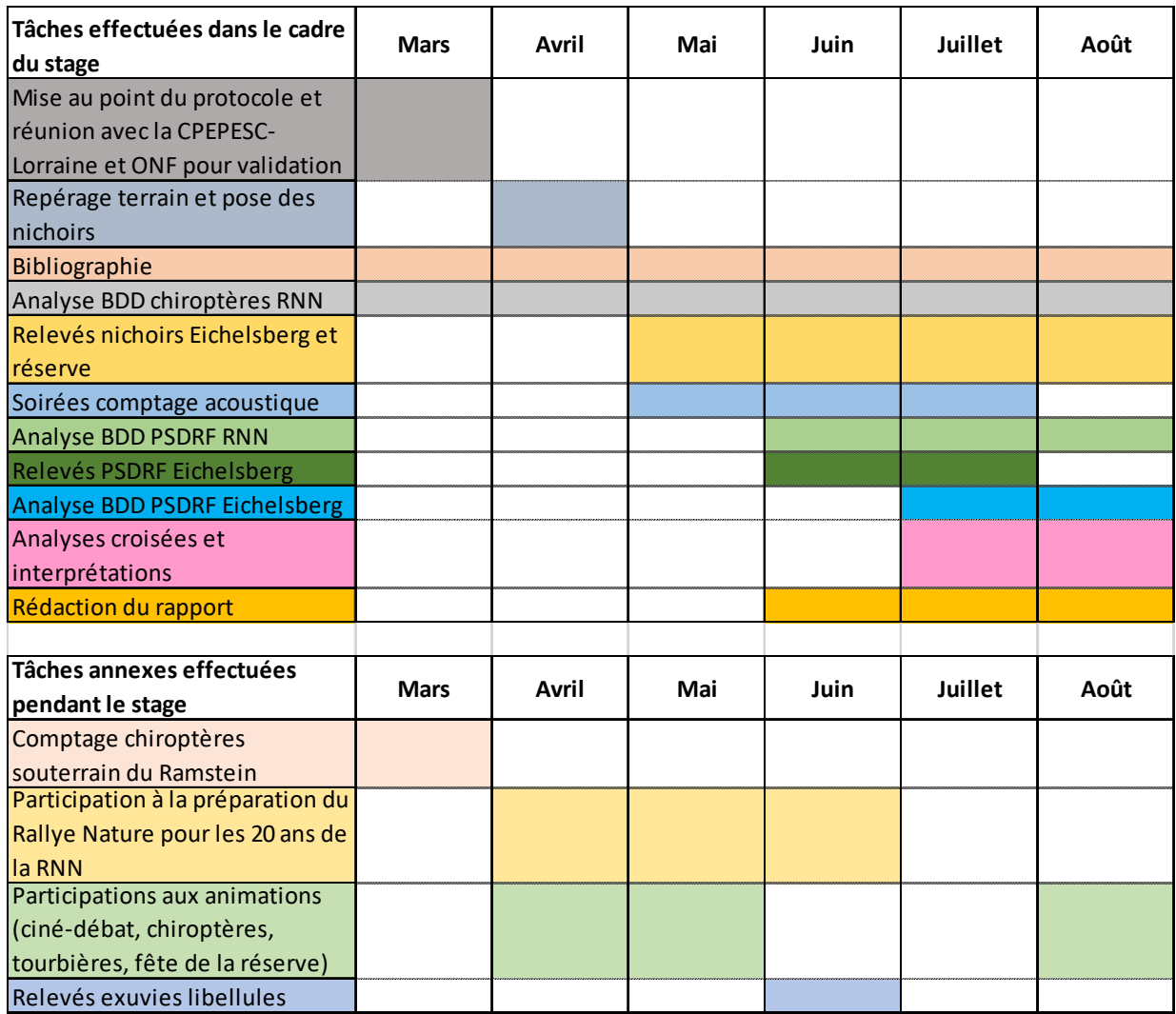

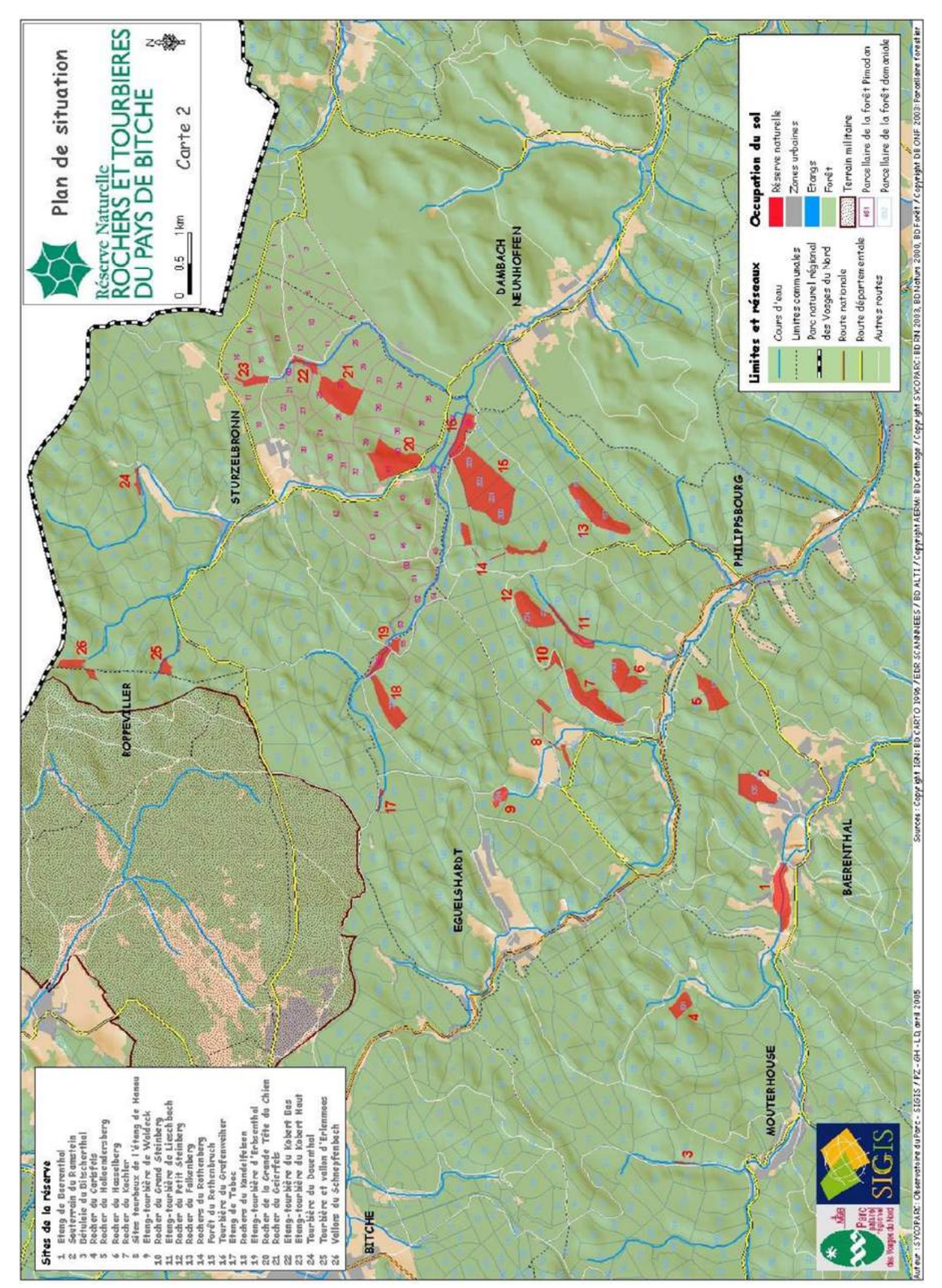

#### Annexe C : Carte de localisation de la Réserve de Biosphère Transfrontalière (Source : SYCOPARC)

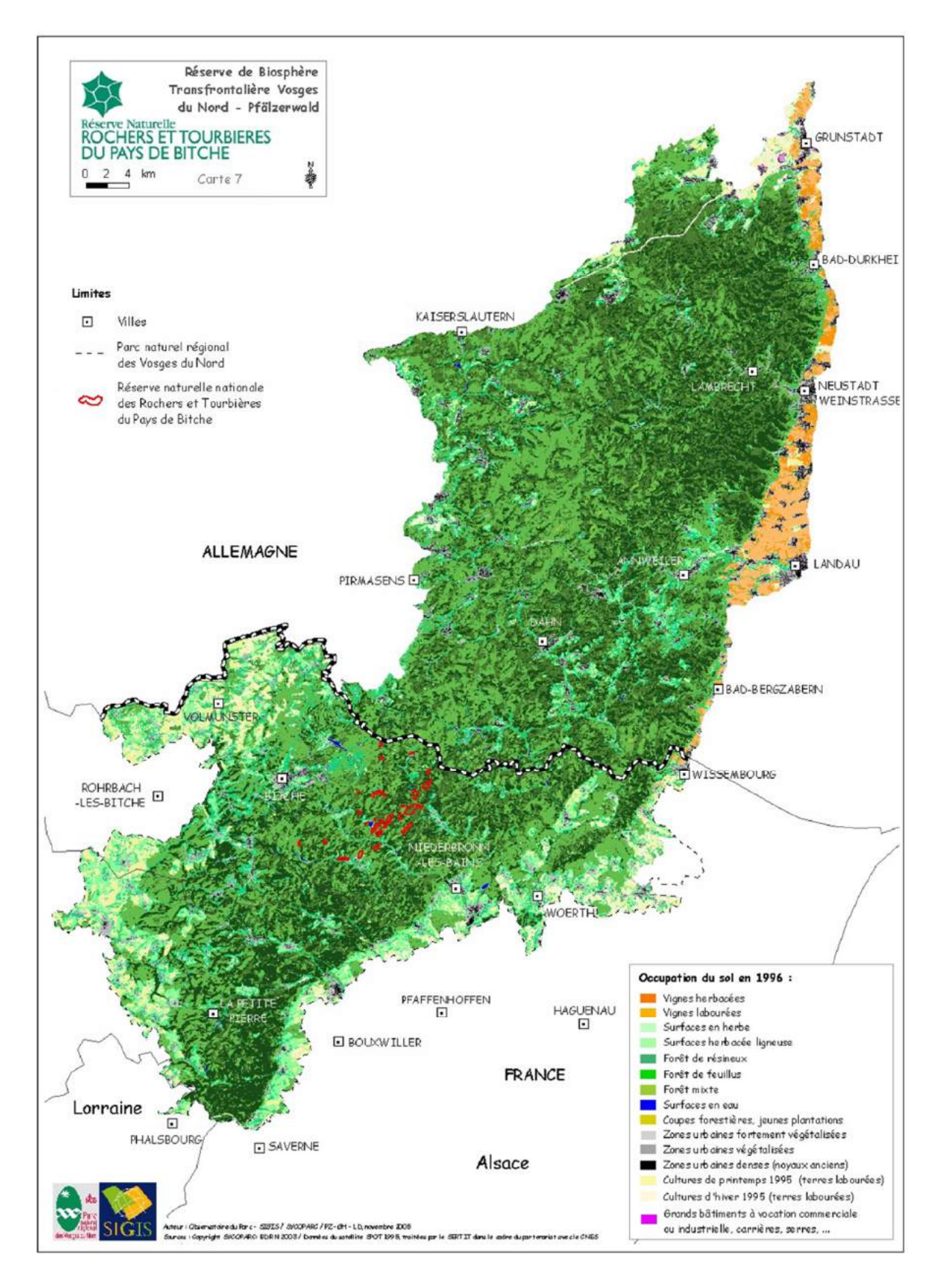

Annexe D : Notice pour la mise en place et la saisie des données du PSDRF (Source : Réserves Naturelles de France)

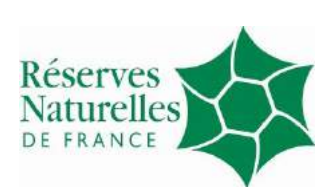

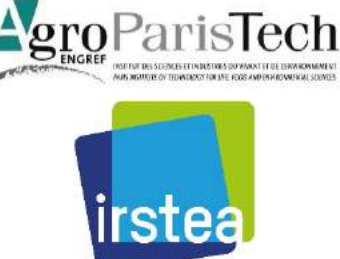

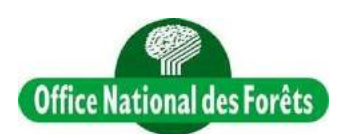

#### **NOTICE POUR LA MISE EN PLACE ET LA SAISIE DES DONNEES DU PROTOCOLE DE SUIVI DENDROMETRIQUE DES RESERVES FORESTIERES**

#### **Bref rappel du contexte et des objectifs**

La survie de plus de 20% des espèces forestières européennes est liée au **volume, à la diversité et à a la continuité du bois mort**. A l'heure où le concept de naturalité est en plein développement, prônant une **gestion plus proche de la nature**, de nombreux éléments de la **dynamique naturelle du bois mort** dans les forêts européennes restent néanmoins méconnus.

Développé, discuté, testé puis validé par l'ENGREF, RNF, l'ONF, le CEMAGREF et l'IFN, ce **protocole dendrométrique simple** permet d'appréhender de façon simultanée :

- la caractérisation du peuplement et notamment du bois mort ;
- l'analyse des flux de bois vivants et de bois morts ;
- le suivi de la composition en essence ;
- le suivi des gros bois ;
- le suivi du capital sur pied ;
- et le suivi du renouvellement.

Le protocole de suivi des espaces forestiers protégés a un double intérêt :

- il permet de participer à l'évaluation de **l'état de conservation initial** de la forêt étudiée,
- l'installation de placettes permanentes permet un **suivi de la dynamique** de ces peuplements dans le temps et dans l'espace, suivi particulièrement fin en ce qui concerne l'origine et le type de bois mort (arbres morts sur pied, chablis, volis).

Ce protocole cible les massifs forestiers d'une taille supérieure à 5 ha à condition qu'elles soient de forme très compacte. En cas de périmètre très découpé, il est préférable de porter le seuil à 15-20 ha. Le protocole pourra également être utilisé pour des ilots de sénescence, à condition de respecter les seuils précédents.

### **1. Préparation (maillage, cheminements…)**

### **1.1. Nombre de placettes**

Le nombre de placettes à implanter est déterminé par la formule  $e = tCV$  en fonction de la précision souhaitée (er) et du coefficient de variation (CV). n

Le coefficient de variation correspond au niveau d'hétérogénéité de la surface forestière échantillonnée. Plus la forêt est homogène (habitats, âge des peuplements, diversité d'essences, sols, relief, gestion, etc.), plus le CV est faible.

L'erreur relative est elle liée à l'effort d'échantillonnage. Plus il y a de placettes échantillonnées, plus la précision est meilleure.

Elle peut facilement être mise en œuvre à l'aide de la figure ci-dessous.

 $\mathbf{1}$ .  $\mathbf{L}$  $\mathbf{L}$ 1.  $\overline{2}$ 

 $3, 3, 3$ 4,  $\overline{4}$  $\overline{4}$  $5.$ 5, 6, 6, 6,

8,

 $9<sub>1</sub>$ 

10.

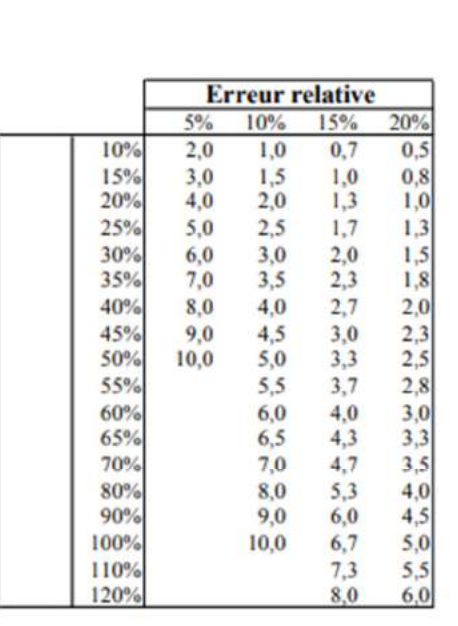

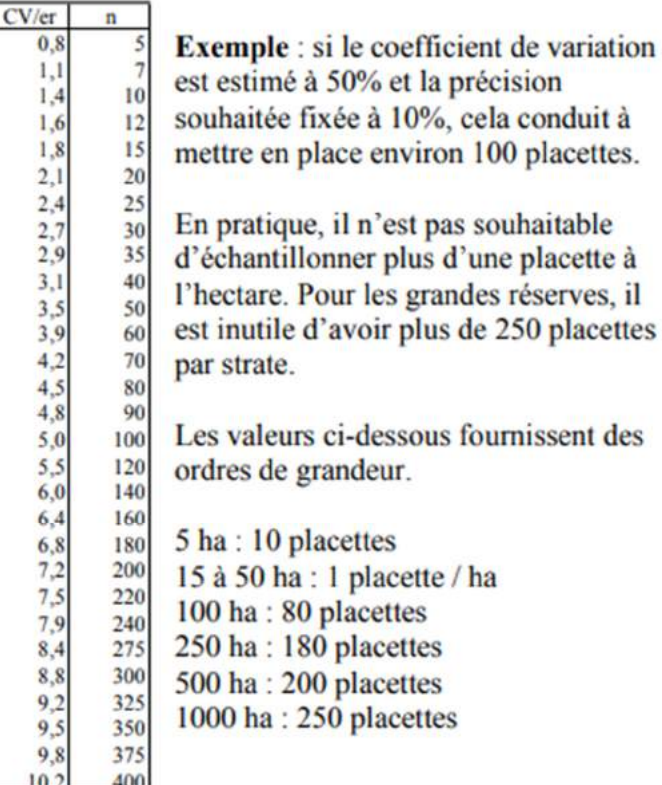

### **1.2. Répartition des placettes**

Les placettes sont installées de manière systématique suivant une maille carrée. En fonction du nombre de placettes choisi ci-dessus et de la surface échantillonnée, il est possible de déterminer la distance entre chaque point par une simple formule :<br> $D = \frac{\sqrt{(St10000)}}{2}$ 

 $\sqrt{n}$ . D étant  $n$  un côté de la maille carrée, S la surface en ha et n le nombre de placettes préalablement choisi.

Par exemple, pour une surface de 500 ha, on a choisi d'implanter 200 placettes. Dans ce cas, on pourra choisir un maillage 150x150 m.

**Remarque :** Etant entendu que chaque placette a un rayon d'au moins 20 m, les centres des placettes devront au minimum être **espacées de 60 m les uns** des autres voire plus. **Stratification :** Dans le cas des « grandes » réserves, il convient au préalable d'examiner l'intérêt de procéder à un découpage du domaine d'inventaire en strates. Le protocole sera alors appliqué par strates.

NB : une strate correspond à une portion de l'espace sur laquelle existe soit un besoin particulier d'information, soit une homogénéité plus grande.

En cas de mise en place d'un dispositif de comparaison forêt gérée/forêt non gérée, chaque modalité est considérée comme une strate. On se ramène donc au cas précédent.

Il est en général inutile d'avoir plus de trois strates. De même, il n'est en général pas nécessaire de stratifier par type de peuplement, sauf si au moment de la mise en place du dispositif, l'espace à échantillonner présente de grosses différences.

Par principe, l'appartenance à une strate ne doit pas dépendre de l'opérateur et ne doit pas être déterminée a posteriori.

### **1.3. Localisation des placettes**

Afin de déterminer les cheminements jusqu'au centre des placettes, on peut caler le maillage choisi sur une carte de la réserve par le biais d'un logiciel SIG (arcview, geoconcept, mapinfo…). Si les cartes sont géoréférencées, on dispose de la position géographique des placettes, ce qui peut permettre, dans d'idéales conditions et en l'absence de points de repère, de les retrouver sur le terrain grâce à l'utilisation d'un GPS. Autrement, en faisant apparaître les lignes de parcelles, les chemins forestiers, etc. il est possible de décider d'un cheminement à l'aide de l'azimut et de la distance.

**Exemple** : Prendre le chemin forestier a. Celui-ci coupe la ligne de parcelle x. La suivre vers le nord pendant 125 m puis suivre l'azimut 250 gr sur 158 m.

### **Remarques :**

- L'écartement entre placettes correspond à des distances horizontales mais le plan de localisation des placettes indiquera les **distances parcourues selon la pente**.
- Le cheminement devra être assez précis pour que les centres des placettes soient connus à 5 m près.
- Il convient d'éviter des cheminements trop longs.
- Les placettes doivent si possible être accessibles directement **à partir d'une origine et non pas à partir d'une autre placette.**

### **2. Equipement**

Sont nécessaires sur le terrain les outils suivants :

- 1 GPS
- 1 compas
- 1 mètre ruban long (pour mesurer la circonférence dans le cas d'arbres de très gros diamètres)
- 1 vertex (avec correction de pente si possible)
- 1 relascope (jauge correspondant à l'angle relascopique choisi)
- 1 boussole en grades
- 1 topofil
- 1 quantité jugée suffisante de tiges métalliques (fer à béton de plus de 50 cm) ou bornes de géomètre (ex : bornes FENO) pour matérialiser le centre de placette
- 1 marteau
- 6 jalons de 1 m (bois, métal, plastique)
- fiches terrains
- crayon et gomme

**Remarque :** Dans le cas où la surface échantillonnée est en zone intégrale, il est possible de mieux matérialiser la placette. Dans ce cas, des plaques numérotées peuvent être emportées (elles pourront être posées sur 3 arbres en triangle autour du centre de la placette).

### **3. Implantation et matérialisation de la placette sur le terrain**

Comme expliqué précédemment, les placettes sont matérialisées si possibles à partir de points fixes (lignes de parcelles, angle de propriété, borne). En cas d'absence de points de repère, les placettes seront installées au GPS.

Les placettes seront matérialisées de manière permanente par un piquet métallique (fer à béton, borne de géomètre) au centre. Les informations nécessaires à la recherche ultérieure de la placette seront notées avec soin sur la feuille de terrain (schéma et annotations).

- Plan de cheminement par rapport à un repère stable (si plus de repères peuvent être utilisées ou si le cheminement emprunté diffère de celui arrêté dans le plan de localisation des placettes)
- Repérage du centre par rapport à deux ou trois objets caractéristiques : marque sur un rocher, arbre d'essence ou de dimension particulière (ne pas oublier de préciser le type de matérialisation utilisée : fer à béton, borne de géomètre, etc.),
- Coordonnées GPS (Système de coordonnées, longitude, latitude, précision au moment de la mesure).

**Remarque :** Il est préférable de cumuler les informations facilitant la recherche ultérieure. Un plan définitif de localisation des placettes sera réalisé (format A4 ou A3).

Il est également important de noter :

- Le nom de la forêt
- Le numéro de la placette
- L'équipe qui réalise l'échantillonnage
- La date de l'échantillonnage
- La pente en %
- L'exposition (si pente supérieure à 10%)

De plus, il est essentiel de préciser si la **pente est corrigée automatiquement** pour chaque mesure ; il faut pour cela disposer d'un télémètre permettant une correction
automatique. La distance notée sera alors la distance horizontale. A défaut, les tableaux ci-dessous permettront de réaliser les corrections nécessaires.

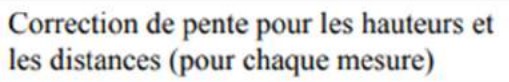

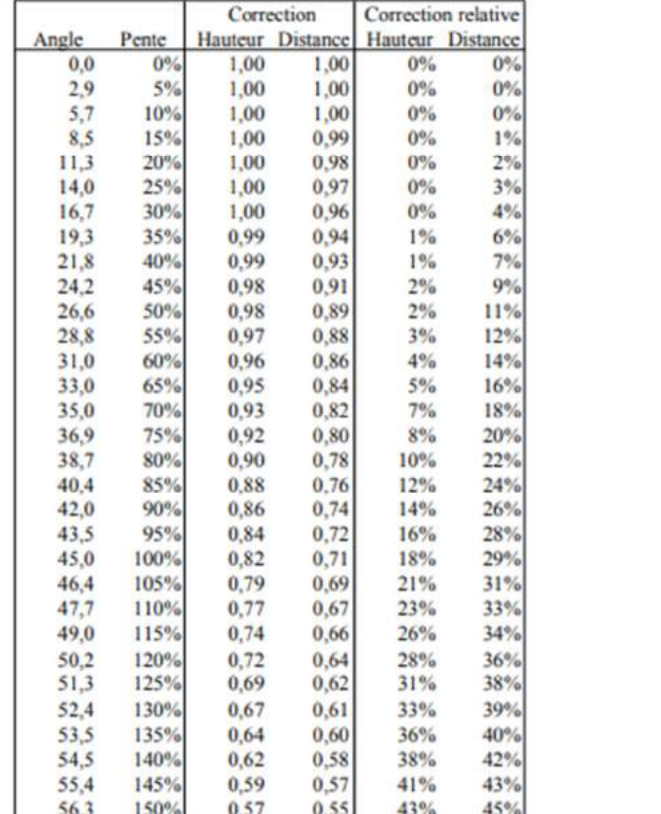

Rayons équivalents prenant en compte la correction de pente pour la mise en place de placettes circulaires de 10 et 20 m de rayon

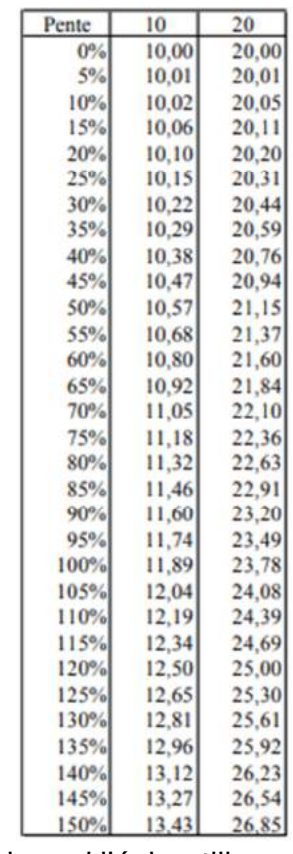

Enfin, il est indispensable de préciser l'habitat dans lequel l'échantillonnage est effectué. Sur la feuille de terrain, veuillez noter le **code CORINE** qui correspond à l'habitat de la placette. Afin de le déterminer à posteriori ou pour apporter des précisions, il peut se révéler intéressant de noter les **caractères stationnels ou les informations phytoécologiques** principales caractérisant le milieu.

**Remarque** : afin d'éprouver rapidement la qualité du plan de localisation, les placettes peuvent être toutes matérialisées par une équipe puis échantillonnées par une autre. Lors du passage de la deuxième équipe, le manque d'informations pour localiser certaines placettes pourra être souligné et le plan de localisation amélioré dès la première campagne.

## **4. Echantillonnage**

## **4.1. Temps de réalisation**

Sous des conditions idéales (plaine, plusieurs repères, lignes…), deux personnes expérimentées peuvent échantillonner jusqu'à 8 placettes par jour. Si le terrain est accidenté, il est rare que plus de 4 placettes soient achevées, ceci dû en particulier au temps de déplacement entre les placettes. Pour donner un ordre d'idée et en incluant le temps de formation, de déplacement, de saisie des données, on arrive facilement à un total de **120 jours homme** pour la mise en place de 180 placettes.

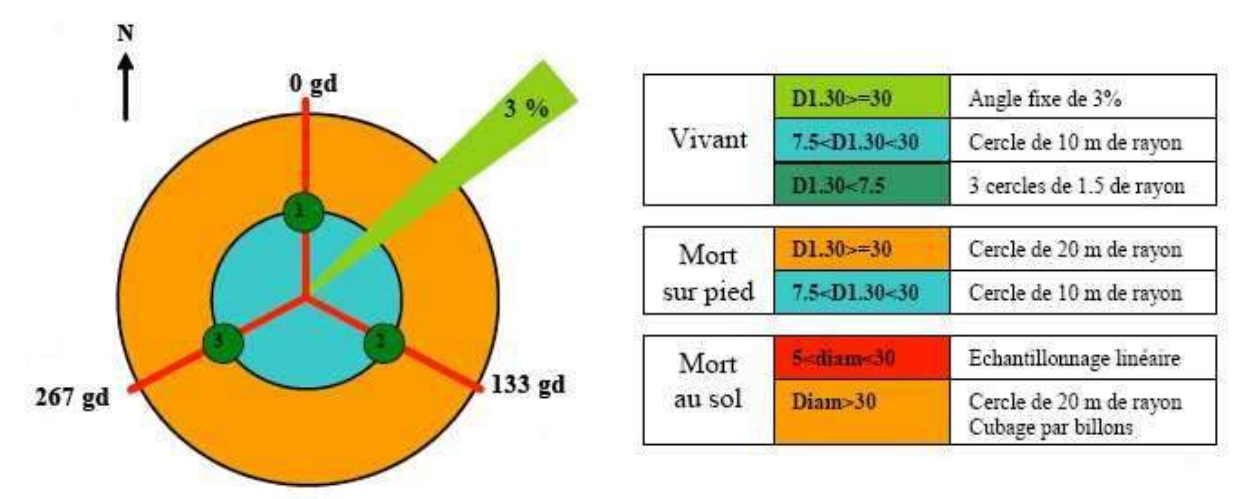

**4.2. Types et techniques d'échantillonnage** 

L'échantillonnage est réalisé par **au moins deux personnes**. L'une, au centre de la placette, prend les azimuts et saisie les données sur la feuille de terrain, l'autre prend les mesures, juge l'intérêt écologique de chaque arbre et donne sa distance au centre de la placette.

Il n'y a pas d'ordres définis pour réaliser l'échantillonnage. Certains voudront commencer par les transects et la régénération, d'autres préfèreront finir avec ces relevés. Cependant, au début, il peut être utile de laisser ces deux opérations pour la fin ; les jalons permettant de visualiser plus rapidement les distances.

Au départ, plusieurs tours seront certainement nécessaires pour réaliser les relevés. Par exemple, on peut décider de prendre « tous les plus de 30 » (vivants, morts sur pied, morts au sol) en un tour (pour éviter les erreurs, commencer à 0 grade en tournant dans le sens horaire) ; puis, lors du deuxième tour, de prendre les perches vivantes et mortes sur pied.

**Remarque 1 :** une fois la technicité et le coup d'œil acquis et dans de bonnes conditions, un seul tour peut être suffisant pour relever les arbres précomptables et les perches.

**Remarque 2 :** la règle suivante sera utilisée pour distinguer les arbres vivants des arbres morts. Si la partie vivante est très réduite et si plus de 50% du volume est en train de se décomposer, l'arbre sera considéré comme mort. En observation, il sera noté qu'il possède encore des branches vivantes.

**Remarque 3 :** Dans le cas d'arbres vivants, penchés ou encroués, si l'angle avec le sol est inférieur à 20°, ils seront rangés dans la catégorie des arbres au sol. En observation, il sera noté que ces arbres sont vivants. Les autres chablis qui présentent des réitérations, et qui par conséquent sont encore vivants, seront inventoriés avec les autres pièces de bois au sol.

## **4.3. Arbres vivants de diamètre** ≥ **30 cm**

Ces arbres sont échantillonnés avec des placettes de type « **angle fixe** ». L'angle retenu correspond à 3%. Autrement dit, un arbre sera compté si son diamètre (cm) est supérieur à 3 fois la distance (m) au centre.

**Remarque 1 :** Il est possible d'utiliser un relascope de Bitterlich pour identifier les plus « probants ». Mais, il reste indispensable d'aller vérifier les diamètres et la distance au centre pour chacun d'eux afin de vérifier s'il rentre bien dans le ratio de 3%. Dans le cas contraire, l'arbre peut être noté en **arbre limite**. Cet arbre n'interviendra pas dans les calculs de volume, d'accroissement en volume mais sera, par contre, utilisé dans d'autres bases de données.

**Remarque 2 :** L'angle fixe couramment utilisé est de 3% ; cependant, il est possible de l'adapter au contexte stationnel (le diminuer pour échantillonner plus d'arbres dans le cas de peuplements jeunes ou au contraire, l'augmenter pour diminuer le nombre de tiges pré comptables dans le cas de vieux peuplements). **Une fois déterminé et utilisé, l'angle ne peut être changé**.

Pour ces arbres, on relèvera :

- L'essence (voir la liste sur la feuille de terrain et les abréviations utilisées ; essayer de toujours aller jusqu'à l'**espèce**)
- L'azimut **en grades, au pied de l'arbre** (attention au magnétisme de certains télémètres ; faire particulièrement attention aux azimuts des arbres qui serviront de repère pour retrouver le centre de la placette).
- La distance au centre en mètres
- La pente dans le cas où la pente n'est pas automatiquement corrigée,
- **Deux** diamètres perpendiculaires (D1 correspondant au diamètre perpendiculaire au rayon de la placette)
- Les codes écologiques selon les critères (codification au choix, voir annexes).

### **4.4. Arbres vivants de diamètre < 30 cm**

Ces arbres sont échantillonnés sur un cercle de 10 m de rayon. Les informations recueillies sont pratiquement les mêmes que pour les arbres de diamètre ≥ 30 cm. Les différences sont les suivantes :

- Une seule mesure de diamètre : les arbres de petite dimension ne sont en général pas méplats.
- L'origine végétative de l'arbre est notée ainsi : O / N (colonne taillis). Elle doit permettre de détecter une différence de longévité.

**Remarque 1 :** Les données pour les arbres vivants seront notées dans le même tableau sur la fiche de terrain.

**Remarque 2 :** Le diamètre se mesure, côté amont en cas de pente, en évitant les excroissances, au-dessus des contreforts de l'empattement de l'arbre et sur l'écorce dégagée du lierre, des mousses, etc. Dans le cas de tiges jumelles, si leur soudure est située à une hauteur supérieure à 1,30 m, on la considère comme un seul arbre et une seule mesure est prise. Si elle est au-dessous, on mesure séparément chaque tige.

## **4.5. Régénération**

Les tiges seront comptabilisées sur 3 placettes de rayon 1,5 m disposées en étoile à 10 m du centre de la placette. La première est installée au nord, la deuxième à 133 grades, la troisième à 267 grades. Noter qu'en utilisant les jalons, ces placettes correspondent à cercle de rayon 1,5 m dont les centres sont les 3 jalons situés à 10 m.

### On relèvera ici :

Le **numéro** de la sous-placette (noté 1, 2 et 3 et non A, B et C).

- L'essence
- O ou N en fonction de l'origine végétative du pied.
- Le **nombre de tiges** de la même essence pour chaque classe de diamètre
- Le **pourcentage** de recouvrement de semis (moins de 50 cm de hauteur) issus de la même essence (on notera 1% dès lors qu'un semis de telle ou telle essence est échantillonné sur la sous-placette),
- Indiquer si l'essence est abroutie ou non. (O/N)

**Remarque :** Le taillis non précomptable (tiges de plus de 50 cm de haut et de 2,5 cm de diamètre) est également à relever. Comme pour les semis, on distinguera 3 classes.

### **Exemple** :

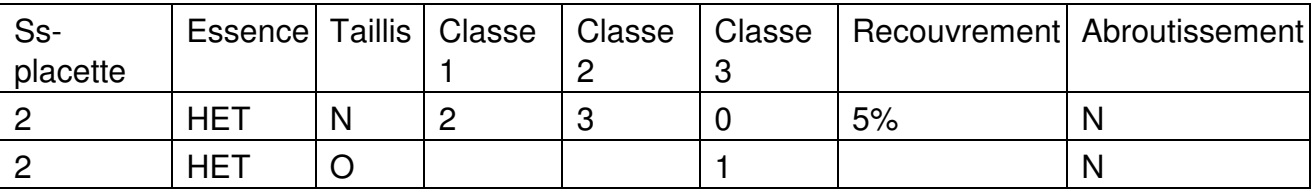

**Classes de semis** (rappelées sur la feuille de terrain).

- Classe  $1:0.5 < H < 1.5$  m
- Classe  $2: H > 1.5$  m et  $D < 2.5$  cm
- Classe  $3:2.5$  cm  $\lt D \lt 7.5$  cm
- Semis < 50 cm noté en recouvrement (%).

**Optionnel :** Ces sous-placettes de régénération peuvent également servir à suivre le recouvrement d'une ou plusieurs espèces. Ce peut être, par exemple, des plantes considérées comme un frein au processus de régénération ou bien comme indicatrices de certains stades de développement.

## **4.6. Arbres morts au sol de diamètre** ≥ **30 cm**

En fonction de la longueur de la pièce au sol ou d'autres critères (décroissance significative, fourche, stades de décomposition très différents), on peut choisir de **découper l'arbre en billons** de longueur variable. Si le billon < 5 m de long, possibilité de ne prendre que le diamètre médian (Dm). Dans le cas où le billon est > 5 m de long, mesurer les 3 diamètres (Dini, Dfin, Dm). Dans le seul cas des arbres morts au sol (> 30 cm et transects), un arbre pourra être représenté par une ou plusieurs lignes (plusieurs billons, branches d'un même individu).

Pour chaque arbre échantillonné, indiquer :

- Le **numéro de l'arbre** (puisqu'il y a la possibilité d'avoir plusieurs billons par arbre),
- L'essence (si l'identification semble impossible, noter R.D ou F.D ou IND)
- L'azimut (prendre le point du billon le plus proche du centre),
- La distance au centre (prendre le point du billon le plus proche du centre),
- Le diamètre médian (cm) et si nécessaires les diamètres initiaux et finaux,
- La longueur de la pièce de bois (en m) ne pas oublier de ne prendre en compte que la partie de l'arbre dont le diamètre est supérieur à 30 cm.
- La proportion du billon en contact avec le sol (%),
- L'origine de la pièce au sol  $(O/N)$ : uniquement si la pièce de bois est rattachée à la souche. L'information a pour objectif de mesurer le flux de bois mort arrivant brutalement au sol.
- Le stade de décomposition du billon noté  $4-3$

**Rappel** : Du fait de la découpe 30 cm, les diamètres médians, initiaux et finaux doivent tous être supérieurs à 30 cm.

**Remarque 1 :** Lorsque la pièce de bois est limite, seule la partie à l'intérieur de la placette est mesurée.

**Remarque 2 :** En cas de chablis, le volume de la galette n'est pas mesuré. La longueur devra être prise au niveau du collet.

### **Stades de décomposition**

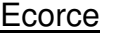

Pourriture du bois

1. Dur ou non altéré

- 1. Présente sur tout le billon
- 2. Présente sur plus de 50% de la surface 3. Pourriture entre 1/4 et 1/2 du diamètre

3. Présente sur moins de 50% de la surface

4. Pourriture entre 1/2 et 3/4 du diamètre 5. Pourriture supérieure à 3/4.

Pourriture <1/4 du diamètre

4. Absente du billon

## **4.7. Arbres mort au sol de diamètre compris entre 5 et 30 cm**

L'échantillonnage est ici constitué de **3 transects linéaires de 20 m de longueur, disposées en étoile** (azimuts nord, 133 et 267 grades - soit une distance totale échantillonnée de 60 m par placette). Ces transects peuvent être matérialisés de différentes manières :

- Par l'implantation de jalons à 10 et 20 m ou
- Par l'utilisation de « décamètres » réenrouleurs

Les données issues de l'échantillonnage linéaire seront intégrées de cette façon :

- Numéro du transect : 1, 2 ou 3 (possibilité de localiser plus précisément la pièce de bois en notant 11 si elle appartient aux 10 premiers mètres du premier transect, 12 si elle appartient aux 10 derniers mètres du premier transect, etc.),
- Essence (si l'identification semble impossible, noter R.D, F.D ou IND)
- Diamètre (mesuré au niveau de l'intersection),
- Angle de la pièce (degrés) o par rapport au sol si longueur transects corrigée (distance horizontale = 20m) o par rapport à l'horizontal si longueur non corrigée (distance réelle = 20 m) -> Systématiquement **inférieur à 50 deg**.
- Contact avec le sol sous forme d'une variable binaire : O / N,
- Origine de la pièce de bois au sol (chablis): O / N, Stade de décomposition.

**Remarque :** Ici, le stade de décomposition ainsi que le fait qu'il y ait contact ou non avec le sol sont appréciés **à l'endroit de la prise de diamètre**.

### **4.8. Arbres morts sur pied**

Les arbres morts sur pied sont, en général, relevés en même temps que les arbres vivants. Ils correspondent aussi bien aux arbres qui viennent de dépérir qu'aux volis et aux souches. Ils sont inventoriés en utilisant deux cercles concentriques de 10 et 20 m de rayon. Pour le cercle de 10 m, le diamètre de précomptage est de 7,5 cm. Il est de 30 cm pour le cercle de 20 m.

Les deux types d'arbres requièrent des relevés identiques, que sont :

- L'essence.
- L'azimut (gr) depuis le centre de la placette,
- La distance (m) au centre,
- La pente, dans le cas où elle n'est pas corrigée automatiquement,
- Le diamètre (à 1,30 m pour les types A ou V, médian autrement),
- La hauteur (m),
- Les codes écologiques.
- Le type : A (arbre), V (volis), S (souche),
- Le stade de décomposition,

**Remarque :** Les données pour les arbres morts sur pied quelque soit leur diamètre seront saisies dans le même tableau sur la fiche de terrain.

### **Types d'arbres morts sur pied**

Type A : il correspond aux bois morts qui peuvent être cubés en utilisant le même tarif de cubage que pour les arbres vivants. C'est le cas des arbres qui viennent de dépérir, ou bien des arbres qui ont perdu une partie de leurs rameaux fins, mais pas de parties importantes de leur squelette.

Type V : il comprend les volis de hauteur supérieure à 1,30 m, ainsi que les arbres ayant perdu une partie importante de leur squelette. Ces objets seront cubés en appliquant au diamètre à 1,30m une décroissance métrique par défaut de 1cm/m et en estimant sur le terrain une hauteur. Le choix de la décroissance métrique pourra être adapté localement.

Type S : il comprend les volis de hauteur inférieure à 1,30 m, ainsi que les souches non déracinées. Les souches sont échantillonnées quel que soit leur hauteur. Ce type de bois mort sur pied sera cubé à partir d'un diamètre médian et d'une hauteur (formule du cylindre). On distinguera les souches d'origine naturelle (SN) et les souches d'origine anthropique (SA), issues de la gestion forestière.

# dendromicrohabitats Catalogue des

Liste de référence pour les inventaires de terrain

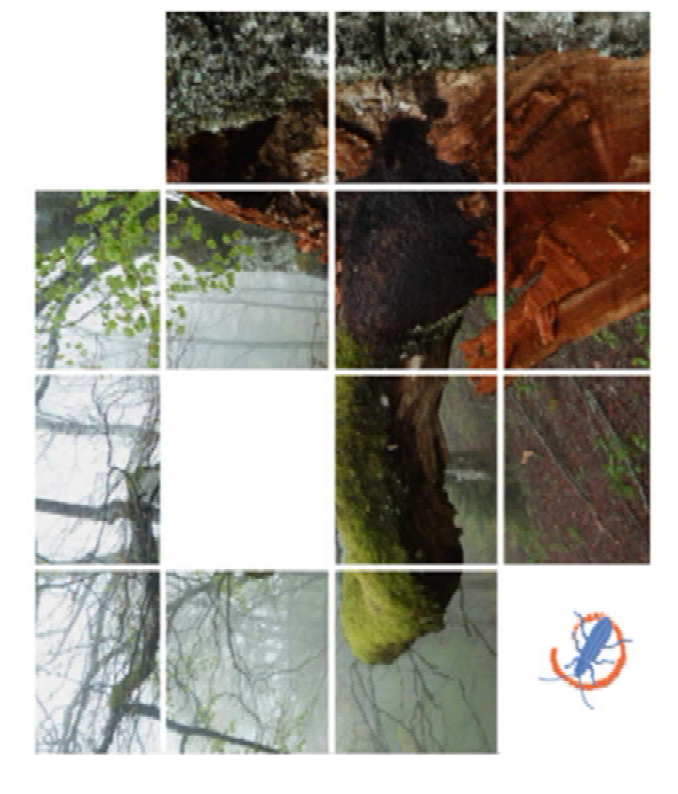

 $\overline{c}$ Ce cataloque peut être téléchargé adresse suivante : integrateplus.org Citation recommandée: Kraus, D., Butler, R., Krumm, F., Lachat, T.,<br>Larrieu, L., Mergner, U., Paillet, Y., Rydkvist, T., Schuck, A., and Winter, S., 2016. Catalogue des dendromicrohabitats – Liste de référence pour<br>les inventaires de terrain. Integrate+ Document technique 13. 16 p.

Ilustrations: Lisa Apfelbacher

Photos: Daniel Kraus

Fraduction : Yoan Paillet, Laurent Larrieu, Thibault Lachat, Rita Butler

l'alimentation et de l'agriculture (BMEL). Les positions exprimées dans cette publication sont celles des auteurs et ne représentent pas forcément celles de dans la gestion forestière» financé par le ministère fédéral allemand de Avertissement: Ce catalogue est un des résultats du projet de démonstration : «Etablissement d'un Réseau Européen de sites de démonstration pour l'intégration de la conservation de la biodiversité Institut Forestier Européen.

Institut Forestier Européen (EFI), 2016

revanche souvent rares ou absents dans les forêts exploitées, y compris dans dendromicrohabitats sont des éléments caractéristiques des forêts celles bénéficiant d'une sylviculture proche de la nature. Pourtant, la survie espèces De grandes quantités de bois mort et une forte densité de vieux arbres porteurs naturelles, en particulier dans les phases (sur-)matures. Ces éléments sont en d'une part importante de la biodiversité est strictement ou principalement <u>es</u> et tout spécialement «saproxyliques», qui dépendent du bois mort. de tels éléments, dépendante දු<br>ප

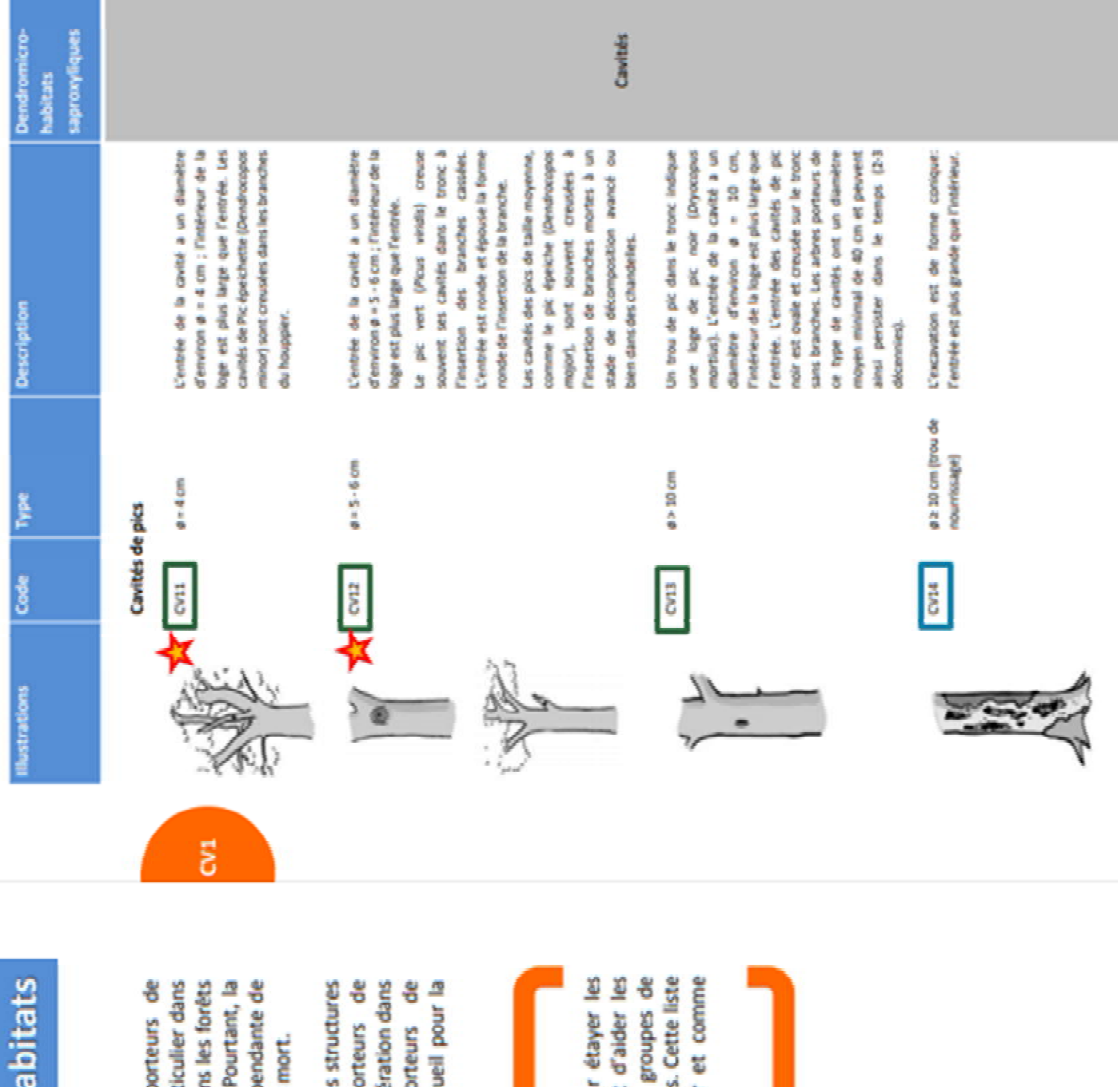

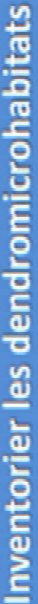

dendromicrohabitats sont des éléments caractéristiques des forêts naturelles, en particulier dans exploitées, y compris dans celles bénéficiant d'une sylviculture proche de la nature. Pourtant, la De grandes quantités de bois mort et une forte densité de vieux arbres porteurs de les phases (sur-)matures. Ces éléments sont en revanche souvent rares ou absents dans les forêts survie d'une part importante de la biodiversité est strictement ou principalement dépendante de tels éléments, et tout spécialement les espèces «saproxyliques», qui dépendent du bois mort.

importantes pour la biodiversité en forêt. La conservation des arbres porteurs de dendromicrohabitats, existants et potentiels, est une des mesures à prendre en considération dans au maintien d'arbres porteurs de dendromicrohabitats devrait permettre de maintenir et d'accroitre la capacité d'accueil pour la Les dendromicrohabitats sont par conséquent considérés comme des substrats et des structures forestière. Une attention croissante biodiversité dans les forêts exploitées. gestion ā

gestionnaires forestiers, les personnels en charge des inventaires et d'autres groupes de exercices conduits sur les marteloscopes du projet integrate+. Elle a pour but d'aider les personnes à identifier et décrire les dendromicrohabitats au cours de ces exercices. Cette liste Cette liste de référence pour les inventaires de terrain a été développée pour étayer les peut également être utilisée comme illustration pour l'enseignement forestier et comme documentation de base pour d'autres sessions de formation et sorties de terrain.

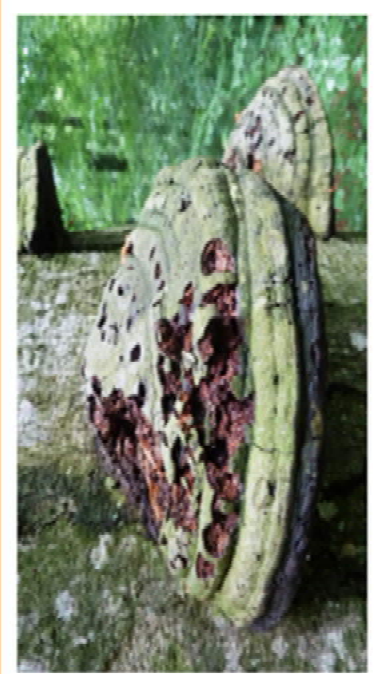

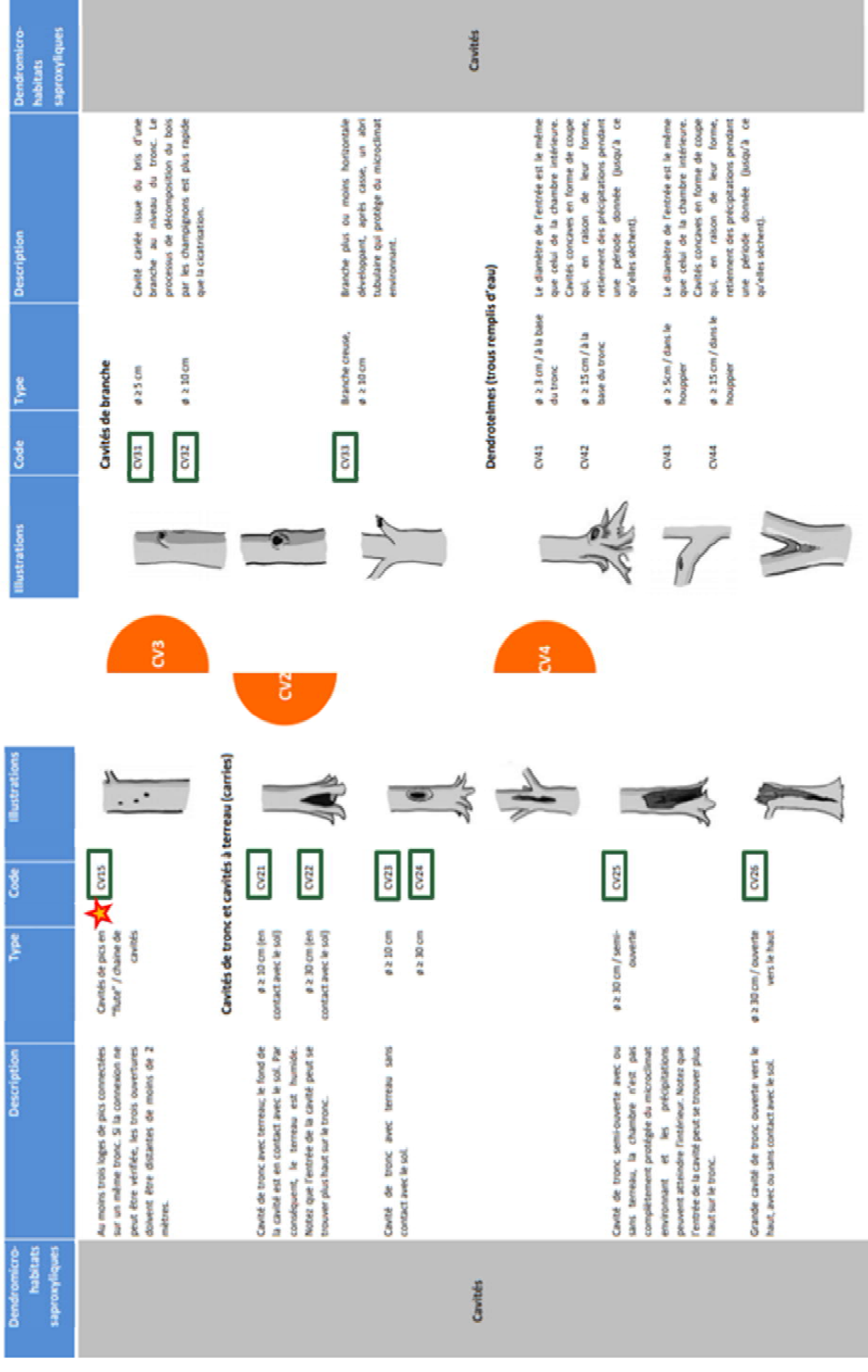

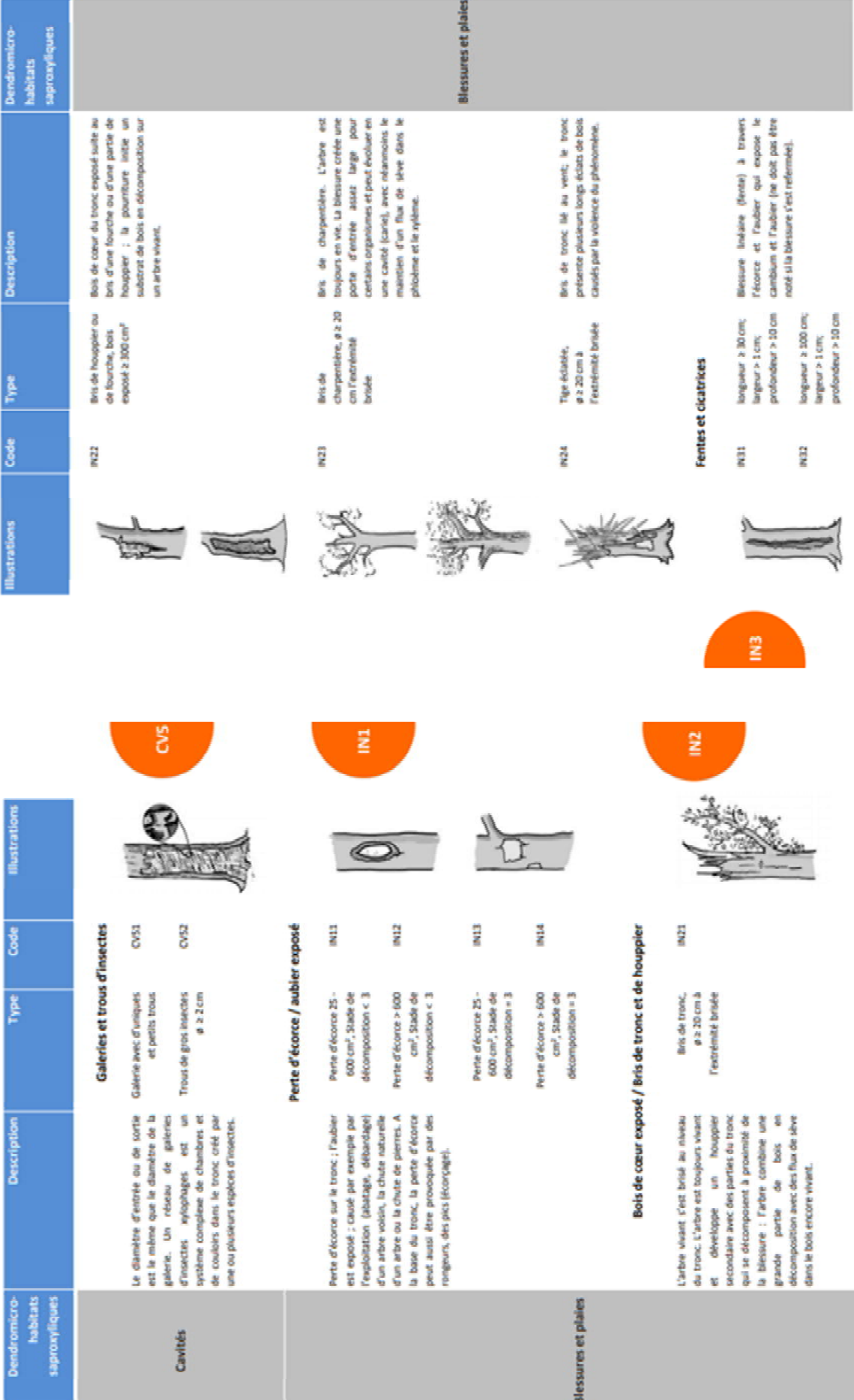

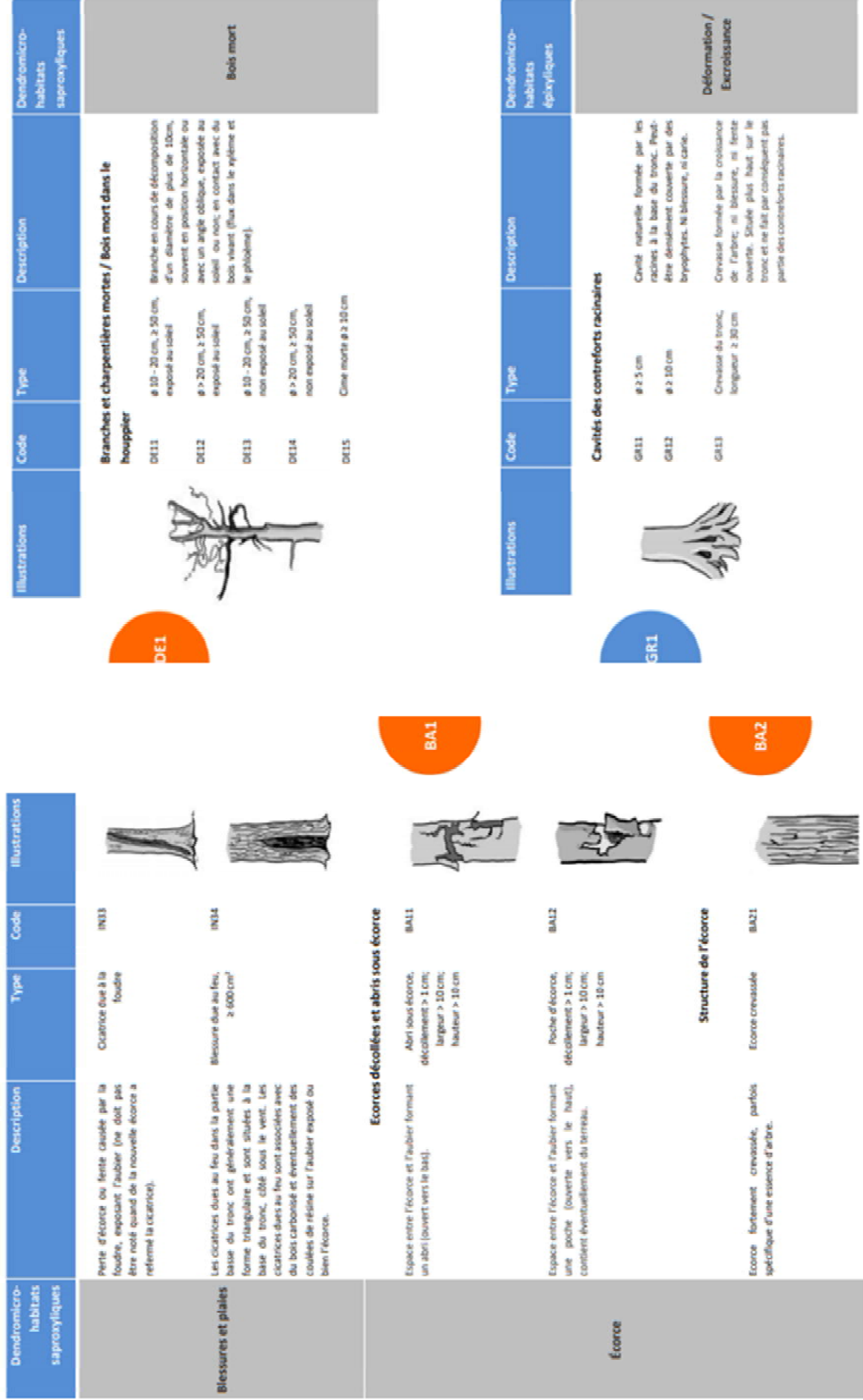

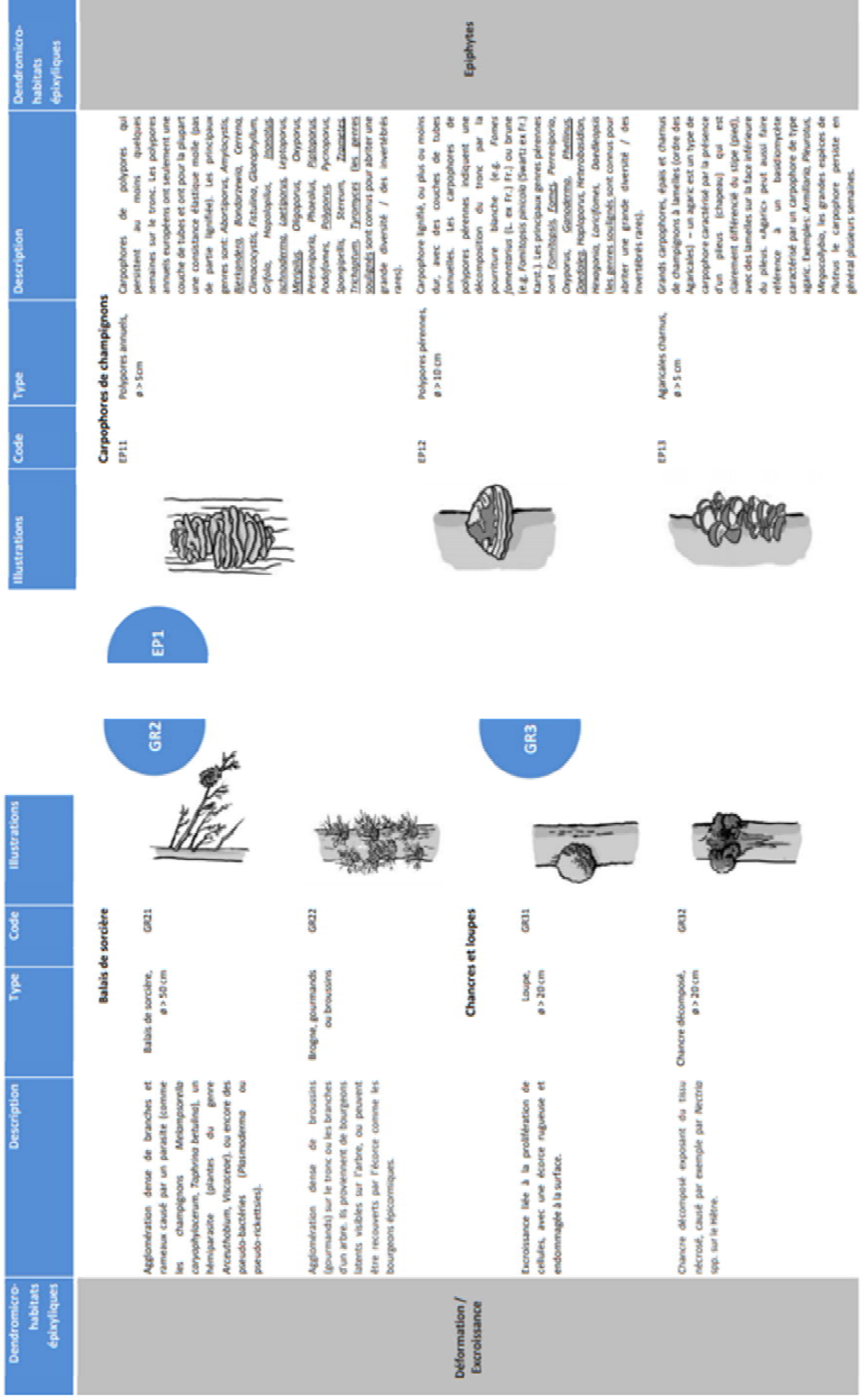

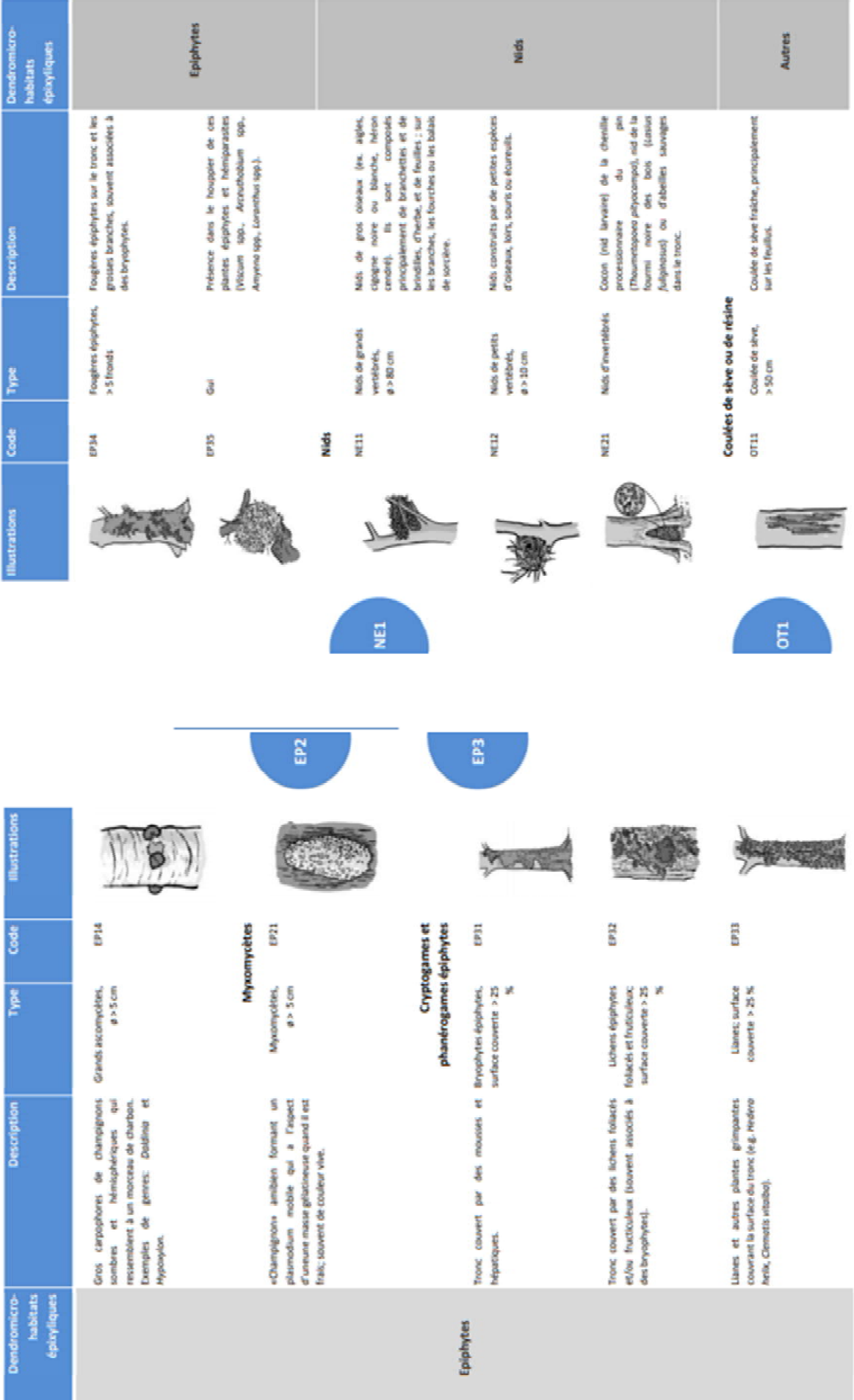

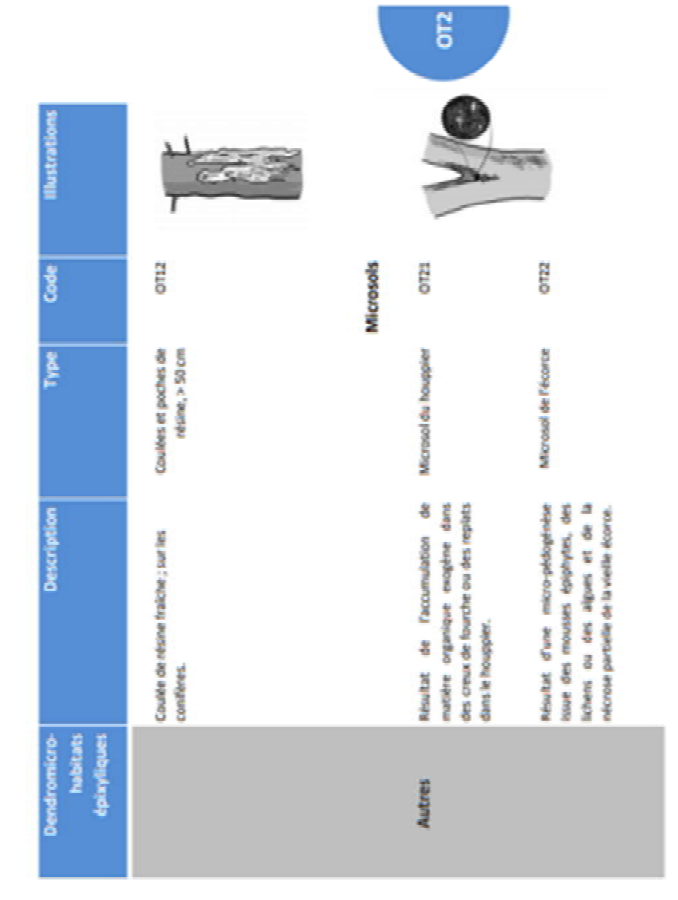

Integrate+ est un projet de démonstration financé par le Ministère fédéral allemand de l'alimentation et de l'agriculture (BMEL) destiné à établir un réseau européen de sites de démonstration pour l'intégration de la conservation de la biodiversité dans la gestion forestière. Le projet ntegrate+ s'étend entre décembre 2013 et décembre 2016 et est construit autour d'un réseau partenarial de chercheurs et de praticiens avec pour but de mettre en œuvre une gestion intégrée et d'améliorer les échanges d'expériences transnationaux.

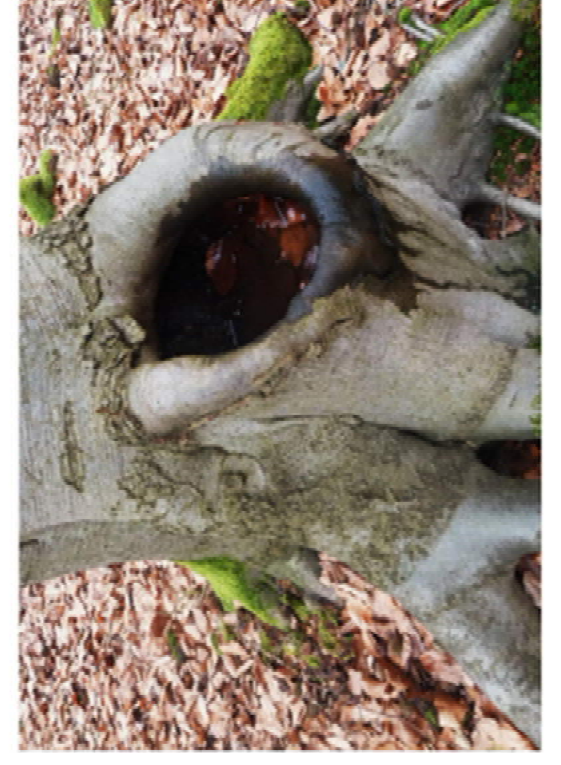

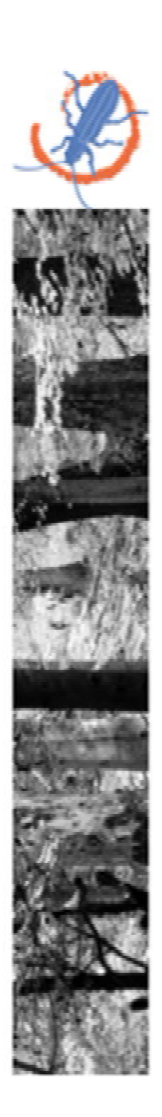

Bootmobile.disputewww. afo@integrateplus.org

19100 Freiburg, Germany Regional Office EFICENT<br>Wonnhaldestr. 4

European Forest Institute

 $\frac{\omega}{\omega}$ 

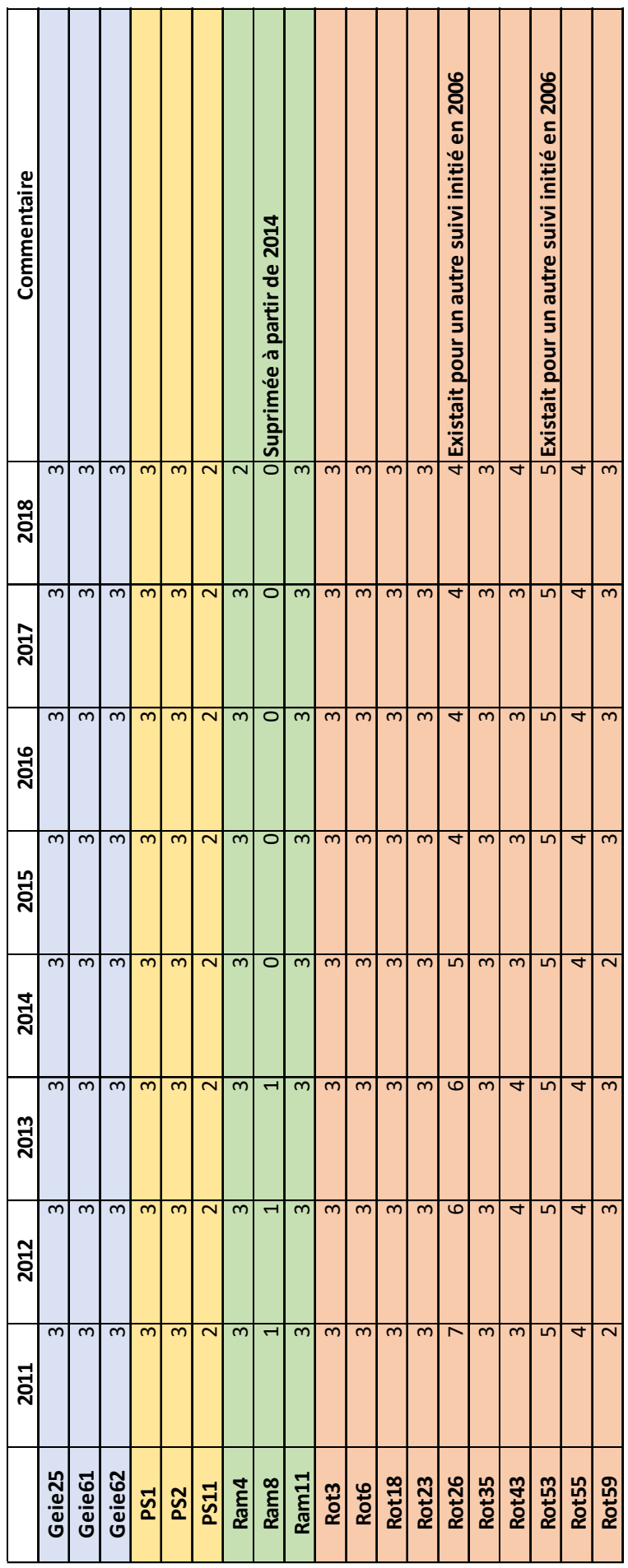

Annexe F : Evolution par station du nombre de nichoirs présents entre 2011 et 2018 (Source : A. Vichard)

### Annexe G: Effectifs maximum et occurrence d'observation (avec guano) de Noctule de Leisler, Pipistrelles sp, Grand Murin et Murin de Natterer dans les sites de la RNN équipés du PSDRF (Source : A.Vichard)

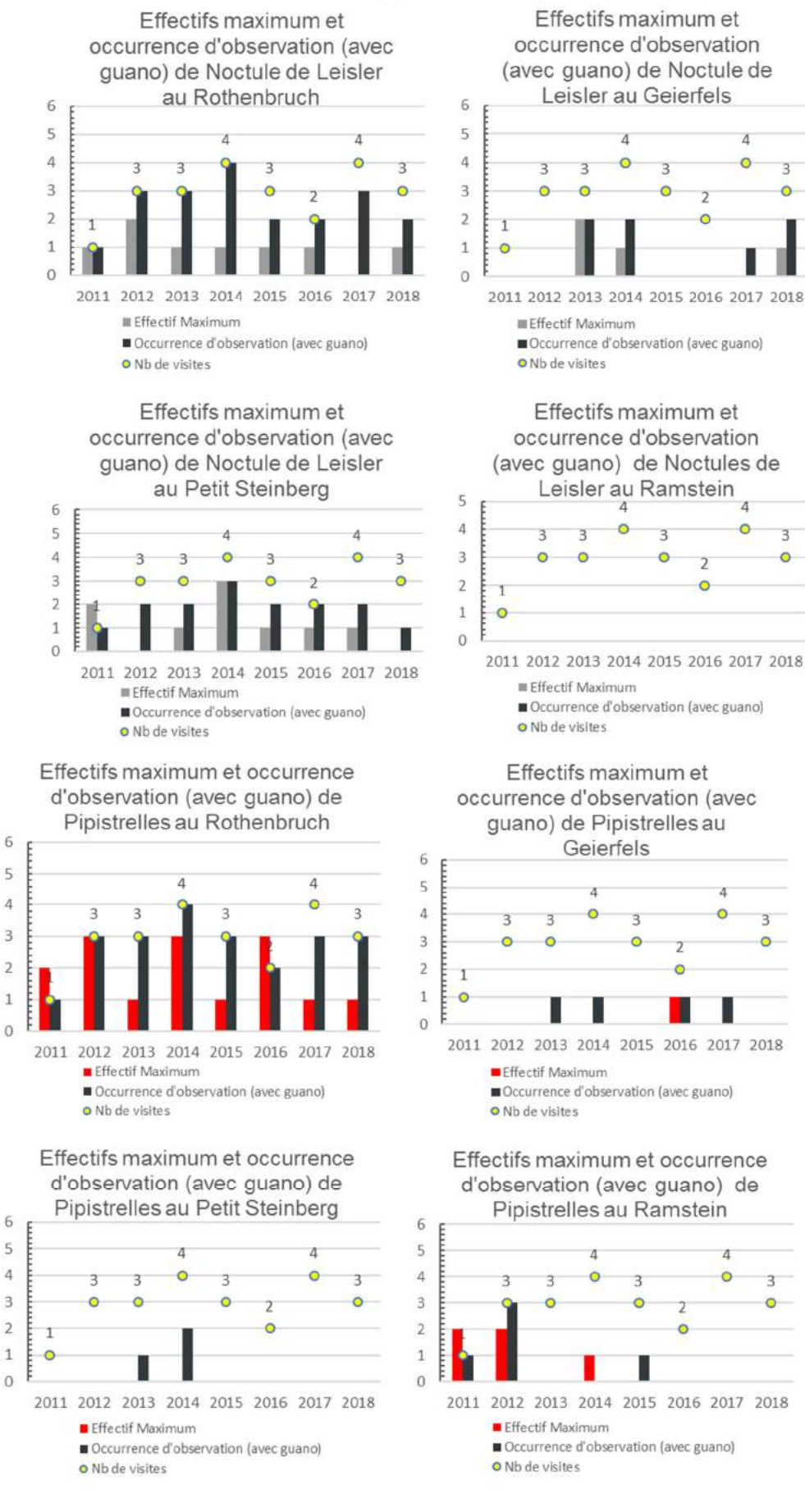

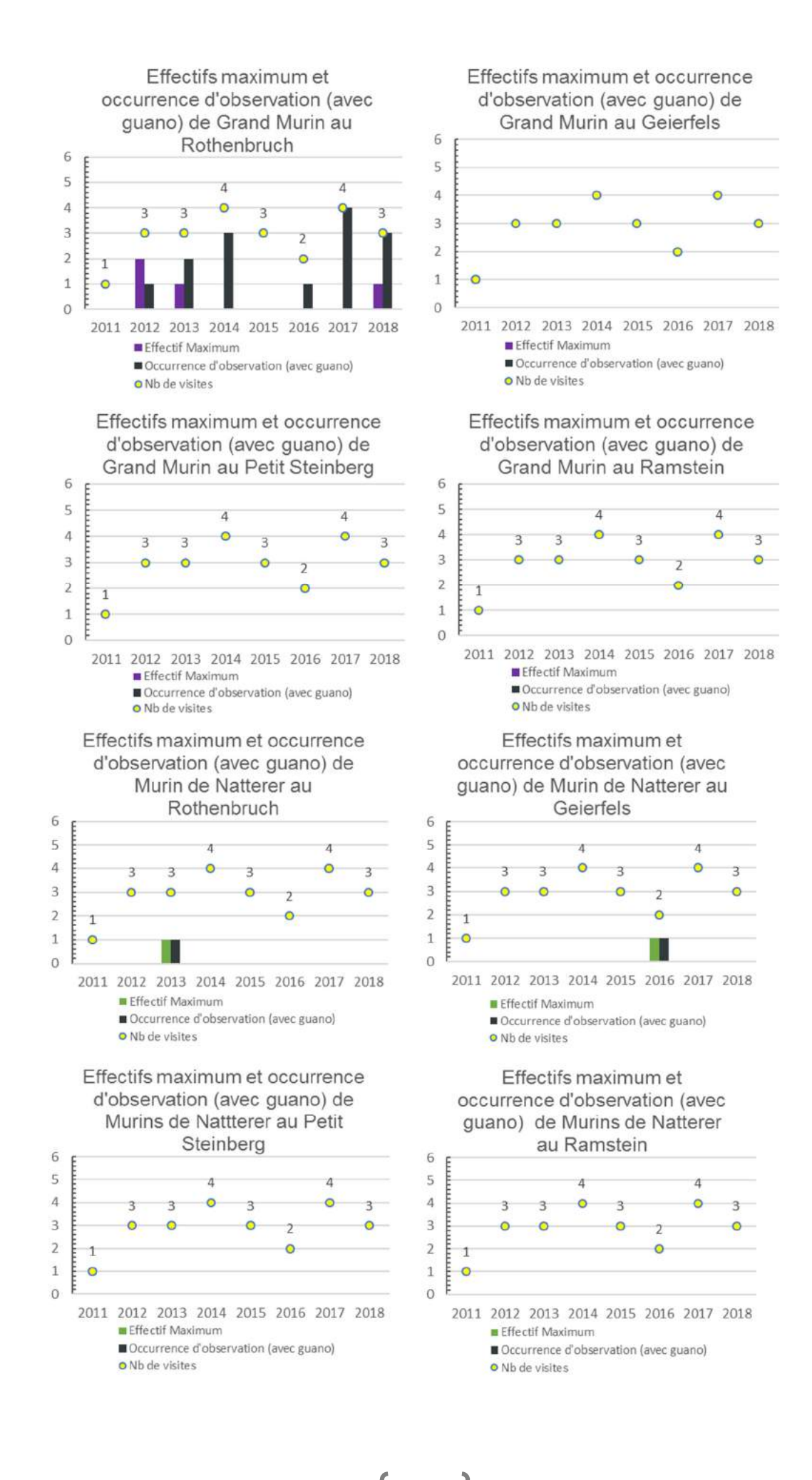

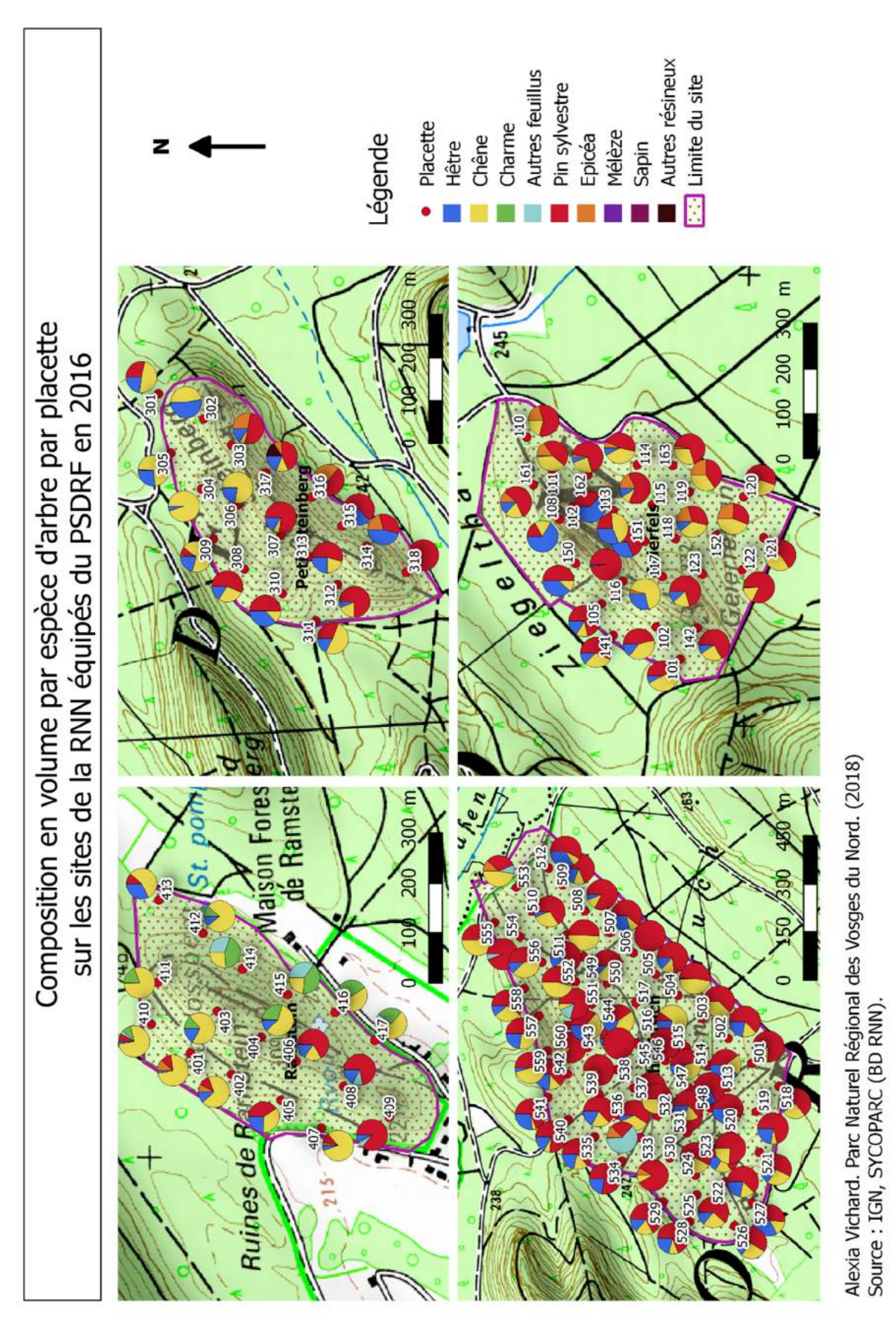

Annexe H : Cartographies des compositions en volume par espèces d'arbres par placettes des différents sites (Source : A. Vichard)

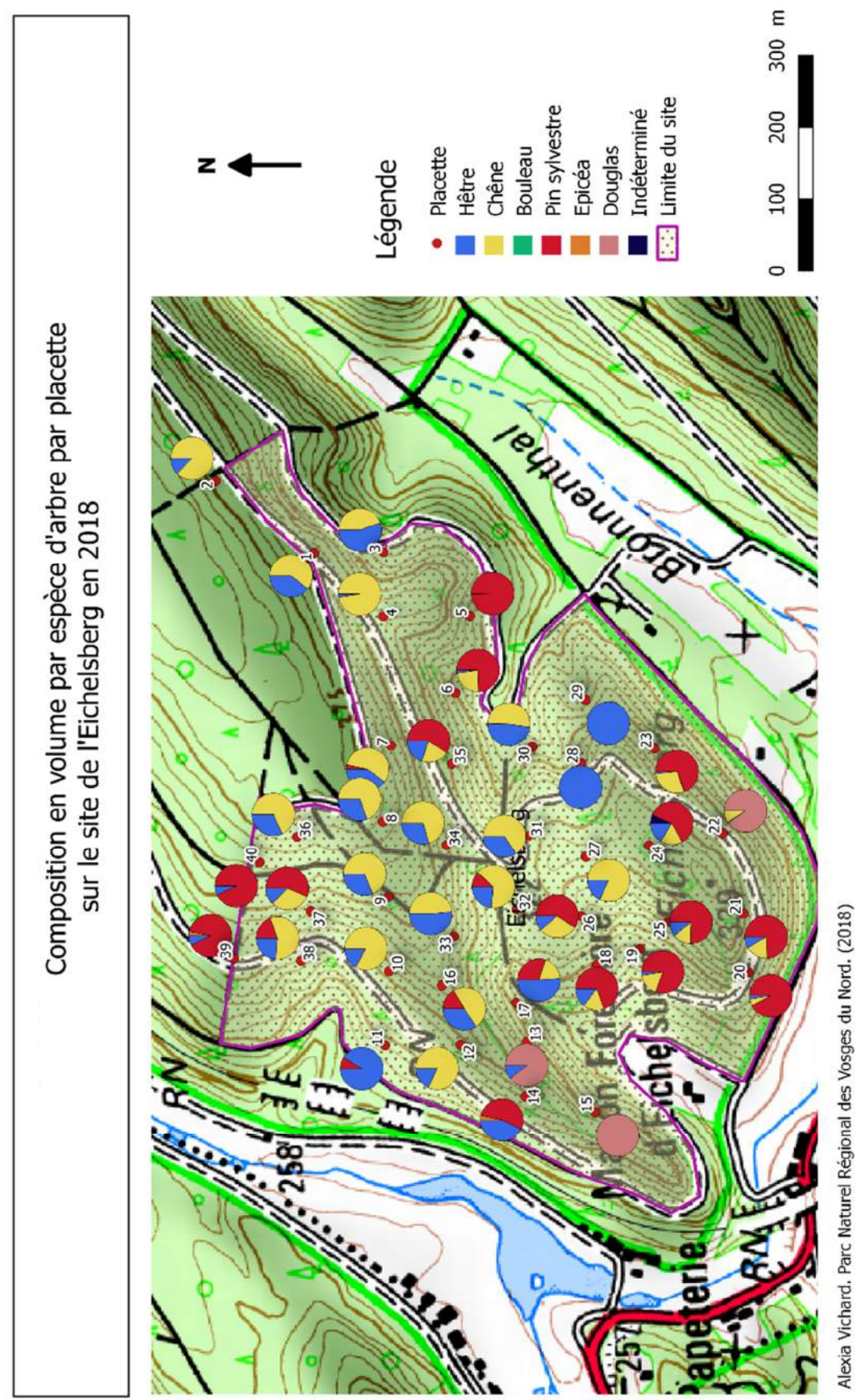

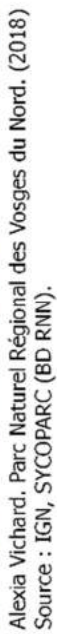

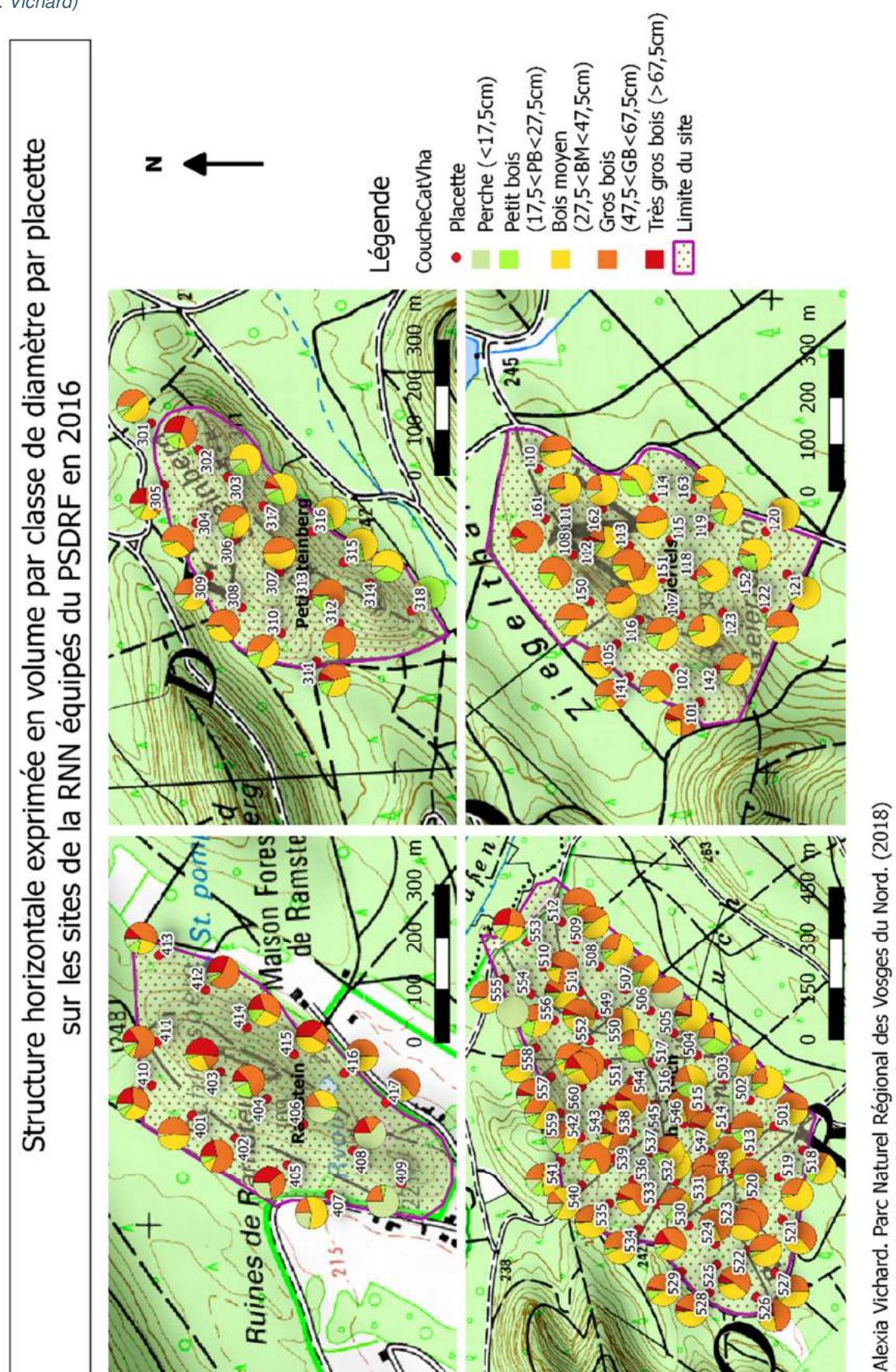

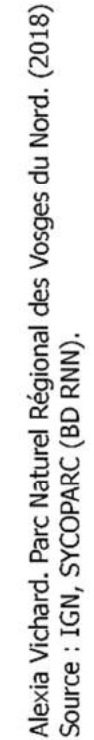

Annexe I : Cartographies des structures horizontales exprimées en volume par placettes des différents sites (Source :

A. Vichard)

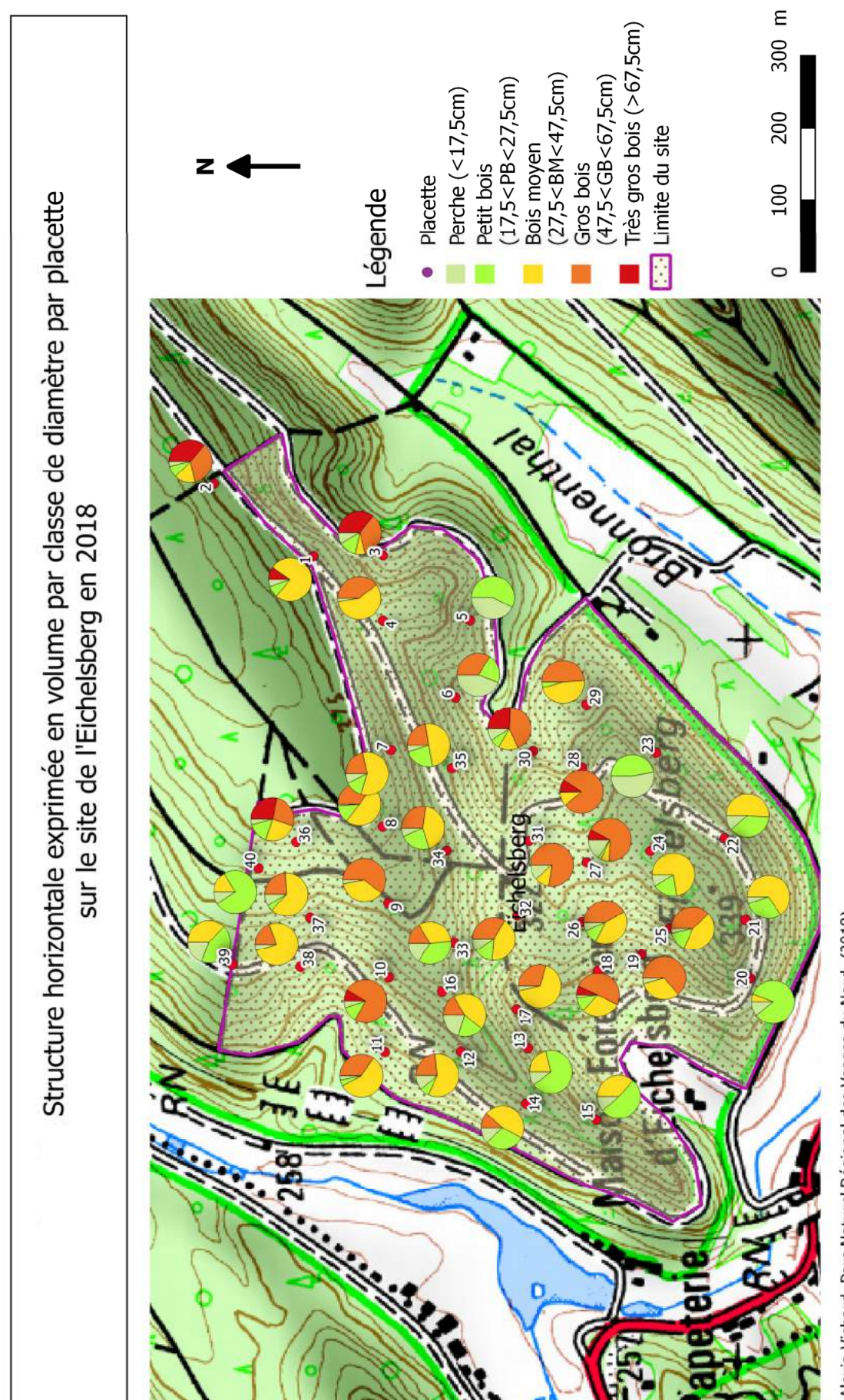

Alexia Vichard. Parc Naturel Régional des Vosges du Nord. (2018)<br>Source : IGN, SYCOPARC (BD RNN).

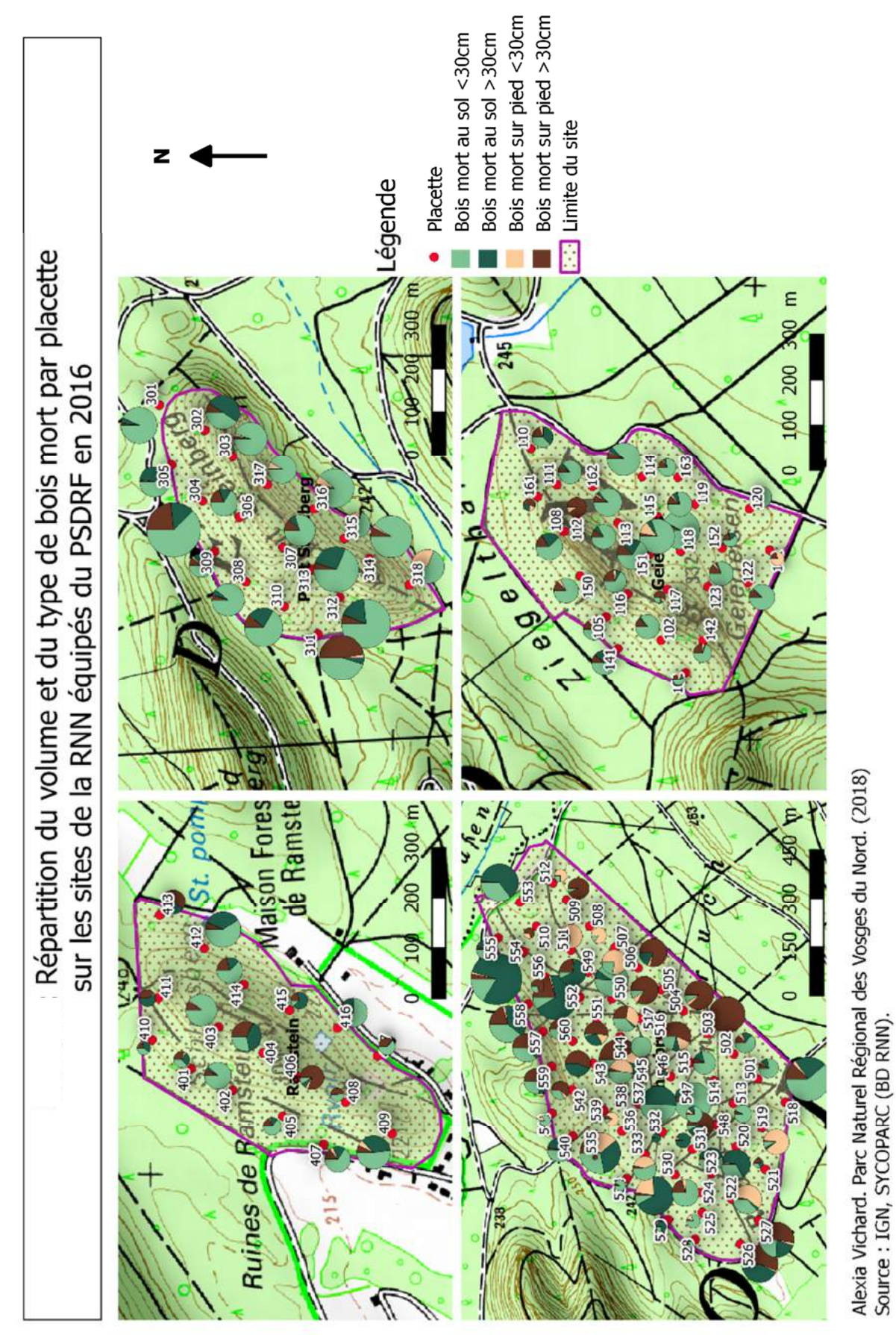

Annexe J : Cartographies des volumes et du type de bois mort par placettes des différents sites (Source : A. Vichard)

XLI

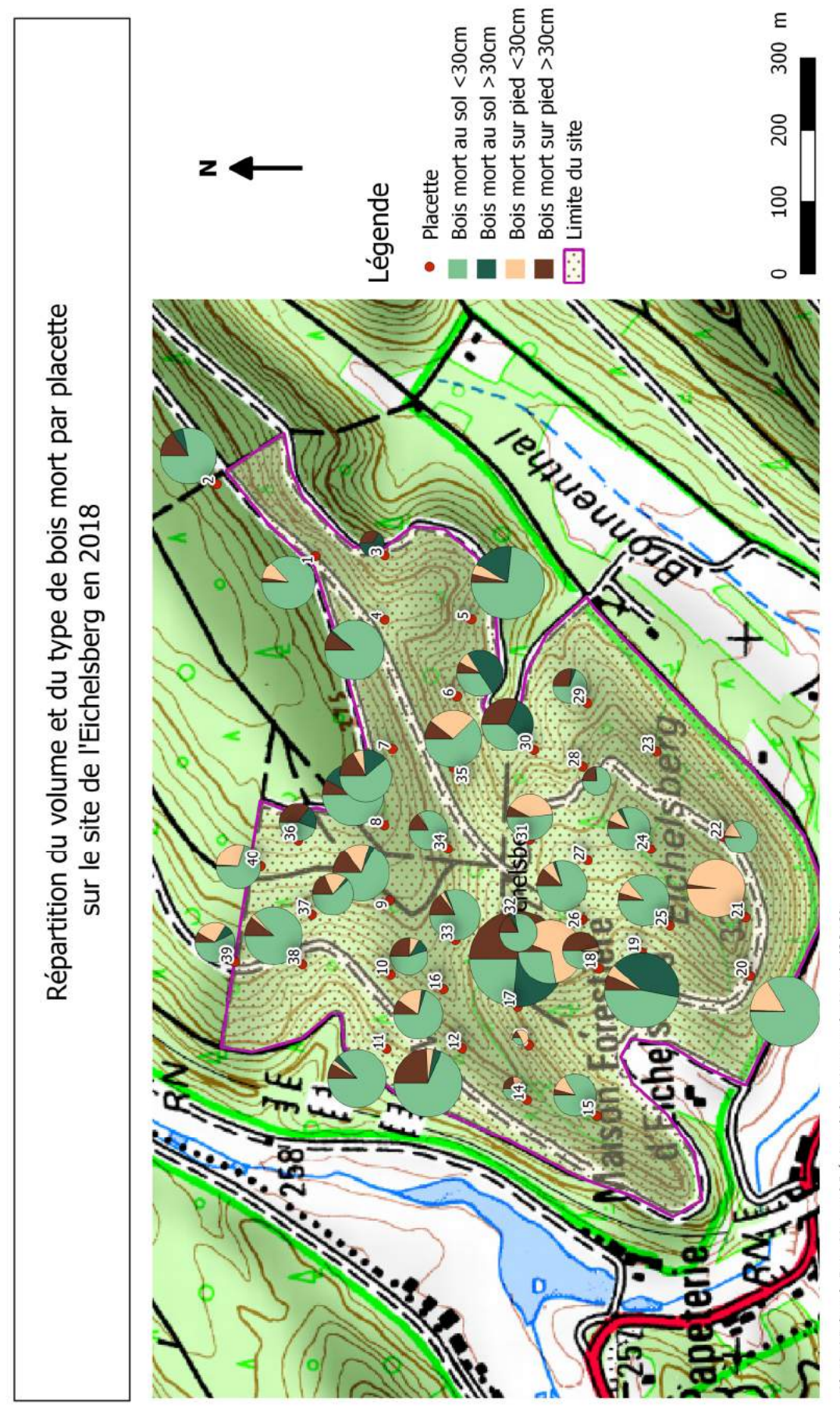

- Arthur et Lemaire, 2009
- Arthur et Lemaire, 2015
- Bas et Bas, 2011
- Bohnenstengel, 2012
- Bouny et Tillon, 2014
- Dietz et al, 2009
- Groupe Chiroptères Rhônes-Alpes, 2018
- Barataud, 2015
- CPEPESC-Lorraine, 2009
- Pfalzer, 2017
- Schlapp, 1190

XLIV

# Résumé

La conservation des chiroptères est un enjeu national soutenu par le Plan d'Action en Faveurs des Chiroptères et décliné dans la Réserve Naturelle des Rochers et Tourbières du Pays de Bitche par des inventaires des chiroptères forestiers à l'aide d'un réseau de gites artificiels. Afin de comprendre les données issues des inventaires de différents sites, une analyse croisée de ces dernières avec des données dendrométriques issues du Protocole de Suivi Dendrométrique des Réserves Forestières a été réalisée. Dans le but d'apporter des informations complémentaires, une analyse a également été réalisée sur un site situé hors de la réserve pour lequel une étude antérieure avait déterminé la présence d'une colonie de Murins de Bechstein. Les résultats ont permis de mieux comprendre les différences de fréquentation des différents sites de la réserve et de proposer des hypothèses d'interprétation ainsi que des pistes d'améliorations du suivi actuel. Ces résultats serviront à adapter les mesures de gestion des forêts de la réserve dans le prochain plan de gestion.

**Mots clés** : Chiroptère, dendrométrie, gites artificiels, forêt, analyses croisées

# Abstract

The conservation of bats is a national issue supported by the Plan d'Action en Faveurs des Chiroptères and declined in the Réserve Naturelle des Rochers et Tourbières du Pays de Bitche by inventories of forest bats using a network of bat boxes. In order to understand the data from the inventories of different sites, a cross-sectional duty of the latter with dendrometric data from the Protocole de Suivi Dendrométrique des Réserves Forestières was carried out. So as to provide additional information, an analysis was also conducted at a site off the reserve for which a previous study had determined the presence of a Bechstein's bats colony. The results made it possible to better understand the differences of attendance at the various sites on the reserve and to propose hypotheses for interpretation as well as ways to improve current monitoring. These results will be used to adapt the forest management measures of the reserve in the next management plan.

**Keywords** : chiroptera, Mensuration, bat boxes, forest, cross-sectional duty